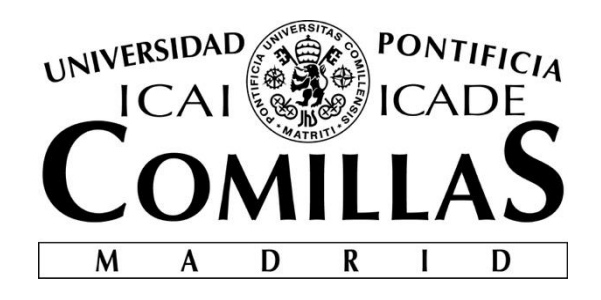

# ICADE BUSSINES SCHOOL

# **ESTRATEGIAS DE INVERSIÓN EN EL DAY TRADING MEDIANTE HERRAMIENTAS ESTADÍSTICAS**

Autor: Jorge Carlos Blanco García Director: Manuel Alejandro Betancourt Odio

> Madrid Agosto 2018

Jorge Carlos Blanco García

> TRABAJO FIN DE MÁSTER: ESTRATEGIAS DE INVERSIÓN EN EL DAY TRADING **TRABAJO FIN DE MÁSTER: ESTRATEGIAS DE INVERSIÓN EN EL DAY TRADING MEDIANTE HERRAMIENTAS ESTADÍSTICAS**MEDIANTE HERRAMIENTAS ESTADÍSTICAS

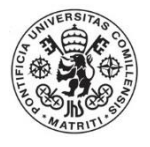

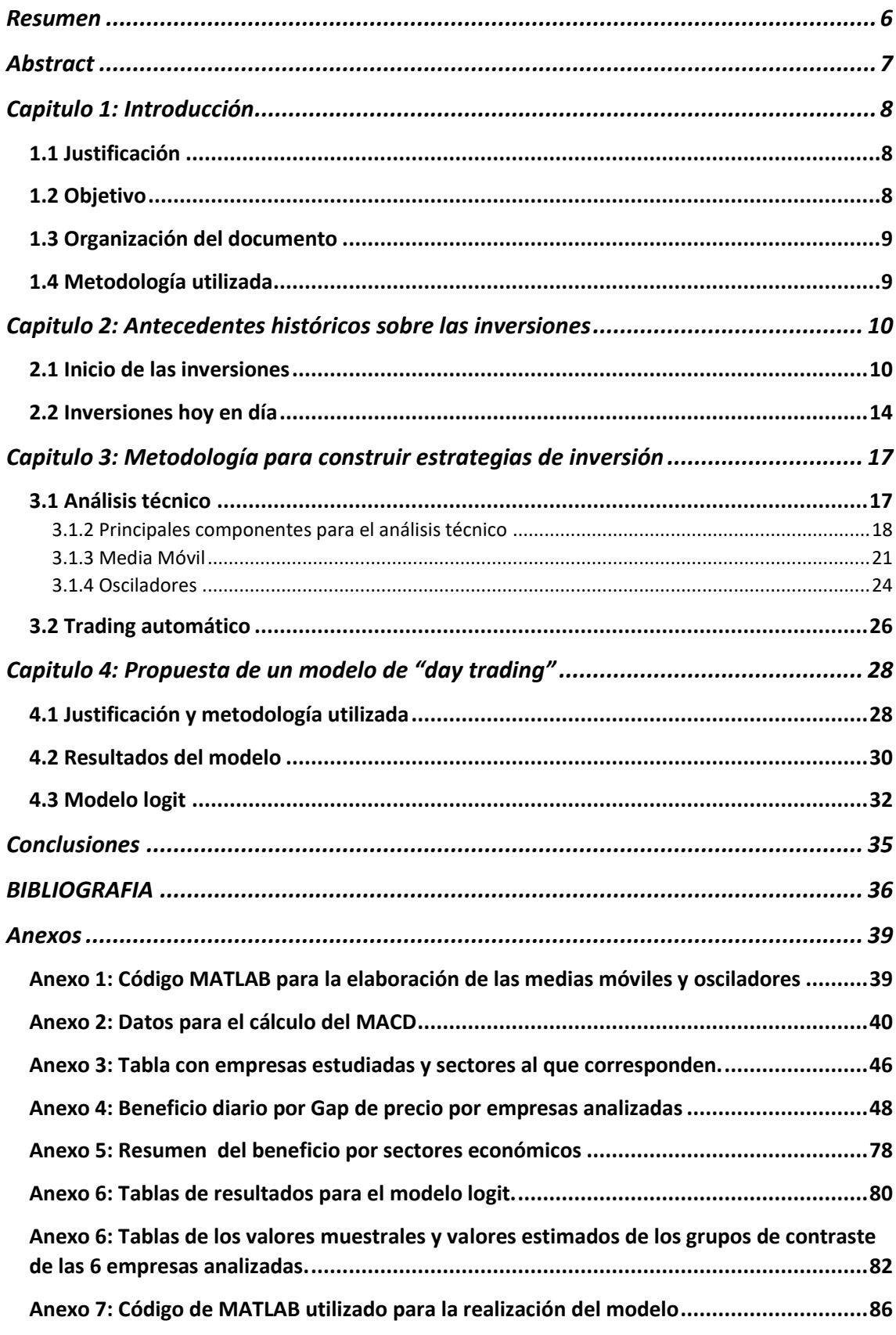

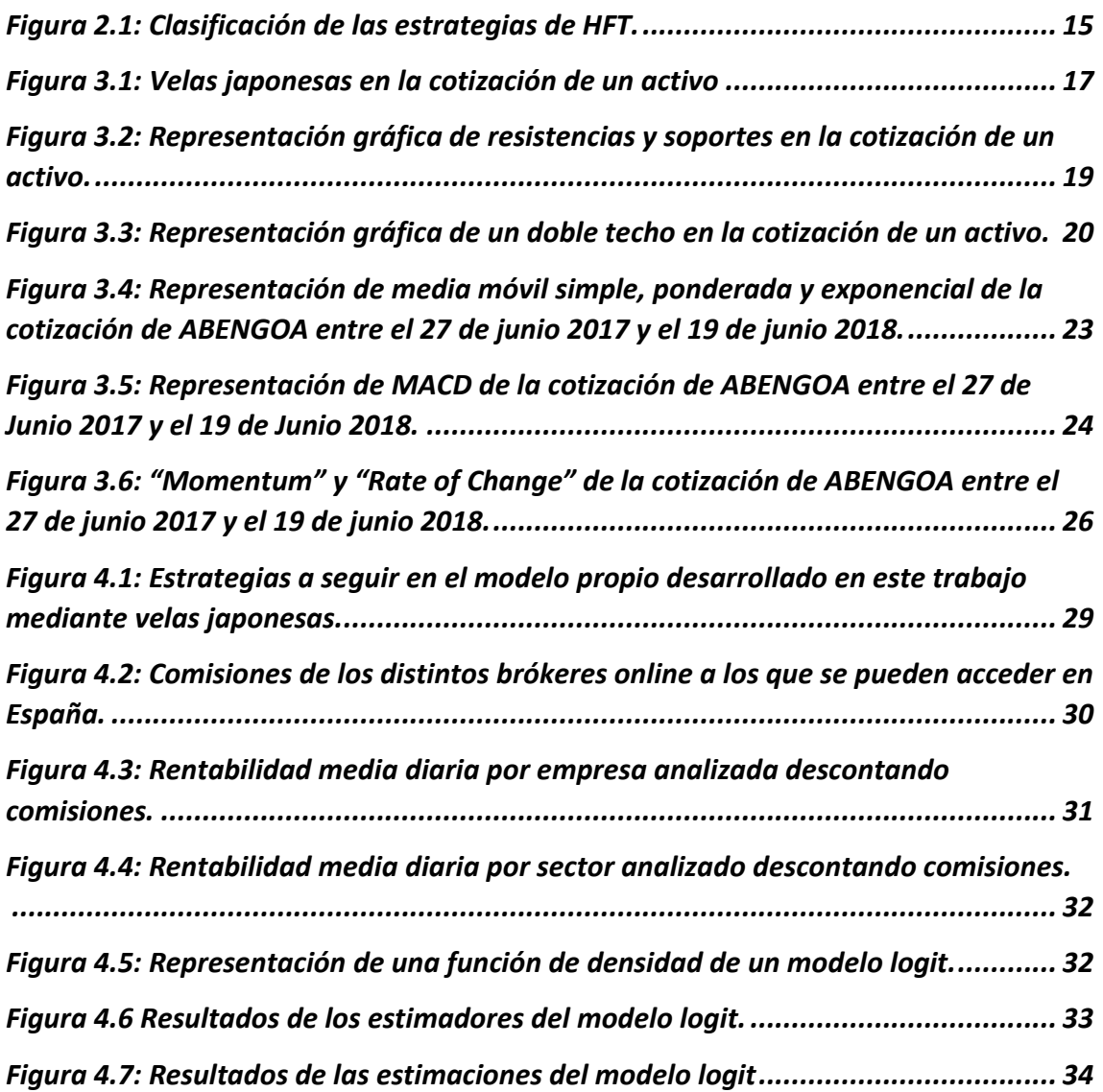

### <span id="page-5-0"></span>Resumen

El presente trabajo tiene como finalidad el desarrollo y aplicación de un modelo propio de day trading y su contrastación en ciertos valores del IBEX 35 y del mercado secundario.

Para ello se ha realizado una extensa revisión bibliográfica sobre las inversiones, repasando la evolución histórica de éstas hasta hoy en día, donde la literatura ha desarrollado multitud de modelos de inversión, aplicando para ellos una gran diversidad de estrategias y herramientas.

A partir de las ideas obtenidas en esta primera parte del documento, se desarrolla un modelo de inversión bursátil mediante un algoritmo que recoja la información de precios de cierre, apertura, máximos y mínimos.

Una vez analizado el modelo y su aplicación a distintas empresas ubicadas en sectores económicos distintos, se obtienen las conclusiones sobre la viabilidad que tiene un pequeño inversor a la hora de obtener beneficio en el mercado con el uso de este modelo.

Las estimaciones del modelo predicen correctamente, en ciertos sectores económicos, hasta un 80% de aciertos que arrojarían rentabilidad, conociendo solamente los precios de apertura de sesión y los precios de cierre de sesión de la sesión anterior.

## <span id="page-6-0"></span>Abstract

The objective of this paper is the development and application of a own day trading model and its testing in certain securities of the IBEX 35 and the secondary market.

In order to make to do it, it has been made an extensive review of the investment literature, reviewing the historical evolution of the samples until today. The literature has developed many investment models, applying to them a great diversity of strategies and tools.

Based on the ideas available in this first part of the document, a stock exchange investment model is developed by tools and algorithms that collects information on closing, opening, maximum and minimum prices.

Once analyzed the model and its application to different companies located in different economic sectors, the conclusions are obtained on the viability that a small investor has obtaining profit in the market using this model.

The estimations of the model are correctly predicted. In some economic sectors, up to 80% of the results that would yield profitability, knowing the opening prices of session and the closing prices of session of the previous session.

# <span id="page-7-0"></span>Capitulo 1: Introducción

#### <span id="page-7-1"></span>1.1 Justificación

Los mercados financieros han sido siempre fuente de interés tanto de particulares como de empresas que se encuentran buscando una rentabilidad para sus ahorros o inversiones. La teoría es clara, comprar barato para vender caro y con ello obtener una plusvalía suficiente para que una vez descontadas comisiones, generar un beneficio.

Durante las últimas décadas se han desarrollado multitud de herramientas y modelos con los cuales es posible operar en bolsa y aprovechar las oportunidades que ofrecen los mercados. Entre ellas cabría destacar el análisis técnico y el análisis fundamental.

En el momento de invertir, es fundamental haber diseñado una estrategia, marcándose de manera concisa el objetivo a conseguir y el riesgo que se está dispuesto a asumir. El inversor puede basarse tanto en un análisis fundamental, en un análisis técnico, o cualquier otra estrategia de inversión, siendo muy importante la disciplina a la hora de ejecutar las órdenes de compras y ventas.

Sin embargo, no todos los inversores basan sus estrategias de inversión en estos dos tipos de análisis, sino que, mediante las nuevas tecnologías, sobre todo los concernientes a la gestión de grandes cantidades de datos, mediante algoritmos matemáticos implementados en ordenadores de última generación, permiten la operativa bursátil automáticamente, aprovechando los estrechos márgenes que el mercado brinda para el beneficio. (Bernstein, 2008)

El deseo del inversor es poder obtener la mayor rentabilidad sobre su capital dedicando el menor tiempo posible a invertir y controlar las tendencias de los mercados, el desarrollo de esta técnica, conocida como "*trading*" o "*day trading*" ha sido precisamente la cuestión fundamental en la que se ha fundamentado este trabajo de investigación. Esta operativa, consiste en realizar un alto volumen de operaciones de compra y venta de activos financieros para obtener pequeñas ganancias de cada operación (Chung, 2009). Para ello, los *traders* utilizan complejos algoritmos informáticos que permitan ejecutar las órdenes deseadas en caso de cumplirse ciertos requisitos, predeterminados con antelación, en los mercados financieros.

Este tipo de operativa se suele realizar en momentos muy puntuales del día, concentrando toda la operativa a realizar en unos pocos minutos. La mayor parte de los *trader* suelen operar en la subasta de apertura y en la subasta de cierre de mercado, que en el caso del IBEX 35 son entre las 8:30 – 9:00 y entre las 17:00 – 17:30 respectivamente. Los *traders* suelen cerrar sus posiciones en estas subastas de cierre para evitar el riesgo de mercado producido por un cambio en los precios de los activos entre ambas sesiones del mercado.

#### <span id="page-7-2"></span>1.2 Objetivo

A partir de los elementos anteriormente explicados, el objetivo del trabajo es proponer una metodología que permita al pequeño inversor realizar un análisis de inversión, mediante la aplicación de técnicas estadísticas y su implementación en MATLAB.

Para el cumplimiento de este objetivo general, ha sido necesario el planteamiento de un conjunto de objetivos específicos:

- 1. Realizar un análisis histórico para poner de manifestación cómo ha evolucionado el proceso de inversión desde sus comienzos.
- 2. Realizar un análisis de el "*day trading*" y el *"high frequency trading"* como nuevas estrategias y herramientas que utilizan los inversores hoy en día para obtener beneficios en los mercados financieros sin necesidad de dedicar para ello una jornada laboral completa.

#### <span id="page-8-0"></span>1.3 Organización del documento

El trabajo se desarrolla en diferentes capítulos. En el capítulo segundo del trabajo se realizará una revisión bibliográfica sobre los datos más significativos históricamente en lo referente a este tipo de operativa. En este capítulo se incluirá como se trabajaba antes de la existencia de internet, desde el arbitraje que podría producirse sobre un mismo valor en diferentes bolsas mundiales, hasta los complejos algoritmos desarrollados hoy en día conocidos como "*high frequency trading*".

En el tercer capítulo se habla sobre las distintas metodologías aplicadas para el análisis y la inversión en los mercados bursátiles. Dentro de este punto se engloba el análisis técnico que se aplica en el sector financiero a la hora de invertir y se observar las relaciones que existen entre este tipo de inversión y el "*day trading"* que es lo que nos concierne en este trabajo.

Un cuarto apartado en el que se expondrán el modelo propuesto para realizar este análisis, se incluirán los supuestos de partida, el algoritmo utilizado, los valores donde se han aplicado, y por último los resultados obtenidos. Se hará hincapié sobre si este tipo de inversiones serían accesibles, obteniendo beneficio, para un inversor no profesional que quiera acceder en modo "*amateur*" al mundo de la inversión bursátil. El modelo estará basado en distintos activos que se negocian en el IBEX y en el mercado secundario, con lo cual es interesante estudiar más en profundidad que tipo de valores son los que arrojan un beneficio más abultado, en cuales no son interesantes invertir, o en que valores hay una mayor incertidumbre de sus retornos.

Finalmente, un quinto capítulo donde se recogerán las conclusiones obtenidas durante la elaboración de este documento.

#### <span id="page-8-1"></span>1.4 Metodología utilizada

1

Basado en el estudio de Diao, Qiu y Tong (2018), los cuales ya han corroborado la diferencia existente en la diferencia entre los precios de apertura y de cierre de distintas sesiones de cotización bursátil pero en el CSI 300<sup>1</sup>, se va a realizar un análisis mediante el análisis de los precios de apertura y cierre de los mercados bursátiles, con el objetivo de encontrar patrones de comportamiento que permitan aprovechar ciertos desequilibrios en el mercado y obtener de esta manera una rentabilidad con una operativa rápida, mediante unas órdenes prefijadas al inicio de la sesión, y que estas órdenes sean ejecutadas con periodicidad diaria.

Se ha obtenido información histórica de precios de cotización de distintos activos pertenecientes tanto al IBEX 35 como al mercado secundario español, estos precios incluyen precios de cierre diarios, precios de apertura diarios, y precios máximos y mínimos alcanzados durante la sesión. Esta información ha sido obtenida a través del terminal de información de precios Thompson Reuters.

<sup>1</sup> Indice de mercado de valores ponderado por capitalización diseñado para reproducir el rendimiento de las 300 principales acciones negociadas en las bolsas de Shanghai y Shenzhen

Basándose en estos datos, se va a crear un algoritmo, mediante el cual, a través de los precios observados en los finales e inicios de sesiones bursátiles se pueda aprovechar el gap de precios existente entre la clausura del mercado en el día t-1 y la apertura del mercado en el día t.

Mediante el sistema informático MATLAB\_R2016b, se calculan dichos gaps de precios para cada uno de los activos examinados. En primer lugar, se extrae en distintas matrices los precios de cierre, apertura, precios máximos y mínimos de cada uno de los activos. Posteriormente se crean unas matrices con diferencias de precios entre la cotización de cierre del día t-1 y la de apertura del día t.

La posición que se debe tomar en el mercado respecto de cada título vendrá determinada por el precio de apertura de la cotización de ese activo, y si más alto o más bajo que el precio de cierre del día anterior.

Una vez tomada la posición en el mercado a primera hora de sesión, se dejarán emitidas ciertas órdenes que, si no son ejecutas a lo largo de la sesión bursátil, han de ser canceladas al final de ésta para volver a posicionarse de nuevo al día siguiente.

Finalmente se realiza un análisis de los resultados obtenidos y se emite una valoración sobre la posibilidad que realmente tendría un pequeño inversor a la hora de acometer inversiones diarias utilizando el modelo propuesto. Estos resultados están marcados tanto por la rentabilidad que ofrece cada activo descontando las comisiones de los brókeres, como del sector económico que mejores rentabilidades ofrece.

### <span id="page-9-0"></span>Capitulo 2: Antecedentes históricos sobre las inversiones

#### <span id="page-9-1"></span>2.1 Inicio de las inversiones

**.** 

El inicio de las inversiones tiene lugar en la antigua Grecia, donde los capitanes de los barcos mercantes ofrecían parte de sus beneficios a aquellas personas que compartían el riesgo de las expediciones financiando los viajes de los mercaderes. Este tipo de viajes tenían un enorme riesgo, puesto que eran apuestas que si salían bien obtenían cierto beneficio, pero en caso de fracasar perdían toda la inversión realizada, ya que el barco podía volver con ciertos beneficios o no volverse a saber nada de él.

En el imperio romano también existía venta de acciones para la construcción de grandes proyectos que se escapaban del poder de financiación de una sola persona. Estos inversores podían invertir sobretodo en compañías que construían carreteras o acueductos para el imperio.

Durante la edad media, las inversiones se desarrollaron de una forma nunca vista, alrededor de los años 1600, en los países bajos, la compañía neerlandesa de las indias orientales<sup>2</sup> necesitaba capital para poder realizar sus viajes internacionales. La inversión era parecida a la que se realizaba en con los barcos griegos, pero en vez de invertir en un único viaje de un mercante, se empezó a invertir en la compañía en sí misma.

Este hecho supuso un punto de inflexión en el mundo de las inversiones, y dio lugar, por primera vez en la historia, a la especulación entre inversores, los cuales podían comprar y vender las acciones de la compañía neerlandesa de las indias orientales de unos a otros. El precio de estas

<sup>2</sup> También llamada VOC (Vereenigde Oost-Indische Compagnie), creada en 1602 tras la fusión de distintas compañías holandesas ubicadas en seis regiones holandesas distintas con el objetivo de mejorar la confianza de los viajes comerciales a las indias. (Ricklefs, 2008)

acciones no era constante, sino que podía subir o bajar por multitud de motivos, entre los que se encontraban tanto que un viaje no fuese todo lo fructífero que se esperaba, como los rumores premeditados por cierta gente para alterar el valor de estas acciones. Las pérdidas o ganancias que se originasen con estos hechos no afectaban a la economía real, sino que se trasladaban a los inversores, nobles o mercaderes, que eran quienes poseían las acciones en esos momentos.

En los años 1700, la reputación de los corredores de bolsa o bróker<sup>3</sup> se vio mermada considerablemente debido a ciertos acontecimientos que ocurrieron esos años, como por ejemplo el caso de John Law, un asesino que escapó de la cárcel se dedicó a vender acciones sin valor de compañías de minas de oro que no existían. En Londres, los brókeres engañaban a los inversores con falsos inventos como dispositivos que convertían a las gallinas en ovejas, lo que hacía que el valor de ciertas acciones se disparase por la especulación y el engaño, hasta que se imponía el sentido común y comenzaban a vender al no creerse el precio de mercado de ciertos valores.

Pero a pesar de todas las cuestionables acciones de muchos de los brókeres de la época, es de destacar que las acciones y los mercados en esta época supusieron que Europa se destacara como la mayor fuerza económica mundial, hecho que ocurriría a América años después.

Ya durante el siglo XVII, se comenzó a fraguar lo que hoy en día es considerado la capital mundial de los mercados financieros. Este lugar se llamó así cuando Nueva York era todavía un minúsculo asentamiento de los colonos, alrededor del año 1650, cuando construían un muro (Wall en inglés) para poderse mantener separados de los nativos americanos. Cien años más tarde, aunque el muro ya no estuviese en su lugar, aquella calle se había convertido en el corazón de Nueva York, se habían instados diferentes comercios, o una casa de subastas para esclavos<sup>4</sup>.

A partir de que George Washington fuese nombrado primer presidente de los Estados Unidos en el 1789, Wall Street pasó a ser la zona donde los comerciantes se reunían para subastar acciones de diferentes bancos, empresas mineras o de cualquier otro tipo que pudiese generarles una ganancia a través de las comisiones que percibían por su venta o compra.

Tres años más tarde, el 17 de mayo de 1792, se firmó el "acuerdo de *Buttonwood*":

"*We the Subscribers, Brokers for the Purchase and Sale of the Public Stock, do hereby solemnly promise and pledge ourselves to each other, that we will not Comprar or Vender from this day for any person whatsoever, any kind of Public Stock, at a less rate than one quarter percent Commission on the Specie value and that we will give preference to each other in our Negotiations. In Testimony whereof we have set our hands this 17th day of May at New York, 1792*"

En este acuerdo se pactaron, como puntos clave, evitar la regulación gubernamental, la eliminación de intermediarios en las operaciones, el límite de las comisiones, a la vez que bloqueaba la entrada de nuevos trabajadores en el negocio.

El hecho de mantener a las autoridades públicas y a nuevos brókeres ajenos al negocio supuso que el comercio de acciones fuese mucho más restrictivo para cualquier persona ajena, ya que el público que quería acceder a la adquisición o enajenación de derechos en empresas tenía que contratar a un bróker para poder hacer la operación. A esto hay que sumarle que se poseía

1

<sup>3</sup> Persona, que por oficio, actúa como intermediadora en operaciones de compra y venta de valores financieros y de acciones que cotizan en bolsa.

<sup>4</sup> El mercado de esclavos de Wall Street al aire libre fue creado en 1711, en el momento en el que el gobierno decidió centralizar la trata y venta de esclavos de color.

mucha menos información que en una subasta en abierto, donde se podía escuchar ya hablar con otras personas del gremio y por tanto obtener tanta información de cuanto ocurría.

Pero no todo fue negativo en esta privatización del mercado de acciones, puesto que se habían establecido unos calendarios de subastas dos veces al día, en las cuales solamente se podían comerciar con acciones de compañías que tuviesen buena reputación, éstas, además, eran subastadas una a una y todas las operaciones eran guardadas. Estos hechos dotaron de legitimidad y respetabilidad a este grupo de brókeres de Wall Street.

En este mercado se comerciaban acciones de 30 empresas distintas, entre las que se encontraban bancos, aseguradoras y empresas de construcción que se dedicaban principalmente a la construcción de puentes y muelles. La inversión en estos momentos estaba copada por especuladores y personas que querían tomar el control de alguna empresa, puesto que, si la empresa quebraba, el valor de las acciones pasaba a ser nulo, hecho que echaba para atrás a la gente corriente.

En esta primera época, Wall Street terminó siendo lugar para la especulación, en el que distinguían dos tipos de inversores, denominados "*bull*" y "*bear*". Debido a la falta de legislación vigente por parte del gobierno.

El término "*bear market*", o la denominación "*bearish*" se refiere a los inversores que presentan características muy conservadoras y pesimistas que llevan generalmente a un descenso del precio de los mercados debido a la venta de posiciones de distintos activos. Por otro lado, el término "*bull market*" o "*bullish*", son inversores que están caracterizados por tener una mentalidad más agresiva y positiva, la cual se transfiere a los mercados provocando subidas de precios en distintos activos.

La denominación de estos mercados viene determinada por la forma que tiene de atacar cada uno de estos animales, un "*bull*" o toro, es un animal el cual su ataque consiste en embestir con los cuernos de abajo hacia arriba, mientras que un "*bear*" o un oso, su ataque con las zarpas se realiza de manera contraria, de arriba hacia abajo. Por lo que un "*bull market*" es un mercado alcista, el cual viene de precios bajos y tiende a precios más altos, y por el otro lado, un "*bear market*" es un mercado el cual viene de precios altos y tiende a precios más bajos.

Durante estos años, una de las industrias que más se desarrolló fue la ferroviaria, la cual necesitaba mucho capital para poder llevar a cabo sus proyectos, y esto era posible mediante el mercado de valores. Cabe destacar, en este negocio, a Hetty Green, denominada la bruja de Wall Street (*the Witch of Wall Street*) que se amasó una fortuna de más de 100 millones de dólares operando con acciones de compañías ferroviarias bajo una estrategia "*bull*" o alcista.

Según Hetty Green: "*There is no great secret in fortune making. All you do is Comprar cheap and Vender dear, act with thrift and shrewdness and be persistent*."

No hay un gran secreto para hacer una fortuna. Todo lo que hay que hacer es comprar barato y vender caro, actuar con frivolidad y astucia, y ser persistente".

Esta frase de Hetty Green<sup>5</sup>, es el punto de partida de cualquier inversor incluso hoy en día. Da igual que tipo de estrategia se persiga, ya sea alcista o bajista. El secreto es comprar más barato de lo que se vende.

**.** 

<sup>5</sup> Jepson (2009).

Otra figura destacable de estos primeros años en el mercado de valores fue Jay Gould<sup>6</sup>. Gould fue un especulador que basaba su estrategia en las cifras que manejaba la cotización de las acciones y no en la compañía en sí misma. Fue una de las primeras personas en desarrollar la "venta en corto". Pedía prestadas acciones para venderlas, generaba rumores negativos sobre la compañía con la intención de que disminuyese su precio y así devolver las acciones a un precio inferior. Este tipo de actividad, criticada aún hoy en día, generaba riesgo para las compañías y accionistas, que podían arruinarse por una caída brusca de precios.

El primer invento revolucionario en los mercados fue el telégrafo<sup>7</sup>, creado por Samuel Morse en 1836, supuso una revolución en el mundo de las finanzas, ya que era posible la transmisión de la información, y por ende tenerla en cuenta para tomar decisiones. Permitió la eliminación de una docena de bolsas de valores que existían en todo el país, como por ejemplo en Albany o Buffalo, centralizando toda la operativa bursátil en la ciudad de Nueva York.

Años más adelante, en 1863, la invención del "ticker" por Edward Calahan<sup>8</sup>, permitió que las cotizaciones de acciones, bonos y materias primas se transmitiesen directamente desde las salas de cambio hasta los brókeres de inversores. Con esto se consiguió mejorar y estimular el crecimiento de la bolsa de Nueva York.

Dos periodistas, Charles Dow y Edward Jones, publicaron el número uno del *Wall Street journal*, un periódico financiero que recogía la cotización de doce empresas en un índice conocido a partir de entonces como "*The Dow Jones Industrial Average*". Esto permitió a los inversores conocer algo más sobre el performance de las compañías, tanto de las tendencias a largo plazo en el precio de cotización como lo movimientos bruscos de éste en el corto plazo.

Estos tres avances permitieron un acceso más fácil al público general a los mercados financieros. A partir de la primera guerra mundial, la bolsa de Nueva York cambió drásticamente su apariencia, con un nuevo edificio con un amplio patio para que los brókeres realizasen sus transacciones. Todas las operaciones estaban centralizadas en sectores, y cada sector operaba en una zona específica dentro del patio de la bolsa, cada transacción era registrada y archivada para obtener una cotización a tiempo real del precio de cada acción.

Todo el negocio en Wall Street fue tan accesible durante estos años para el público en general, que los americanos compraban tanto coches, radios de una empresa, como acciones de esta. El precio de las acciones subió tan abruptamente entre 1924 y 1929 que la gente aceptaba comprar cualquier tipo de acción, aunque fuese de una compañía de dudoso nombre, endeudándose para ello. Lo que terminó en una gran crisis conocida como "la gran depresión de 1929".

A raíz de esta crisis económica, el presidente Roosevelt legisló<sup>9</sup> para intentar evitar la especulación y controlar un poco más el sector bancario y financiero.

El siguiente cambio drástico en el sector bursátil llego en los años 60, debido al alto volumen de comercio de acciones que existía en ese momento, se llegaban a comerciar más de 11 millones de acciones al día, y todas ellas tenían que registrarse aun manualmente. Así que a finales de los 60, se empezaron a utilizar los ordenadores para registrar toda la operativa diaria bursátil.

**.** 

 $6$  Ackerman (2015).

 $7$  Un telégrafo es un aparato que utiliza las líneas alámbricas o comunicaciones radiofónicas para el envío y recepción de mensajes de texto codificados a través de señales eléctricas.

<sup>8</sup> Según "National inventors Wall of fame".

<sup>&</sup>lt;sup>9</sup> Ley Glass-Steagal, ver Karmel (1980).

Utilizando los ordenadores para registrar todas las transacciones se consiguió tener un precio a tiempo real, debido a la rapidez con la que se tomaba nota de las operaciones realizadas. Los ordenadores consiguieron solucionar el grave problema que existía por el gran volumen de acciones comerciadas en esos años.

A partir de entonces y hasta hoy en día, el sector financiero ha sido dominado por la utilización de algoritmos computacionales para la realización de compra o venta, y para que las ordenes sean ejecutadas de manera automática.

En 1971, la asociación nacional de comerciantes de valores americana creó el "NASDAQ"<sup>10</sup>, con este sistema se consiguió conectar a la gran cantidad de brókeres existentes para realizar operativa bursátil desde la oficina en vez de tener que acceder al patio de la bolsa. Se consiguió que los brókeres accediesen a una información más simétrica, dado que en la misma pantalla del NASDAQ se podía visualizar tanto los precios de compra como de venta de un mismo activo financiero.

A partir de ese momento, lo que se han desarrollado han sido algoritmos, programas informáticos, ordenadores más potentes… para poder dominar el trading moderno a través de distintas herramientas informáticas conectadas en tiempo real con los mercados financieros a través de internet.

#### <span id="page-13-0"></span>2.2 Inversiones hoy en día

**.** 

Hoy en día, la técnica inversora que domina los mercados es el "*high frequency trading*" (HFT)<sup>11</sup> debido al gran crecimiento de la industria financiera. Este tipo de operativa representa más del 60% de las operaciones materializadas en el mercado $12$ . A pesar de ser la operativa con más interés por parte de los inversores y ser la que posee una mayor capacidad de desarrollo, las técnicas y algoritmos utilizados para su aplicación en el mercado son publicadas con cuentagotas.

La diferencia básica del HFT respecto a la inversión que se venía aplicando hasta el desarrollo de ésta es la gran cantidad de órdenes que se emiten al mercado para intentar obtener pequeños GAPs<sup>13</sup> de beneficio entre la multitud de operaciones que realizan a lo largo del día, estas operaciones que ejecutan sino encuentran contrapartida que las satisfaga, se suelen cancelar buscando otra inversión más atractiva, todo ello en minutos o segundos. Sin embargo, en la inversión tradicional, se podían mantener las posiciones de compra o venta durante días hasta encontrar una contrapartida dispuesta a aceptarla.

El gran riesgo de la HFT es el riesgo de mercado, sobretodo cancelar posiciones antes del cierre de los mercados por tres razones:

1. La globalización de los mercados de capitales permite que los mercados estén en continua actualización. Pero a nivel local, en una bolsa concreta, existe un horario de trabajo que se inicia con la subasta de apertura y termina con la subasta de cierre. Para

<sup>&</sup>lt;sup>10</sup> Creada a proposición de la comisión reguladora de la bolsa (SEC) para reforzar la seguridad de los mercados y financieros y conseguir que fuesen más transparentes para los inversores.

<sup>11</sup> Según la autora Alridge (2010), la mayoría de los inversores que utilizaban HFT obtuvieron beneficios positivos en 2008, sin embargo cerca del 70% de los inversores de baja frecuencia tuvieron pérdidas.

<sup>&</sup>lt;sup>12</sup> Ver Hendershott, Jones, and Menkveld (2011) y Chaboud, Chiquoine, Hjalmarsson, and Vega (2014).

<sup>&</sup>lt;sup>13</sup> Es una ruptura en la continuidad de la línea del precio respecto al precio.

ahorrarse momentos de gran volatilidad y altamente peligrosos para las inversiones, se cierran posiciones para evitar el cambio de precio entre un día y otro.

- 2. Este tipo de técnicas permiten tener una gran transparencia de sus cuentas y mayor control sobre su gestión, ya que no tienen posiciones abiertas de un día para otro.
- 3. El no tener posiciones abiertas durante el cierre de mercados permite invertir este dinero a un día, intentando obtener una rentabilidad cierta y evitarse la volatilidad de los mercados.

Respecto a los resultados obtenidos, el HFT permite obtener resultados en un plazo mucho más corto que con la inversión tradicional. Los resultados son estadísticamente significativos en un mes debido al alto volumen de operaciones realizadas diariamente, mientras que las inversiones tradicionales, al mantener posiciones durante mucho más tiempo, los periodos de evaluación de la estrategia es normal verlos a los meses o años.

Gracias al HFT el mercado es mucho más eficiente y previene el arbitraje con ciertos activos, ya que, por ejemplo, se evita que exista discordancia de precios entre la misma acción en distintos mercados al operar simultáneamente a nivel global. También se añade liquidez al mercado por el gran volumen de posiciones que genera diariamente este tipo de operativa.

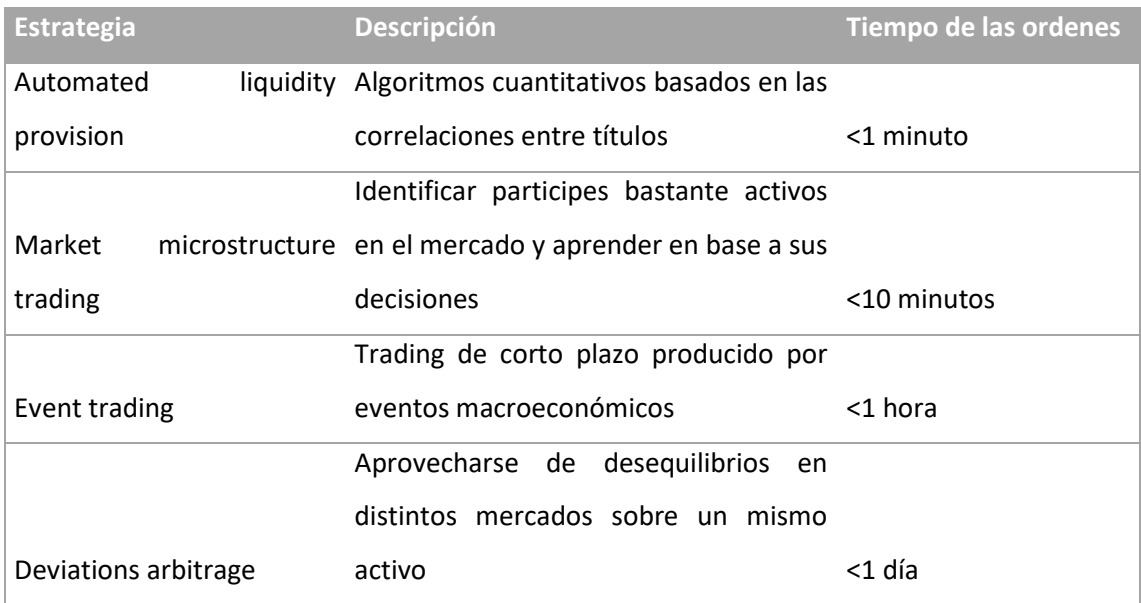

<span id="page-14-0"></span>Figura 2.1: *Clasificación de las estrategias de HFT.*

Fuente: Elaboración propia

El HFT podrías dividirse en cuatro categorías distintas basándose principalmente en el horizonte temporal que estemos tomando como referencia.

- *Automated liquidity provision*: Este modelo, basado en las correlaciones entre activos y desarrollado por Gerig y Michayluk (2016) argumenta que, si dos activos tienen una alta correlación y uno de ellos está teniendo una tendencia alcista en el mercado, se puede obtener rentabilidad abriendo posiciones en el otro activo suponiendo la tendencia que va a tener en el muy corto plazo.
- *Market microstructure trading*: Según Ohara (2015), los microstructure trading models son modelos de aprendizaje. Debido a que en el mercado concurren diferentes tipos de participantes, algunos de ellos con información privilegiada que comercian con ella, otros que observan datos de mercado y aprenden de ellos, precios del mercado actualizados en tiempo real que reflejan toda la nueva información disponible, estos

modelos se encargan de reunir toda la información disponible en el mercado, interpretarla e intuir que posición va a tomar el activo en los próximos momentos.

- *Event trading*: Este tipo de estrategia tiene en cuenta los periodos de alta volatilidad que puedan sacudir al mercado debido a diferentes noticias, desde resultados anuales a desastres naturales. Esta volatilidad normalmente es medida mediante los coeficientes "Beta"<sup>14</sup> o con ratios como el volumen diario entre el volumen promedio de negociación.
- <span id="page-15-0"></span> *Deviations arbitraje*: Esta estratégica intenta captar desequilibrios que puedan producirse en los precios de un mismo activo en diferentes mercado o situaciones en el mercado.

1

<sup>14</sup> Es un parámetro que sirve para medir la volatilidad de un activo respecto de la variabilidad del mercado, un coeficiente beta superior a 1 indica una volatilidad del activo superior a la del mercado.

# Capitulo 3: Metodología para construir estrategias de inversión

#### <span id="page-16-0"></span>3.1 Análisis técnico

El análisis técnico o análisis chartista, según Peñas (2002) es una técnica de inversión bursátil basada en la interpretación de tendencias y formas que se forman en la cotización histórica de un activo. Para Peñas, la formación de los precios de los activos es consecuencia de las acciones que toman los inversores respecto de los cambios que se producen en el entorno socioeconómico, político o psicológico. Así que la parte más importante del análisis técnico es conseguir reconocer la tendencia que siguen los precios, desde cuando siguen esa tendencia y adelantarse al posible cambio de esta.

Para realizar este análisis hay que distinguir en primer lugar los tipos de gráficos de cotización que existen y como se interpreta cada uno de ellos. Cabe destacar los siguientes por su importancia y nivel de significación.

- Gráfico de líneas: Es el gráfico más sencillo de interpretar, puesto que lo que se dibuja es una línea que une distintos puntos, y cada uno de los puntos indica el precio del activo en un momento determinado. Con este tipo de gráficos es fácil hallar formas o figuras que puedan dibujar las cotizaciones, así como observar las tendencias, precios en cada momento, etc…
- Gráfico de velas (*Candlesticks*): Es un tipo de gráfico adaptado para visualizar las cotizaciones bursátiles, también conocido como "velas japonesas". Este tipo de velas están caracterizadas por contener mucha información en un minúsculo gráfico.

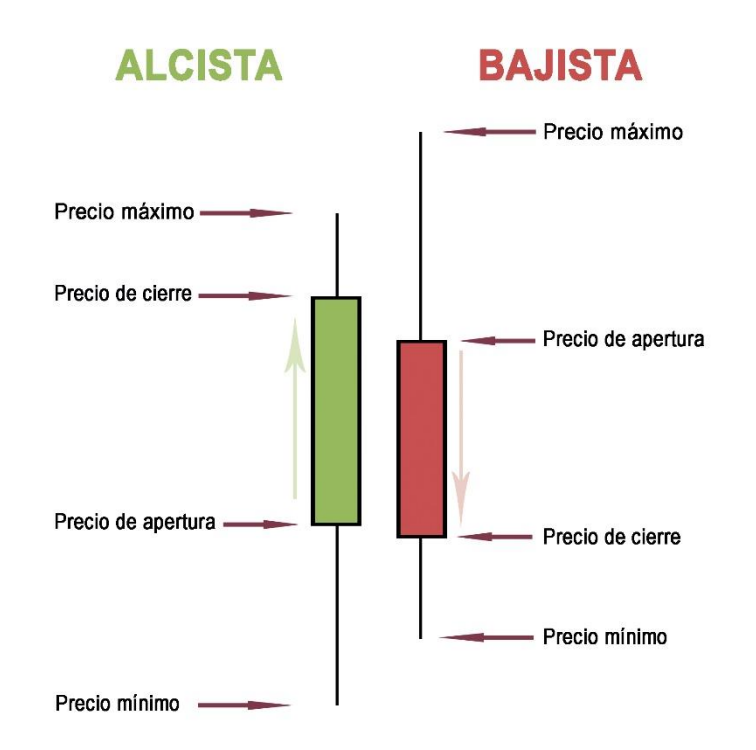

#### <span id="page-16-1"></span>Figura 3.1: *Velas japonesas en la cotización de un activo*

Fuente: Elaboración propia.

En primer lugar, se puede observar que existen dos colores diferentes de velas, el verde y el rojo, están relacionados con las definiciones que se han visto anteriormente de "*bull*" y "*bear*", siendo las velas de color verde las que marcan una tendencia alcista o "*bullish*", y las de color rojo una tendencia bajista o "*bearish*".

Se observa un cuerpo de la vela, y dos "mechas". En las velas verdes, el cuerpo indica, en su parte inferior el precio de apertura del activo, y la parte superior su precio de cierre, mientras que la mecha de su parte inferior indica el precio mínimo que ha tomado la acción en el horizonte temporal que mida la vela, y su mecha superior el precio máximo alcanzado. En las velas rojas indica justamente lo contrario, su cuerpo indica en su parte superior el precio de inicio de la sesión, y la parte baja el precio de cierre, pero las mechas marcan exactamente lo mismo, precio máximo la mecha superior y precio mínimo la mecha inferior.

Aunque ya se ha comentado que los gráficos es el elemento fundamental para realizar un análisis técnico, existen otro tipo de herramientas que sirven como apoyo para la toma de decisiones de inversión.

#### <span id="page-17-0"></span>3.1.2 Principales componentes para el análisis técnico

Según Murphy (1999), a la hora de analizar los gráficos de cotización, ya se ha hablado que lo más interesante de interpretar es la tendencia de la serie, pero dependiendo de la tendencia que siga hay ciertas figuras o patrones que son importante tener en cuenta.

- Soporte: Es un punto en el nivel de precios, dentro de un mercado con tendencia bajista que contiene una cantidad de órdenes de compra suficientemente amplia para contrarrestar la bajada de precios que trae como tendencia la serie. Una vez roto este soporte, se da por extinta la demanda a ese nivel de precio y se ocasionan descensos aún mayores en los precios. Dentro de una gráfica se observa un soporte por ser una línea invisible que marca los niveles mínimos de precios de la serie, la recomendación de los inversores es que cuando el precio del activo llegue a estos puntos, se debería ejecutar una orden de compra dado que, en teoría, sería extraño que descendiese más el precio.
- Resistencia: Es un punto en el nivel de precios, dentro de un mercado con tendencia alcista que contiene una cantidad de órdenes de venta suficientemente amplia para contrarrestar la subida de precios que trae como tendencia la serie. Una vez rota esta resistencia, la serie continuará su tendencia alcista siguiendo con la subida de precios. La resistencia, por el contrario que el soporte, sería identificable en una gráfica por ser una línea imaginaria que se situaría en los puntos máximos de las cotizaciones de los precios del activo. La recomendación de los inversores a la hora de llegar a una resistencia sería deshacer posiciones del activo en cartera puesto que sería poco probable terminar vendiéndolo a un precio superior en el corto plazo.

<span id="page-18-0"></span>Figura 3.2: *Representación gráfica de resistencias y soportes en la cotización de un activo.*

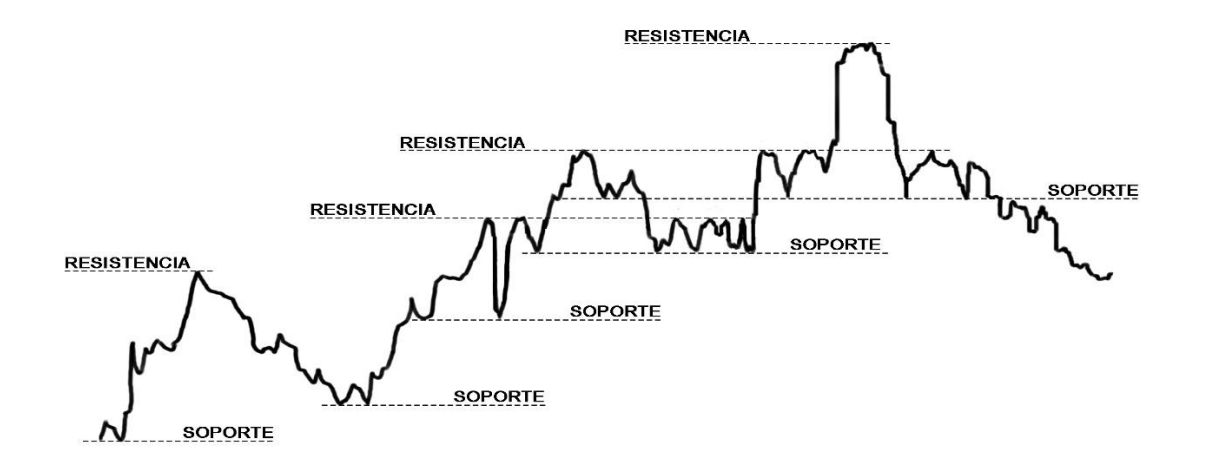

Fuente: Elaboración propia.

Los soportes y las resistencias tienen cuatro puntos clave para saber su importancia.

- 1. Temporalidad: Las resistencias y los soportes aumentan su importancia debido al horizonte temporal que estén midiéndose, un soporte que este midiendo una tendencia mensual tiene mucha más importancia, y, por tanto, será más difícil que rompa que un soporte con una periodicidad semanal o diario. Y extrapolable a esto, los soportes o resistencias que se encuentren en gráficos de cotización de minutos tienen mucha menos importancia que cualquier otro.
- 2. A mayor número de rebotes en la resistencia o en el soporte de la línea de cotización, hacen de estos tener una importancia mucho mayor, ya que se puede observar claramente como existe una barrera con una cantidad de órdenes de compra en el caso del soporte, o de venta en caso de la resistencia que no permiten al precio superar esa barrera.
- 3. El retroceso del precio de cotización a la hora de llegar al soporte o a la resistencia también es un indicador de la consistencia de estos. Si la cotización llega a una resistencia y el precio cae un 12%, ese punto tendrá mucha más importancia que si llega a otra resistencia distinta y el precio cae solamente un 5%.
- 4. El tiempo de vigencia del soporte o la resistencia también es uno de los factores clave para determinar su importancia. Si estos permanecen inquebrantables durante un año, tienen una importancia mucho mayor a la hora del análisis que si no se han roto durante una semana. Cuanto mayor sea la vida de un soporte o una resistencia, tendrá una importancia mucho mayor.

De acuerdo con Amat y Puig (1999), a la hora de romper una resistencia o un soporte hay que tener en consideración ciertas premisas. La primera y más importante para considerar que se ha roto la barrera es el volumen de negociación. La representación de los volúmenes de negociación, medidos en unidades monetarias y no solamente en títulos negociados se realiza mediante un gráfico de barras verticales, normalmente sobre la parte inferior de la gráfica de cotización. Esta variable permite cuantificar la fuerza que se está ejerciendo en el mercado alrededor de un soporte o resistencia, cuando los volúmenes de negociación aumentan, significa que en el mercado está existiendo una mayor cantidad demandada del activo que va a ser posible que rompa una resistencia. Y por el lado contrario, si los niveles de volumen de negociación van disminuyendo a lo largo de los días, es porque existe una oferta más amplia a la demanda en ese momento y es posible que si se llega a un soporte este pueda romper y cambiar la tendencia de la serie.

Para poder afirmar que un soporte o una resistencia ha sido rota no es suficiente con que el precio de cotización diario haya sido superior puntualmente al precio que marcaba el soporte o resistencia, sino que el precio de cierre de sesión tiene que ser al menos entre un 3% y un 5% superior o inferior al marcado por la resistencia o soporte para poder tenerlo en consideración. Si se cumple simultáneamente la premisa del volumen y este margen del precio de rotura es muy probable que nos encontremos con un cambio en la tendencia de la serie.

Cuando una resistencia o un soporte se rompen y cambia la tendencia en el mercado se suele producir un cambio de roles. Esto es, si la serie lleva una tendencia alcista y se rompe una resistencia, esta pasará a ser un soporte en la nueva serie que se estudiará a partir de ese momento, y por el lado contrario, si una serie lleva una tendencia bajista y rompe un soporte, este pasará a ser una nueva resistencia de la serie a estudiar. Y esto es consistente con los puntos clave de la importancia que definimos previamente, cuanto mayor fuese un soporte antes de romper la tendencia, mayor será su importancia como resistencia en la nueva serie.

Esta utilización de soportes y resistencias pueden dar lugar a multitud de figuras o formas geométricas en los gráficos de cotización. El objetivo de este trabajo no es profundizar extremadamente en cada una de las figuras que se suelen estudiar en el análisis técnico, aunque comentaremos las más relevantes para Díaz (2005):

 Doble techo: Este tipo de figuras suelen ser indicio de un posible cambio en la tendencia de la serie. Se caracterizan por tener una doble resistencia en el índice de precios, que suele romperse cuando la cotización del activo llega por tercera vez al a ese nivel. Suele venir acompañado de un aumento del volumen comerciado propiciado por el aumento de la demanda que ayuda al cambio de tendencia. Son figuras bastante evidentes que suelen atraer a los inversores, que aprovechan el cambio de tendencia para obtener beneficio con sus posiciones.

<span id="page-19-0"></span>Figura 3.3: *Representación gráfica de un doble techo en la cotización de un activo.*

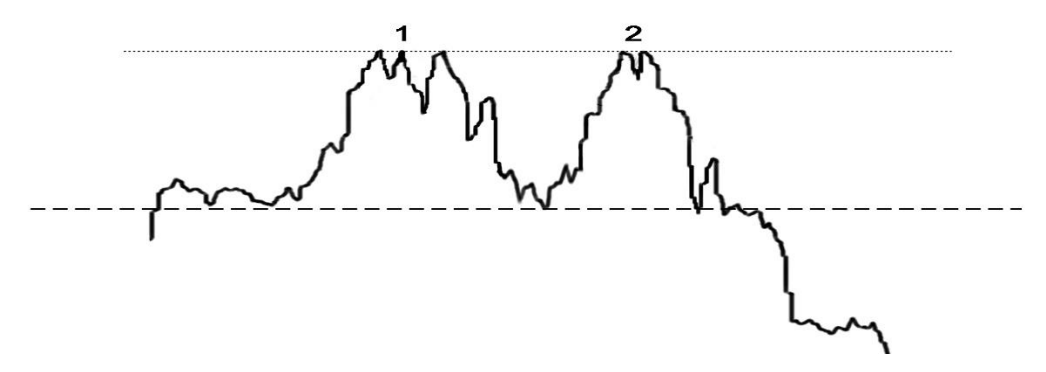

Fuente: Elaboración propia.

 Doble suelo: Es la figura inversa al doble techo, indica un cambio de tendencia que es bajista en un inicio hacia una tendencia alcista. Se caracteriza por mostrar un doble soporte en el nivel inferior de precios que hace rebotar al índice de cotización. Al igual que su antagónica, es bastante intuitiva el visualizarla y aprovechar la estimación que proporciona en cuanto a la nueva tendencia que tomará la serie.

- Bandera, banderita y gallardete: Para Díaz (1997), la formación de este tipo de figuras no es más que afianzamiento de la tendencia principal de la serie.
	- o La bandera es una figura en la que, durante una fase de la serie, ya sea alcista o bajista, se aprecia una ralentización que dura entre unas cuantas sesiones a un mes. Durante la formación de esta figura en la serie, temporalmente se observa un embotellamiento de las observaciones. Son complicadas de observar debido al corto periodo de tiempo en el que ocurren, para visualizarlas correctamente se necesita recurrir a un análisis en base diaria y no semanal o mensual. Al terminar este periodo, la serie seguirá la evolución que traía previamente, ya sea alcista o bajista, pero resintiéndose el volumen negociado de títulos.
	- o La banderita es una figura que principalmente se forma en fase alcista de la cotización de un activo. Podemos observar que consta de tres fases, una primera fase donde los precios de cotización aumentan debido al gran volumen negociado, hasta que se produce una detención en la serie. En una segunda fase, esta detención viene acompañada de un pequeño descenso en el que intenta recuperar la tendencia, pero con un menor volumen de títulos negociados. Finalmente, al aumentar el volumen de títulos en el mercado, la serie continúa su tendencia alcista.

Las banderas y banderitas suelen estar caracterizadas por tener una duración bastante corta, con lo que se precisa de un análisis exhaustivo diario para poder identificarlas correctamente, y con ello tomar las decisiones de inversión en torno al precio objetivo que viene marcado más o menos por el mástil en el cual se produce la ruptura.

o Gallardete: Es una variación de las banderillas, la tendencia es también alcista y las fases de formación están caracterizadas de la misma manera, el único cambio es que, durante la fase de ralentización, la serie se estrecha en vez de permanecer en unas bandas paralelas.

#### <span id="page-20-0"></span>3.1.3 Media Móvil

Este es el indicador más utilizado por los analistas técnicos. Es un indicador que recoge la tendencia de una serie de precios, y da una gran información a la hora de ordenar señales de compra o venta a distintos niveles de cotización. El funcionamiento de las medias móviles es sencillo e intuitivo y no llevan a una posible confusión en su interpretación como sí que pueden dar las distintas formas que se pueden dar en una serie de precios. El punto en contra de este indicador es que no da ninguna pista de los cambios que se pueden producir en la serie, solamente la tendencia que ésta está siguiendo. Existen diferentes tipos de medias móviles

1. Media móvil simple: Por definición, es la más fácil de todas las medias móviles, pero esto no quiere decir que sea la que peores resultados arroje. Se caracteriza por su simplicidad a la hora de ponderar los pesos de los precios de la serie, ya que a todos se les otorga el mismo peso, sea cual sea su posición, con lo que realizando una simple media aritmética de la serie de "n" observaciones se obtiene su valor. Su fórmula sería la siguiente.

$$
F = \frac{A_{t-1} + A_{t-2} + \dots + A_{t-n}}{n}
$$
 (1)

2. Media móvil ponderada: Es parecida a una media móvil simple, sin embargo, en este caso, se otorgan diferentes pesos a la hora de baremar dependiendo de la posición que ocupen las observaciones en la serie. Se otorgar un mayor peso a las observaciones más recientes, ya que son las que más información recogen y menor peso a las observaciones más alejadas del momento que se quiere evaluar. Su fórmula sería la siguiente:

$$
F = w_1 * A_{t-1} + w_2 * A_{t-2} + \dots + W_n * A_{t-n}
$$
 (2)

Don de  $w_t$  recoge los distintos pesos que se otorgan a las observaciones dependiendo de su cercanía al momento "t", siendo  $w_1$  >  $w_{t-n}$ .

3. Media móvil exponencial: Es un indicador basado en las medias móviles simple y ponderada, pero que intenta recoger todo el histórico de precios de las acciones que existe, puesto que las dos primeras solo recogen las observaciones que están dentro de su fórmula. Aunque tiene una metodología similar a la de la media móvil pondera, ya que otorga una mayor relevancia a las observaciones más próximas al momento de estudio. Su fórmula sería la siguiente.

$$
MME = \alpha * P + (1 - \alpha) * MME_{t-1} \tag{3}
$$

En esta ecuación α es una constante que está entre 0 y 1. MMEt-1 es la MME del periodo inmediatamente anterior, y P es el precio actual de cotización.

La interpretación de las medias móviles en las gráficas es muy sencilla, ya sea una media móvil simple, una media móvil ponderada o una media móvil exponencial, si esta corta la línea de cotización desde la parte inferior a la parte superior es interpretada como una señal de venta. Y por el contrario, si la media móvil corta a la gráfica desde la parte superior a la parte inferior, es interpretada como una señal de compra para el inversor.

<span id="page-22-0"></span>Figura 3.4: *Representación de media móvil simple, ponderada y exponencial de la cotización de ABENGOA entre el 27 de junio 2017 y el 19 de junio 2018*.

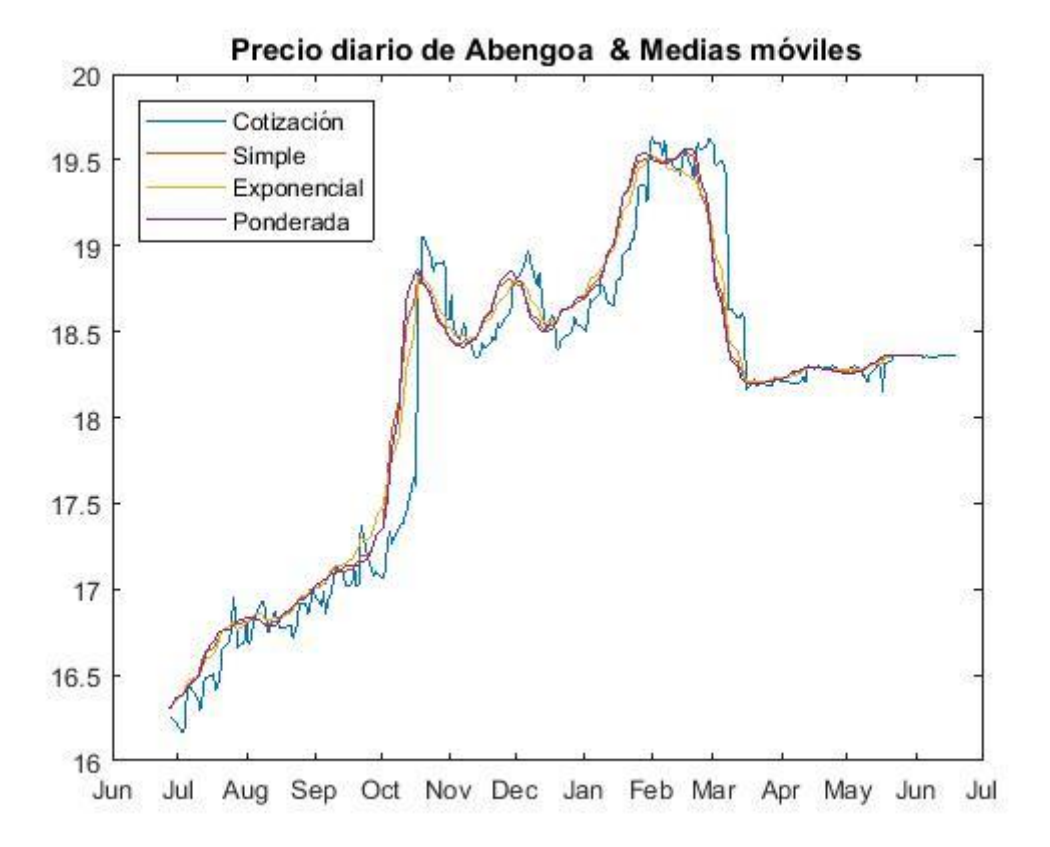

Fuente: Elaboración propia mediante MATLAB.

4. MACD (Moving Average Convergence Divergence)

Es otro de los indicadores que se utilizan a la hora de toma de decisiones de compra o venta por parte de los inversores, éste consta de tres componentes.

Línea MACD, la cual se obtiene mediante diferencia de dos medias móviles de distinta amplitud. Uno de ellos suele ser de movimientos de precios en el corto plazo y el otro de movimientos de precios en un plazo medio. La fórmula general utiliza medias móviles de 12 y de 26 periodos, pero puede utilizarse para ella cualquier otro número de periodos. Su fórmula sería la siguiente.

$$
MACD = MME(12) - MME(26)
$$
\n<sup>(4)</sup>

- El segundo de los componentes es la señal, esta corresponde a la media móvil exponencial que se ha obtenido en el paso anterior, la fórmula estándar para calcular la señal utiliza normalmente una media móvil exponencial de orden 9. Su fórmula sería la siguiente.

$$
Se\tilde{n}al = MME(9, MACD)
$$
\n(5)

Por último, el histograma, que no es más que una representación gráfica de la diferencia entre la MACD y la señal.

$$
Historyrama = MACD - Señal
$$
 (6)

<span id="page-23-1"></span>Figura 3.5: *Representación de MACD de la cotización de ABENGOA entre el 27 de Junio 2017 y el 19 de Junio 2018*.

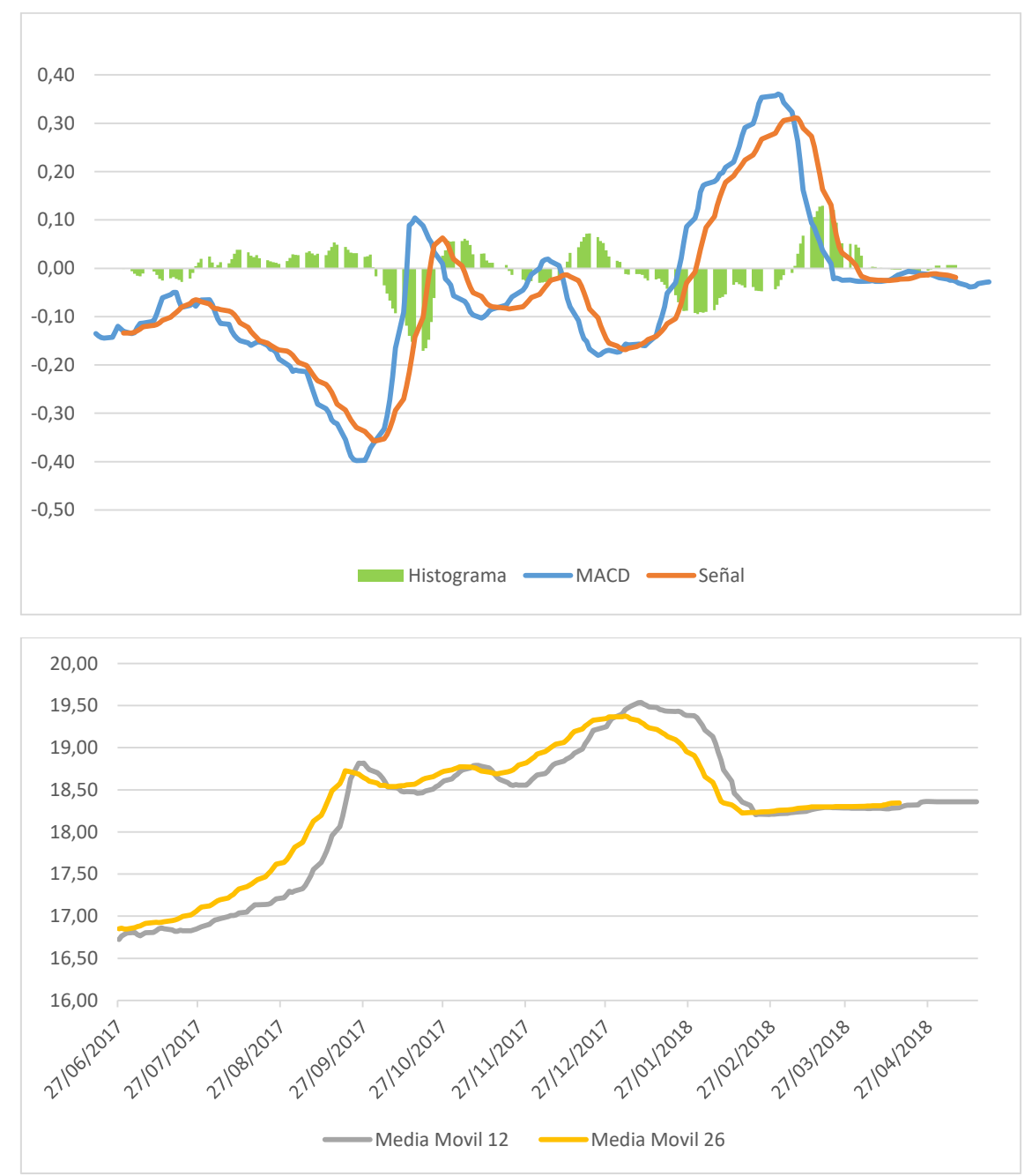

#### Fuente: Elaboración propia mediante Excel 2013

#### <span id="page-23-0"></span>3.1.4 Osciladores

Los osciladores son otro tipo de indicadores que se utilizan en el este tipo de análisis, aunque poseen ciertas similitudes con las medias móviles en relación con su fácil interpretación, estos tienen una aplicación ligeramente distinta a la de las medias móviles, ya que estas solamente predecían la tendencia que trae la serie hasta el momento presente.

Estos osciladores pueden ayudar a entender la tendencia más en el corto plazo y prevenir correcciones en los precios de las acciones debidos a que existan ciertas acciones de compras o ventas masivas en el mercado, también ayudan a prevenir los cambios de ciclo.

Según Murphy (1999), uno de los osciladores más utilizados dentro de los analistas técnicos de mercado son el "*Momentum*" y el "*Rate of change* (ROC)". La diferencia entre ambos es que el "*momentum*" recoge una variación absoluta entre el precio de cotización de una acción en dos momentos distintos, y el ROC es una variación relativa dependiente del precio más antiguo.

$$
Momentum = Pclose_t - Pclose_{t-n} \tag{7}
$$

$$
ROC = \frac{Pclose_t - Pclose_{t-n}}{Pclose_{t-n}}
$$
\n(8)

Un cambio en el precio de cotización de una acción de 5€ en los últimos 20 días puede ser distinto en ambos osciladores, mientras que el primer oscilador nos arrojará una diferencia de precio de 5€, el segundo oscilador tendrá en cuenta el valor previo de la acción, y podría mostrar grandes diferencias dependiendo del título en el que se produzca la variación. Si el título a inicio del análisis tiene un precio de 10€, el ROC asociado a esta variación será del 0,5, sin embargo, si el valor del título a principio del análisis era de 100€, el ROC asociado será de 0,05.

La interpretación de estos indicadores sería la siguiente. Si el precio de cotización muestra una tendencia alcista, y las líneas de estos osciladores son positivas y también con una tendencia creciente, significa que la esta tendencia se está consolidando en el mercado. Si el precio de cotización muestra una tendencia alcista y las líneas de estos osciladores son positivas, pero con una tendencia decreciente significa que esta tendencia alcista del mercado se está reduciendo, y es posible un cambio de tendencia.

Según Low y Tan (2016), cuando este oscilador alcanza un máximo y comienza a descender es un momento claro de venta, y viceversa, si el oscilador se encuentra en mínimos y comienza a ascender es un buen momento de compra puesto que se prevén cambios de tendencia en la serie que se pueden aprovechar por los inversores.

<span id="page-25-1"></span>Figura 3.6: "*Momentum" y "Rate of Change" de la cotización de ABENGOA entre el 27 de junio 2017 y el 19 de junio 2018*.

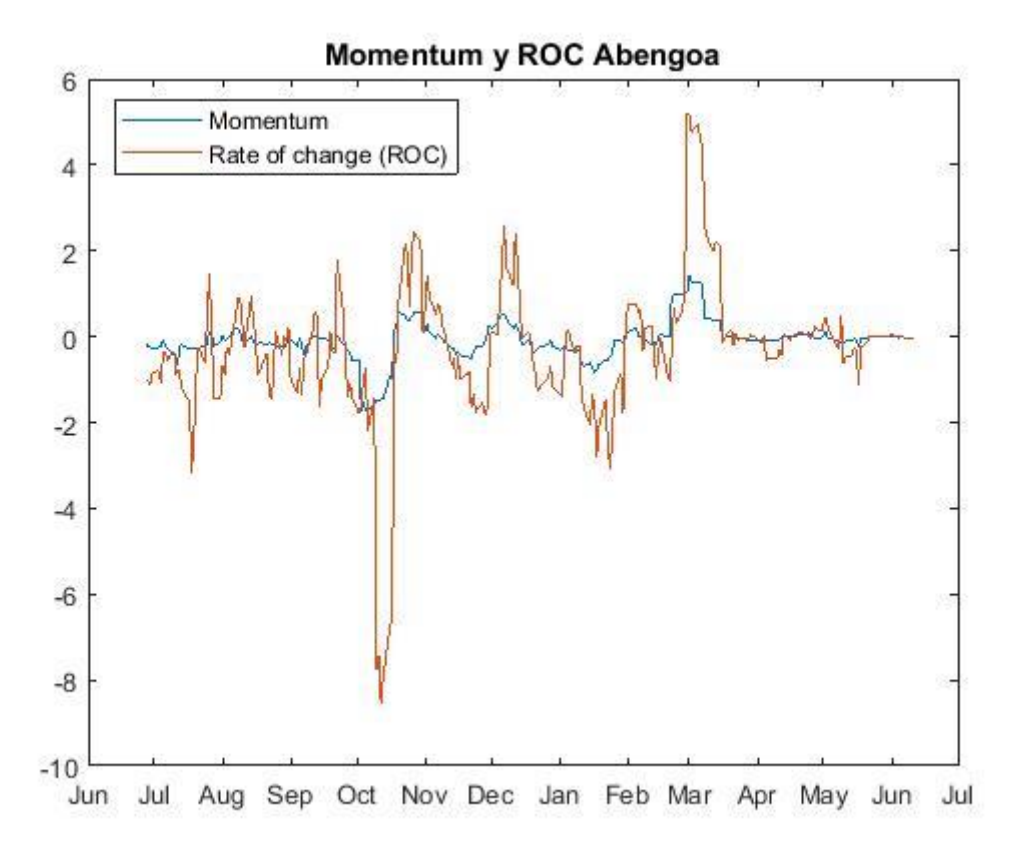

Fuente: Elaboración propia mediante MATLAB.

#### <span id="page-25-0"></span>3.2 Trading automático

Los sistemas de trading financiero (en adelante FTS<sup>15</sup>) generan hoy en día un alto interés debido a sus posibles aplicaciones tanto en el ámbito académico como en el financiero. Estos FTS que se están desarrollando hoy en día son capaces de operar en los mercados financieros mucho más eficientemente que los inversores más experimentados, adelantándose a los movimientos que puedan producirse tanto al alza como a la baja, y tomando posiciones de acuerdo con estas estimaciones. Según Hryshko y Downs (2003), el principal mercado donde se empezó a utilizar el trading y la generación de algoritmos para automatizar las órdenes en la medida de lo posible ha sido en el Forex<sup>16</sup>

Como comenta Bertoluzzo y Corazza (2012), la literatura especializada ha considerado diferentes enfoques a la hora de desarrollar FTS, desde FTS basados en estadística o modelos econométricos, que utilizan como principales variables indicadores macroeconómicos, como modelos más sencillos y flexibles basados en el análisis técnico bursátil. En este trabajo vamos a trabajar con los segundos, basados en el análisis técnico de la cotización bursátil de las compañías.

1

<sup>&</sup>lt;sup>15</sup> Financial Trading System

<sup>&</sup>lt;sup>16</sup> Mercado de divisas, también conocido como FX o Currency Market, es un mercado interbancario que se creó en 1971 cuando el comercio internacional comenzó a utilizar tipos de cambio flotantes en lugar de fijos.

Según Brabazon y O'Neill,(2008), desarrollar un TFS es una tarea compleja, puesto que consiste en la creación de un programa informático a través de algoritmos, que sea capaz de operar en los mercados bursátiles en tiempo real y cumpliendo las ordenes establecidas. Es importante formular unas premisas de partida consistentes, y a partir de ellas desarrollar todo el código necesario para que nuestro programa tome las decisiones de manera autónoma sin que estas lleven a contradicciones o incongruencias.

Un TFS que esté correctamente programado e implementado en el mercado va a suponer una gran ventaja a la hora ejecutar órdenes respecto de nuestros competidores. El programa será capaz de adelantarse a los movimientos y tendencias del mercado y con ello obtener la rentabilidad esperada por llevarse la operación antes que otro inversor.

Pese a todo esto, estudios como los de Barber, Lee, Lio y Odean (2007), demuestran que por ejemplo en el mercado taiwanés, los traders individuales sufren pérdidas de entorno al 3,8% anual. El volumen de estas pérdidas supone un volumen equivalente al del 2,2% del PIB taiwanés y equivalente al gasto privado en ciertos bienes como la ropa y el calzado.

Todo esto nos lleva a plantearnos la siguiente pregunta. ¿Es realmente fiable el análisis técnico?

La utilidad del análisis técnico o chartista ha sido extremadamente cuestionada las últimas décadas por desafiar los principios básicos de las hipótesis del mercado y basar sus criterios de inversión en datos históricos de los activos, el volumen de negociación, tendencias de las series, etc.

Sin embargo, numerosos estudios han demostrado la alta rentabilidad que se puede conseguir con esta técnica de inversión bursátil. Se encuentra literatura en los años 60 (Fama, 1965) que ya se desarrolla técnicas de inversión en mercados de valores, en mercados de commodities o en mercados exteriores.

Años más tarde, publicaciones como las de Park e Irwin (2007) publica una literatura que revisa más en profundidad la rentabilidad de ciertas herramientas de inversión que se utilizan en distintos mercados como el monetario, el de *commodities* o el de *equity*.

Gran parte de la literatura relativa al análisis técnico proviene del mercado de la región asiática y pacífica. Destacan la publicación de Bessender y Chan (1995) que demuestra la alta rentabilidad aplicando análisis técnico en estos mercados, y que posteriormente corroboran otros autores como Ito (1999), Lu (2014), Ratner y Leal (1999), Zhu (2016), y Alhashel, Almudhaf y Hansz (2018).

<span id="page-26-0"></span>Exiten otros autores como Serrano y Hoesli (2010), Schindler, Rottke y Füss (2010) o Cabrera (2011) que demuestran que la predicción en los mercados inmobiliarios es mucho más fiable que en los mercados bursátiles, y por ello es más eficiente aplicar el análisis técnico en este tipo de mercados ya que proporcionan una mayor rentabilidad. Gracias a estos autores se consiguió dar un punto de vista más verídico al análisis técnico y expandieron la técnica tanto al sector inmobiliario como a los fondos de inversión inmobiliarios.

# Capitulo 4: Propuesta de un modelo de "*day trading*"

#### <span id="page-27-0"></span>4.1 Justificación y metodología utilizada

Para verificar si realmente el análisis técnico es o no eficaz a la hora de invertir en bolsa, se ha desarrollado un modelo de "*day trading*" enfocado a comprobar si existe resquicio en el mercado para que un inversor no profesional, como podríamos ser cualquiera de nosotros, obtenga cierta rentabilidad ciñéndose a patrones observados en el mercado. Será importante definir cada una de las hipótesis en las que nos estamos basando para que la programación del modelo llevado a cabo sea la correcta.

- El modelo va a ser programado mediante el sistema informático MATLAB\_R2016b, que nos va a permitir estudiar las series temporales de cotizaciones de distintas acciones del IBEX y del mercado secundario con las que vamos a trabajar.
- Sería un modelo englobado dentro de "*Deviations arbitrage*" por el horizonte temporal en el que se opera. Se va a emitir un cierto número de órdenes una vez al día con la intención de aprovechar algunos GAPs de precios que se formen entre los precios de apertura y cierre de los mercados. Las órdenes serán ejecutadas en el momento de apertura del mercado y cerradas antes de la subasta de cierra para evitar el riesgo de mercado asociado a la alta volatilidad que se produce entre cada dia de apertura de la bolsa.
- Se tendrá en consideración las siguientes variables:
	- o Precio de apertura: Es el precio que se marca como referencia al inicio de cada una de las sesiones bursátiles. Este precio puede ser igual que el precio de cierre de la sesión anterior, ser un precio ajustado si ha ocurrido algún acontecimiento entre las sesiones, o un precio marcado por la subasta de apertura debido a la negociación de títulos producida en ésta.
	- o Precio de cierre: Es el último precio conocido al que se han intercambiado títulos en una sesión bursátil, también puede ser el último precio de cierre conocido, o el último precio medio ponderado que se ha calculado durante la sesión bursátil sobre el título.
	- o Precio de ejercicio: Es el precio que se pacta para cerrar una operación de compra o de venta mientras están abiertos los mercados.
	- o Precio máximo: Es el precio máximo que alcanza una acción durante una sesión bursátil, una vez haya finalizado ésta.
	- o Precio mínimo: Es el precio mínimo que alcanza una acción durante una sesión bursátil, una vez haya finalizado ésta.
- Se supone que las muestras no muestran correlación temporal de ningún tipo, esto permite flexibilidad al inversor dado que no necesita realizar un análisis histórico de la tendencia de precios, sino podrá basar su estrategia simplemente en la observación de datos presentes.
- Con ellas se va a construir un modelo según el cual, esperamos obtener rentabilidad suponiendo que el precio de cierre del día T-1 va a alcanzarse en algún momento del día T, indistintamente que el precio de apertura sea inferior o superior a dicho precio de cierre.

Esto puede dar lugar a dos estrategias distintas, la primera sería que el precio de apertura del día T sea inferior al precio de cierre de T-1, con lo cual se supone que a lo largo de la sesión se va a alcanzar un precio máximo al menos tan alto como el precio de cierre, y en ese GAP de precios encontraríamos nuestra rentabilidad.

Como segunda estrategia se tiene en cuenta cuando el precio de apertura del día T sea superior al precio de cierre del día T-1, con lo cual se fijará el precio mínimo que tome el valor ese día T para aprovechar el GAP entre precios de apertura y cierre.

<span id="page-28-0"></span>Figura 4.1: *Estrategias a seguir en el modelo propio desarrollado en este trabajo mediante velas japonesas*.

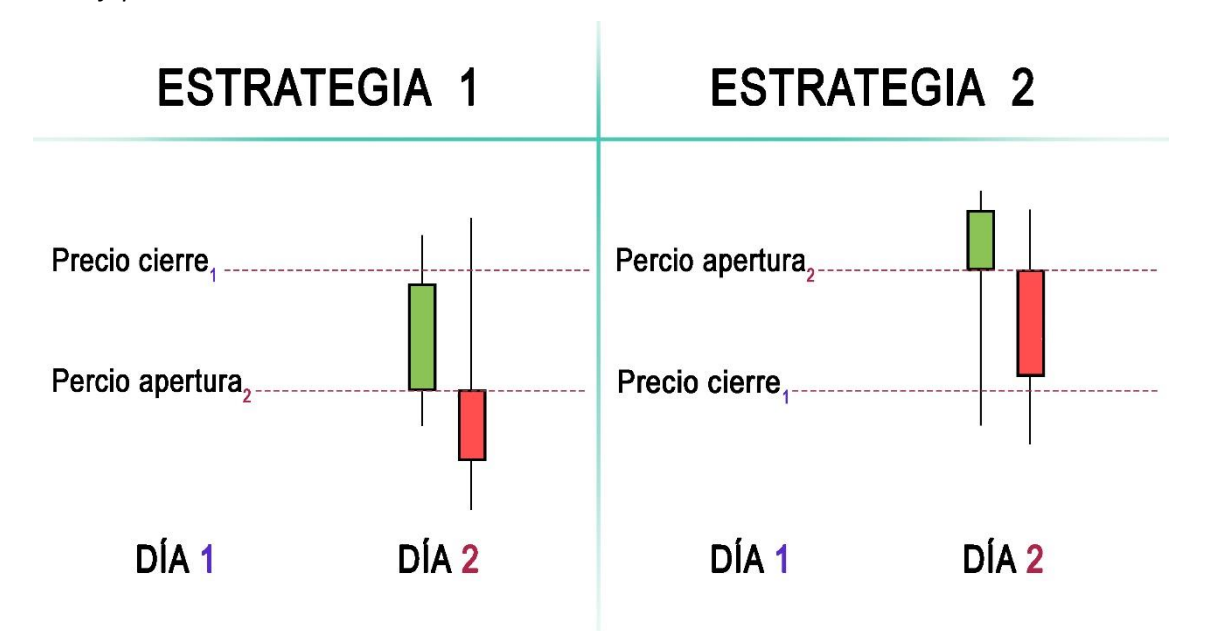

Fuente: Elaboración propia

1

- Como son dos estrategias contrarias, en el mercado se debe operar de distinta manera:
	- $\circ$  En la estrategia 1 la operativa será en largo<sup>17</sup>, adquiriendo acciones en el momento de apertura del mercado, y formulando una orden de venta de estas acciones a precio de cierre del día anterior y con vencimiento de la orden a final del día.
	- o En la segunda estrategia se adquirirá una posición corta (descrita anteriormente) en ciertos activos en la apertura de mercado y se ejecutarán órdenes de compra a precio de cierre del día anterior.
- Es importante definir a mayores una estrategia de Stop-Loss o control de pérdidas. Programando este algoritmo se consigue cerrar posiciones en el caso en que el mercado tenga una tendencia contraria a nuestros intereses podamos dejar de operar y limitar las pérdidas ocasionadas por estos movimientos adversos de mercado.
- La salida del mercado ocurrirá en el momento en que se cumpla una de las tres premisas de inicio.
	- o Que se consigael objetivo de adjudicarnos el GAP entre los precios de cierre/inicio de sesiones.
	- o Que el mercado ese día esté estancado y exista poca variabilidad en los precios de las acciones, y no llegue al precio objetivo la acción ni al Stoploss. En este

<sup>&</sup>lt;sup>17</sup> Operar en largo son operaciones bursátiles consistentes en comprar un activo con intención de venderlo en el futuro.

caso las posiciones se cerrarán en el momento de clausura del mercado antes de la subasta de cierre.

- o Por último, que el nivel de precios haya llegado al Stoploss y se tenga que cerrar posiciones para limitar las pérdidas por movimientos adversos de precio en el mercado.
- Por último, el inversor tendrá un capital inicial de 10.000€, así que se ha de tener en consideración las comisiones que aplican la gran variedad de brókeres y operadores de bolsa con los que hoy en día se tiene posibilidad de trabajar.

| <b>Broker</b>                 | Tramos            | <b>Comisión</b>      | <b>Gastos de Mercado</b> | <b>Mantenimiento de</b> |
|-------------------------------|-------------------|----------------------|--------------------------|-------------------------|
|                               |                   |                      |                          | cuenta                  |
| <b>Activo Trade</b>           |                   | 0,08% Mín. 8€        | Comisión incluida        | Gratis                  |
| <b>Renta Markets</b>          | 4.000€ a 100.000€ | 9€                   | No incluida              | Gratis                  |
| <b>Bankinter</b>              | 2.001€ a 60.000€  | 8€                   | No incluida              | Gratis                  |
| <b>BBVA Trader</b>            | 0-19.999,99€      | 3€                   | No incluida              | Gratis                  |
| <b>BNP Paribas</b>            | 2.500€ a 25.000€  | 9,75€                | No incluida              | Gratis                  |
| Clicktrade                    |                   | 0,08% Mín. 8€        | Comisión incluida        | Gratis                  |
| Degiro                        |                   | 2€ + 0,04% Máx. 10 € | Comisión incluida        | Gratis                  |
| Dif Broker                    |                   | 0,2% Mín 12€         | No incluida              | Gratis                  |
| Gaesco                        |                   | 0,15% Mín. 6€        | No incluida              | Gratis                  |
| <b>GPM Profesional Broker</b> |                   | 0,120% Mín 5€        | No incluida              | Gratis                  |
| <b>GPM Trader</b>             |                   | 0,08% Min 8€         | Comisión Incluida        | Gratis                  |
| <b>ING Broker Naranja</b>     | 0 a 30.000€       | 8€                   | No incluida              | Gratis                  |
| <b>Interactive Brokers</b>    |                   | 0,1%, Mín. 4\$       | Comisión incluida        | Gratis                  |
| Andbank                       |                   | 0,15% Mín. 7€        | No incluida              | 20€/semestre            |
| Norbolsa                      |                   | 0,25% Mín 7€         | No incluida              | 1,5€/ semestral         |
| Oficina Directa               |                   | 0,25% Min 9,02€      | No incluida              | Gratis                  |
| Orey iTrade                   | 0 a 12.000€       | 6€                   | Comisión incluida        | Gratis                  |
| Renta 4                       | 6.000 a 50.000€   | 9€                   | No incluida              | 3€/mes                  |
| SelfBank                      | 6.000 a 60.000€   | 8,95 e               | No incluida              | Gratis                  |
| <b>Esfera Capital IB</b>      |                   | 0,15%, Mín 5€        | Comisión incluida        | Gratis                  |
| <b>XTB</b>                    | 0 a 30.000€       | Gratis               | Comisión incluida        | Gratis                  |

<span id="page-29-1"></span>Figura 4.2: *Comisiones de los distintos brókeres online a los que se pueden acceder en España.*

Fuente: Elaboración propia con datos obtenidos de Rankia

Se acepta una comisión media en los brókeres más baratos de entre 8€ y 10€ con todas las comisiones y gastos incluidos por cada 10.000€.

#### <span id="page-29-0"></span>4.2 Resultados del modelo

Una vez realizado el análisis sobre los 35 valores del IBEX, y 18 valores del mercado secundario se puede concluir que, siguiendo la estrategia planteada, y descontando el 0,8% de comisiones que aplican los brókeres online. Los resultados que arrojan el análisis son los siguientes.

| <b>Empresa</b> | Rentabilidad | <b>Empresa</b> | Rentabilidad |
|----------------|--------------|----------------|--------------|
| $\mathbf{1}$   | 0,20%        | 28             | 0,67%        |
| 2              | 0,42%        | 29             | 0,48%        |
| 3              | 0,67%        | 30             | 0,61%        |
| 4              | 0,38%        | 31             | 0,30%        |
| 5              | 0,33%        | 32             | 0,45%        |
| 6              | 0,41%        | 33             | 0,62%        |
| 7              | 0,44%        | 34             | 0,38%        |
| 8              | 0,63%        | 35             | 0,72%        |
| 9              | 0,46%        | 36             | 0,66%        |
| 10             | 0,59%        | 37             | 0,67%        |
| 11             | 0,56%        | 38             | 0,52%        |
| 12             | 0,49%        | 39             | 0,59%        |
| 13             | 0,60%        | 40             | 0,52%        |
| 14             | 0,37%        | 41             | 0,40%        |
| 15             | 0,37%        | 42             | 0,85%        |
| 16             | 0,32%        | 43             | 0,56%        |
| 17             | 0,38%        | 44             | 0,35%        |
| 18             | 0,39%        | 45             | 0,65%        |
| 19             | 0,32%        | 46             | 0,34%        |
| 20             | 0,67%        | 47             | 1,04%        |
| 21             | 0,36%        | 48             | 0,59%        |
| 22             | 0,45%        | 49             | 0,71%        |
| 23             | 0,55%        | 50             | 1,43%        |
| 24             | 0,46%        | 51             | 0,68%        |
| 25             | 0,53%        | 52             | 0,34%        |
| 26             | 0,31%        | 53             | 0,58%        |
| 27             | 0,43%        |                |              |

<span id="page-30-0"></span>Figura 4.3: *Rentabilidad media diaria por empresa analizada descontando comisiones*.

Fuente: Elaboración propia

Se observa que, a lo largo del periodo analizado, el porcentaje medio de beneficios oscila entre 0.20% y el 1.43%, con las comisiones descontadas, esto supone que con el capital inicial con el cual se tenía pensado acometer la inversión, la rentabilidad diaria tendría una media entre 20€ y 143€.

Profundizando algo más dentro de este análisis, y separando a las empresas analizadas dentro de distintos sectores económicos: Servicios de consumo; Materiales básicos, industria y construcción; Tecnología y telecomunicaciones; Servicios financieros e inmobiliarios; Petróleo y energía; Y bienes de consumo.

<span id="page-31-1"></span>Figura 4.4: *Rentabilidad media diaria por sector analizado descontando comisiones*.

| Sector económico                       | <b>Rentabilidad</b> |
|----------------------------------------|---------------------|
| Servicios de Consumo                   | 0,55%               |
| Mat. Básicos, Industria y construcción | 0,59%               |
| Tecnología y Telecomunicaciones        | 0,46%               |
| Servicios financieros e inmobiliarios  | 0,55%               |
| Petróleo y Energía                     | 0,36%               |
| Bienes de Consumo                      | 0,48%               |

Fuente: Elaboración propia

Se aprecia que los dos sectores que menos rentabilidades diarias ofrecen son el tecnológico y el energético.

#### <span id="page-31-0"></span>4.3 Modelo logit

Para la estimación del modelo se utiliza una regresión logística. Con esta regresión se intenta calcular la probabilidad de obtener una ganancia si se consideran determinadas variables independientes como es el precio de cierre y el precio de apertura.

La probabilidad asociada a este modelo es una variable dicotómica que puede tomar los valores 0 y 1, a través de distintas variables cualitativas o cuantitativas como es este caso. Para realizar una estimación eficiente se utiliza el criterio de máxima verosimilitud, dado que los estimadores obtenidos por este método poseen unas mejores propiedades predictivas.

$$
P(y = 1) = \frac{e^{\beta_0 + \beta_1 X_1 + \beta_2 X_2}}{1 + e^{\beta_0 + \beta_1 X_1 + \beta_2 X_2}}
$$

<span id="page-31-2"></span>Figura 4.5: *Representación de una función de densidad de un modelo logit.*

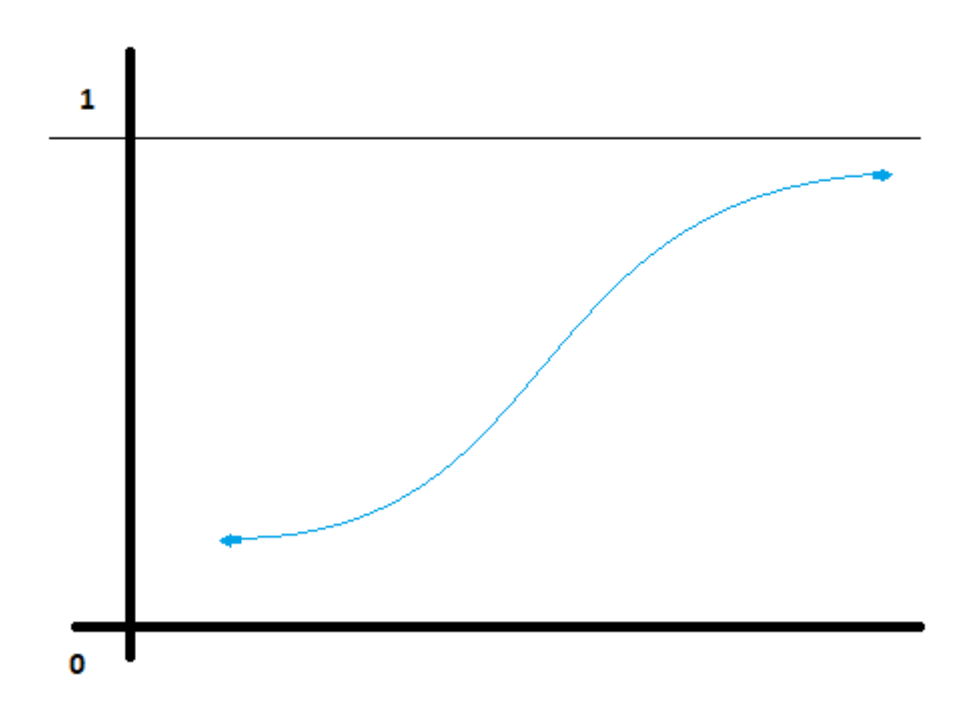

Fuente: Elaboración propia

Para la realización de este modelo logit, se ha seleccionado una empresa correspondiente a cada uno de los 6 sectores analizados en el presente documento.

A través de la herramienta informática MATLAB\_R2016b, y a través de la serie original de precios, se extraen aleatoriamente dos grupos de observaciones:

- Grupo de entrenamiento: Un conjunto del 80% de la muestra correspondiente a 626 observaciones. Estas observaciones son extraídas de manera aleatoria y no ordenadas cronológicamente, dado que la toma de decisiones ha de ser basada en datos presentes de precio de apertura diario y precio de cierre de sesión del día anterior.
- Grupo de contraste: El restante 20% de la muestra, correspondiente a 157 observaciones. Estas observaciones son extraías y ordenadas aleatoriamente también grupo de observaciones inicial.

Se realizará un número suficientemente amplio de re muestreos de estos dos grupos. Con esto se quiere conseguir, a partir de los estimadores observados en cada una de las estimaciones y su nivel de significación, estimar el valor real del estimador asignado a cada variable, así como el intervalo de confianza asociado a cada estimador con un nivel de significación del 95%.

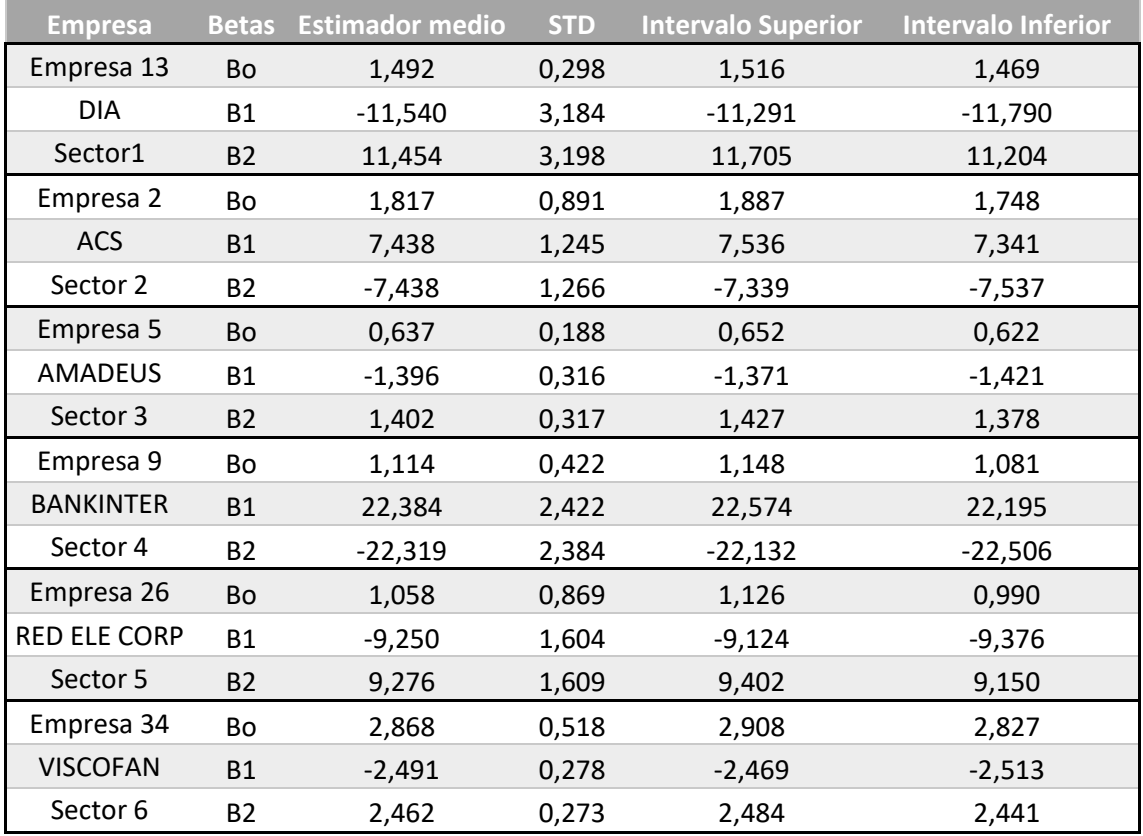

<span id="page-32-0"></span>Figura 4.6 Resultados de los estimadores del modelo logit.

Fuente: Elaboración propia

Una vez tenido el valor poblacional de los estimadores, se realiza una estimación el grupo de contraste para verificar si la probabilidad que nos proporciona para cada una de las 157 observaciones de este grupo es acorde a su valor real. En caso de que tengamos una ganancia ese día, el valor real para el "y" de la muestra será de 1. Si la estimación nos proporciona un valor de la "y" superior a 0,75 aceptaremos que el modelo ha estimado correctamente que ese día se produce una ganancia en caso de llevarse a cabo la operativa.

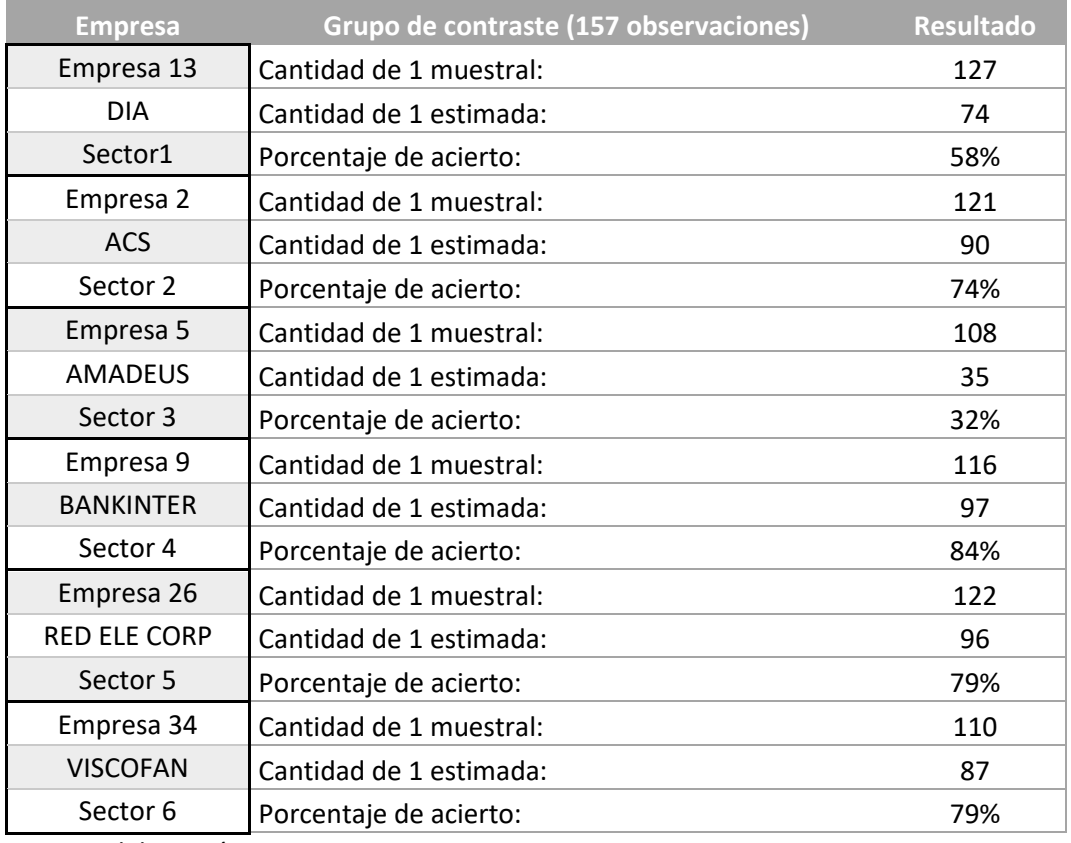

### <span id="page-33-0"></span>Figura 4.7: Resultados de las estimaciones del modelo logit

Fuente: Elaboración propia

# <span id="page-34-0"></span>Conclusiones

La realización de este trabajo de investigación en el que se han conjugado elementos del análisis estadístico con algoritmos computacionales para el tratamiento de la información en los mercados financieros ha podido establecer las siguientes conclusiones.

- 1. Los objetivos del trabajo fueron cumplidos, ya que se he podido establecer una metodología que permita al pequeño inversor tomar decisiones en la compra y venta de acciones haciendo uso de la estrategia Day Trading.
- 2. El algoritmo desarrollado en este trabajo es capaz de identificar que tipo de posición se ha de tomar en la sesión a lo largo del día y a qué precio objetivo marcar esta posición. Este modelo arroja unos resultados positivos en la totalidad de las acciones analizadas, aunque con unos porcentajes de beneficio bastante dispares entre los diferentes títulos, que bien tienden a converger si el análisis lo realizamos por sectores económicos.
- 3. La estimación realizada mediante el ajuste de un modelo con una distribución de *poisson*  ofrece estimadores significativos respecto a otras distribuciones tomadas en cuenta como el caso de la binomial.
- 4. Existen sectores más propicios para llevar a cabo este tipo de operativa, dado que la estimación obtenida a través del modelo arroja unos datos de acierto cercanos al 80%, son los sectores 2, 4, 5 y 6.

### <span id="page-35-0"></span>BIBLIOGRAFIA

Ackerman, K.D., (2015). "The gold ring: Jim Fisk, Jay Gould, and the Black Friday, 1869".

Amat, O. Y Puig, X. (1999). Análisis Técnico Bursátil. Barcelona: Gestión 2000

Alhashel, B. S., Almudhaf, F. W., & Hansz, J. A. (2018). *Can technical analysis generate superior returns in securitized property markets? evidence from east asia*  markets//doi.org/10.1016/j.pacfin.2017.12.005 from <http://www.sciencedirect.com/science/article/pii/S0927538X17303190>

Aldridge, I. (2010). High-Frequency Trading: A Practical Guide to Algorithmic Strategies and Trading Systems. John Wiley & Sons

Barber, B., Lee, Y., Liu, Y., Odean, O., (2005). Just How Much Do Individual Investors Lose By Trading? *davis*10.1016/j.finmar.2013.05.006

Bernstein, W. (2008): "A Splendid Exchange: How Trade Shaped the World". Nueva York. Grove Press.

Bertoluzzo, F., & Corazza, M. (2012). *Testing different reinforcement learning configurations for financial trading: Introduction and applications*//doi.org/10.1016/S2212-5671(12)00122-0 Retrieved from <http://www.sciencedirect.com/science/article/pii/S2212567112001220>

Bessembinder, H., & Chan, K. (1995). *The profitability of technical trading rules in the asian stock markets*//doi.org/10.1016/0927-538X(95)00002-3 Retrieved from <http://www.sciencedirect.com/science/article/pii/0927538X95000023>

Brabazon, A., O'Neill, M., (2008). An introduction to Evolutionary Computation in Finance. University College Dubil, Ireland

Cabrera, J., Wang, T., & Yang, J. (2011). Linear and nonlinear predictability of international securitized real estate returns: A reality check. *Journal of Real Estate Research, 33*(4), 565-594. Retrieved from [https://www.scopus.com/inward/record.uri?eid=2-s2.0-](https://www.scopus.com/inward/record.uri?eid=2-s2.0-84862917933&partnerID=40&md5=b45a2063f84d9ac44bd4b6e58e925c59) [84862917933&partnerID=40&md5=b45a2063f84d9ac44bd4b6e58e925c59](https://www.scopus.com/inward/record.uri?eid=2-s2.0-84862917933&partnerID=40&md5=b45a2063f84d9ac44bd4b6e58e925c59)

Díaz, O. y González, A. (2005). *Aplicación y estudio de los métodos utilizados por el análisis técnico y fundamental para la inversión en acciones*. Tesis de Licenciatura. Universidad de Las Américas, Puebla. México

Chaboud, A. P., Chiquoine, B. , Hjalmarsson, E. and Vega, C. (2014), Rise of the Machines: Algorithmic Trading in the Foreign Exchange Market. The Journal of Finance, 69: 2045-2084. doi[:10.1111/jofi.12186](https://doi.org/10.1111/jofi.12186)

Chung, J. M., Choe, H., & Kho, B. (2009b). The impact of day-trading on volatility and liquidity. *Asia-Pacific Journal of Financial Studies, 38*(2), 237-275. 10.1111/j.2041- 6156.2009.tb00014.x

Diao, X., Qiu, H., & Tong, B. (2018). Does a unique "T+1 trading rule" in china incur return difference between daytime and overnight periods? *China Finance Review International, 8*(1), 2- 20. 10.1108/CFRI-12-2016-0130 Retrieved from <http://www.emeraldinsight.com/doi/abs/10.1108/CFRI-12-2016-0130>

36
Fama, E. F. (1965). The behavior of stock-market prices. *The Journal of Business, 38*(1), 34-105. Retrieved from <http://www.jstor.org/stable/2350752>

Gerig, Austin & Michayluk, David. (2016). Automated liquidity provision. Pacific-Basin Finance Journal. 45. 10.1016/j.pacfin.2016.05.006.

Hendershott, T. , Jones, C. M. y Menkeld, A. J. (2011), Does Algorithmic Trading Improve Liquidity?. The Journal of Finance, 66: 1-33. doi[:10.1111/j.1540-6261.2010.01624.x](https://doi.org/10.1111/j.1540-6261.2010.01624.x)

Hryshko, A., & Downs, T. (2003). An implementation of genetic algorithms as a basis for a trading system on the foreign exchange market. Paper presented at the, 31701 Vol.3. 10.1109/CEC.2003.1299877 Retrieved from <https://ieeexplore.ieee.org/document/1299877>

Inductee Detail, National investors Hall of Fame. Recuperado el 18 de julio de 2018 de <http://www.invent.org/honor/inductees/inductee-detail/?IID=255>

Ito, A. (1999). *Profits on technical trading rules and time-varying expected returns: Evidence from pacific-basin equity markets*//doi.org/10.1016/S0927-538X(99)00008-6 Retrieved from <http://www.sciencedirect.com/science/article/pii/S0927538X99000086>

Jepson, J.C., (2009). "Women's Concerns: Twelve women entrepreneurs of the Eighteenth and Nineteenth Centuries".

Karmel, R.S., (1980). "Glass-Steagall: Some critical reflections".

Low, R.K.Y.; Tan, E. (2016). ["The Role of Analysts' Forecasts in the Momentum Effect".](http://www.sciencedirect.com/science/article/pii/S1057521916301314) *International Review of Financial Analysis*. [doi:](https://en.wikipedia.org/wiki/Digital_object_identifier)[10.1016/j.irfa.2016.09.007.](https://doi.org/10.1016/j.irfa.2016.09.007)

Lu, T. (2014). *The profitability of candlestick charting in the taiwan stock*  market//doi.org/10.1016/j.pacfin.2013.10.006 Retrieved from <http://www.sciencedirect.com/science/article/pii/S0927538X13000735>

Madrid exchange still booming though reliant on small players. (2008). *FOi: Future & Options Intelligence,* (1349), 37. Retrieved from [http://search.ebscohost.com/login.aspx?direct=true&db=bth&AN=47251730&lang=es&s](http://search.ebscohost.com/login.aspx?direct=true&db=bth&AN=47251730&lang=es&site=ehost-live&scope=site&authtype=ip,shib) [ite=ehost-live&scope=site&authtype=ip,shib](http://search.ebscohost.com/login.aspx?direct=true&db=bth&AN=47251730&lang=es&site=ehost-live&scope=site&authtype=ip,shib)

Murphy, J.J., (1999). *Análisis ténico de los mercados financieros*. Gestión 2000. Madrid

New York Stock Exchange: 224 Years and Counting | Dianne L. Durante <http://diannedurantewriter.com/archives/1563>

NASDAQ. En Wikipedia. Recuperado el 21 de junio de 2018 de <https://en.wikipedia.org/wiki/NASDAQ>

O'Hara, M. (2015). High frequency market microstructure. *Journal of Financial Economics, 116*(2), 257-270. 10.1016/j.jfineco.2015.01.003 Retrieved from <https://www.sciencedirect.com/science/article/pii/S0304405X15000045>

Park Cheol-Ho, & Irwin, S. H. (2007). What do we know about the profitability of technical analysis? *Journal of Economic Surveys, 21*(4), 786-826. 10.1111/j.1467-6419.2007.00519.x Retrieved from <https://doi.org/10.1111/j.1467-6419.2007.00519.x>

Peñas, J. S., Alamillos, A. M., y Cabanes, A. M. (2002). La bolsa: Funcionamiento, análisis y estrategias de inversión. Madrid: Ediciones Académicas

Ratner, M., & Leal, R. P. C. (1999). *Tests of technical trading strategies in the emerging equity markets of latin america and asia*//doi.org/10.1016/S0378-4266(99)00042-4 Retrieved from <http://www.sciencedirect.com/science/article/pii/S0378426699000424>

Ricklefs, M. (2008). *A history of modern indonesia since c.1200 (4th ed)* Palgrave Macmillan Ltd. Retrieved from <http://hdl.handle.net/1885/56157>

Schindler, F., Rottke, N., & Füss, R. (2010). Testing the predictability and efficiency of securitized real estate markets. *Journal of Real Estate Portfolio Management, 16*(2), 171-191. Retrieved from [https://www.scopus.com/inward/record.uri?eid=2-s2.0-](https://www.scopus.com/inward/record.uri?eid=2-s2.0-78649314229&partnerID=40&md5=ca7628d05786072f3152f42e36dada05) [78649314229&partnerID=40&md5=ca7628d05786072f3152f42e36dada05](https://www.scopus.com/inward/record.uri?eid=2-s2.0-78649314229&partnerID=40&md5=ca7628d05786072f3152f42e36dada05)

Serrano, C. & Hoesli, M. J.Real estate finan econ.(2010), 41-170. Retrieved from <https://doi.org/10.1007/s11146-008-9162-y>

The Bulls and the bears (and other animals) of Wall Street. Oxfordwords blogs. Recuperado el 13 de julio de 2018 de https://blog.oxforddictionaries.com/2014/08/26/bulls-bears-businessanimals-wall-street/

Zhu, M., Atri, S., & Yegen, E. (2016). *Are candlestick trading strategies effective in certain stocks*  with distinct features?//doi.org/10.1016/j.pacfin.2015.10.007 Retrieved from <http://www.sciencedirect.com/science/article/pii/S0927538X15300172>

Zhu, Q., He, K., Zou, Y., & Lai, K. K. (2014). Day-ahead crude oil price forecasting using a novel morphological component analysis based model. *TheScientificWorldJournal, 2014*, 341734. Retrieved from <https://www.ncbi.nlm.nih.gov/pubmed/25061614>

## Anexos

Anexo 1: Código MATLAB para la elaboración de las medias móviles y osciladores

```
\lceil \sim, \sim, \text{raw}, \text{ dates} \rceil =
xlsread(Excel.xlsx','Hoja1','','',@convertSpreadsheetExcelDates);
raw = raw(:, 2);
dates = dates(:,1); cotiaben = reshape([raw[:)], size(raw));data = reshape([raw[:)], size(raw));FechaV = datetime([dates{:,1}].', 'ConvertFrom', 'Excel');
Fecha=datenum(FechaV);
Precio = data(:,1);Aben=fints(Fecha, Precio);
%Medias moviles%
window size=12;
simple=tsmovavg(Precio, "s", window size, 1);
exp=tsmovavg(Precio, "e", window size, 1);
semi_gaussian = [0.026 \ 0.045 \ 0.071 \ 0.1 \ 0.12 \ 0.138];
semi\bar{g}aussian = [semi qaussian fliplr(semi qaussian)];
weighted = tsmovavg(Precio, 'w', semi gaussian, 1);
plot(Fecha, Precio, ...
    Fecha, simple, ...
     Fecha,exp,...
    Fecha, weighted)
datetick
legend('Cotización','Simple','Exponencial','Ponderada','Location','Nor
thWest')
title('Precio diario de Abengoa & Medias móviles')
%ROC%
ROC = precroc(Precio, 7);plot(Fecha,ROC)
title('Rate of Change (ROC)')
%Momentum%
momentum=tsmom(Precio);
plot(Fecha,momentum,...
Fecha, ROC) ;
datetick
legend('Momentum','Rate of change (ROC)');
title('Momentum y ROC Abengoa')
```
## Anexo 2: Datos para el cálculo del MACD

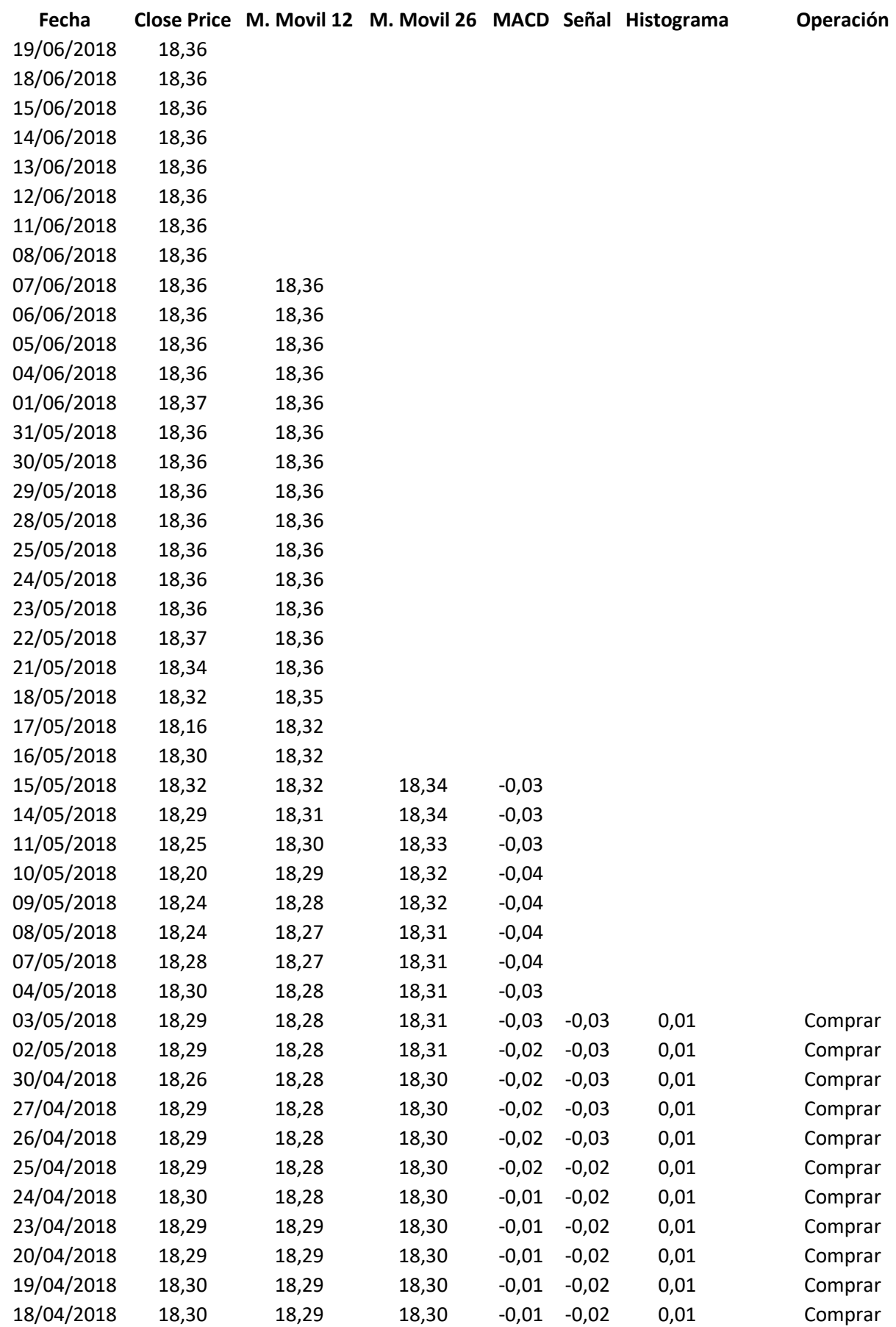

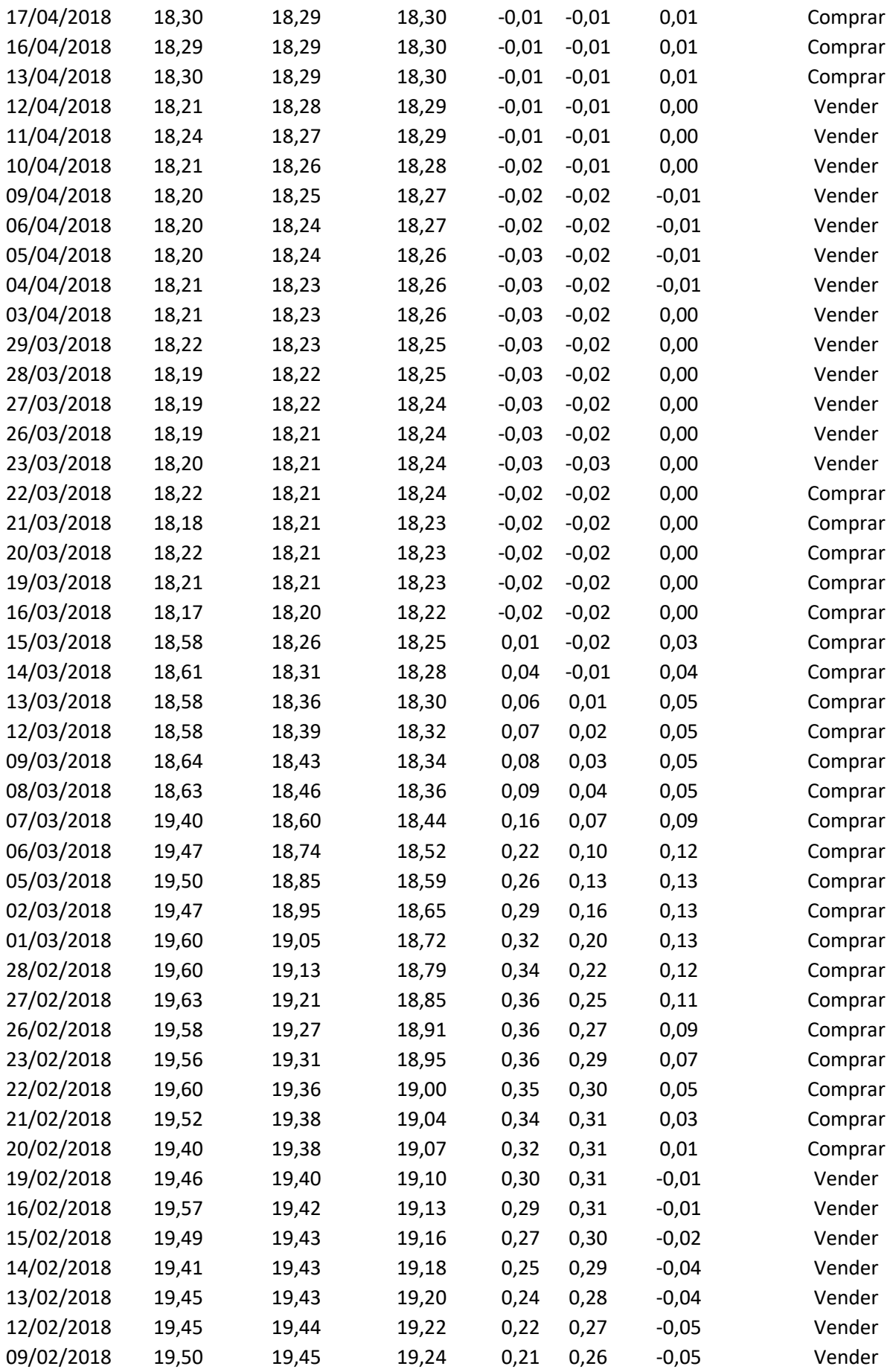

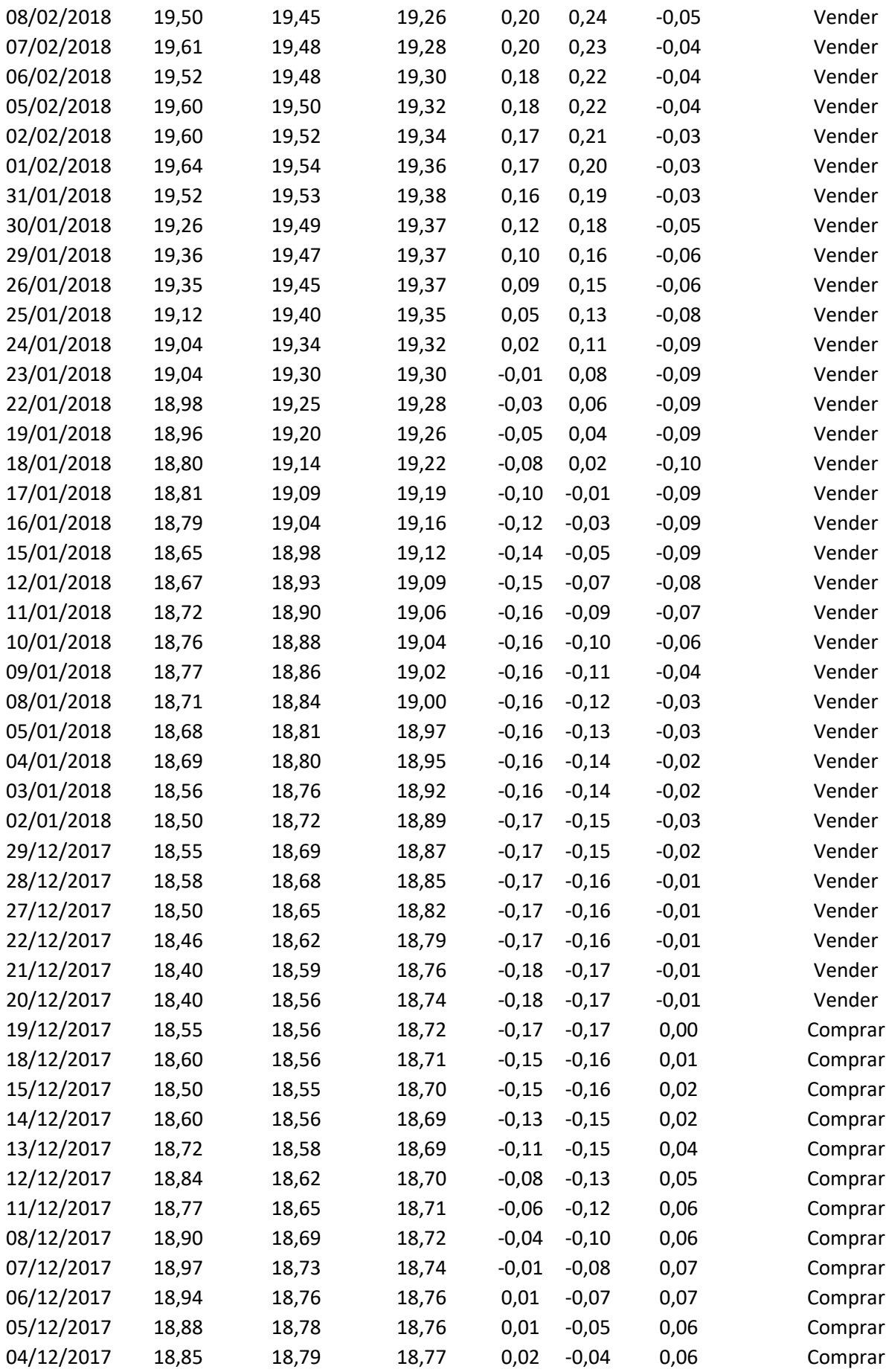

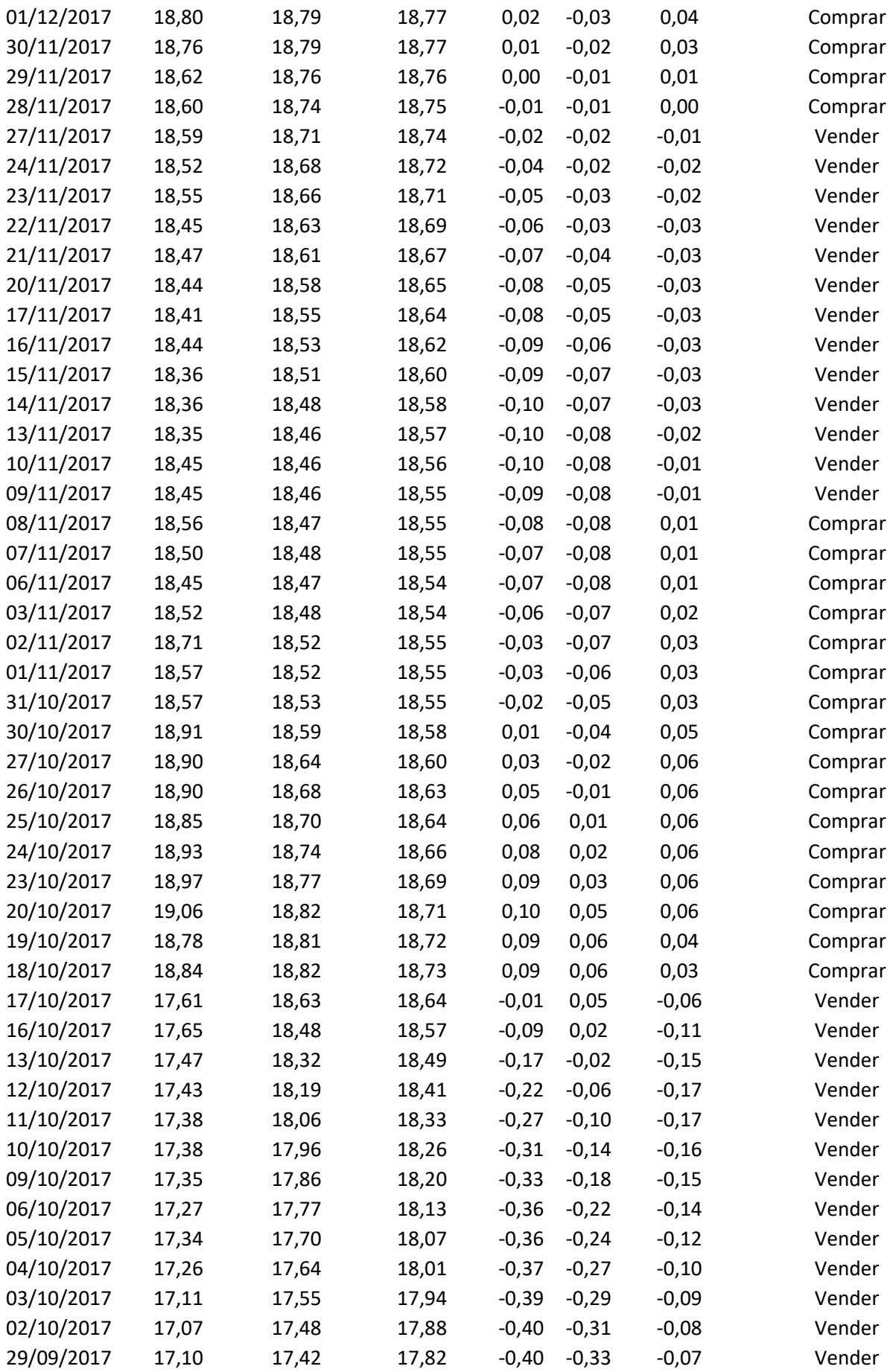

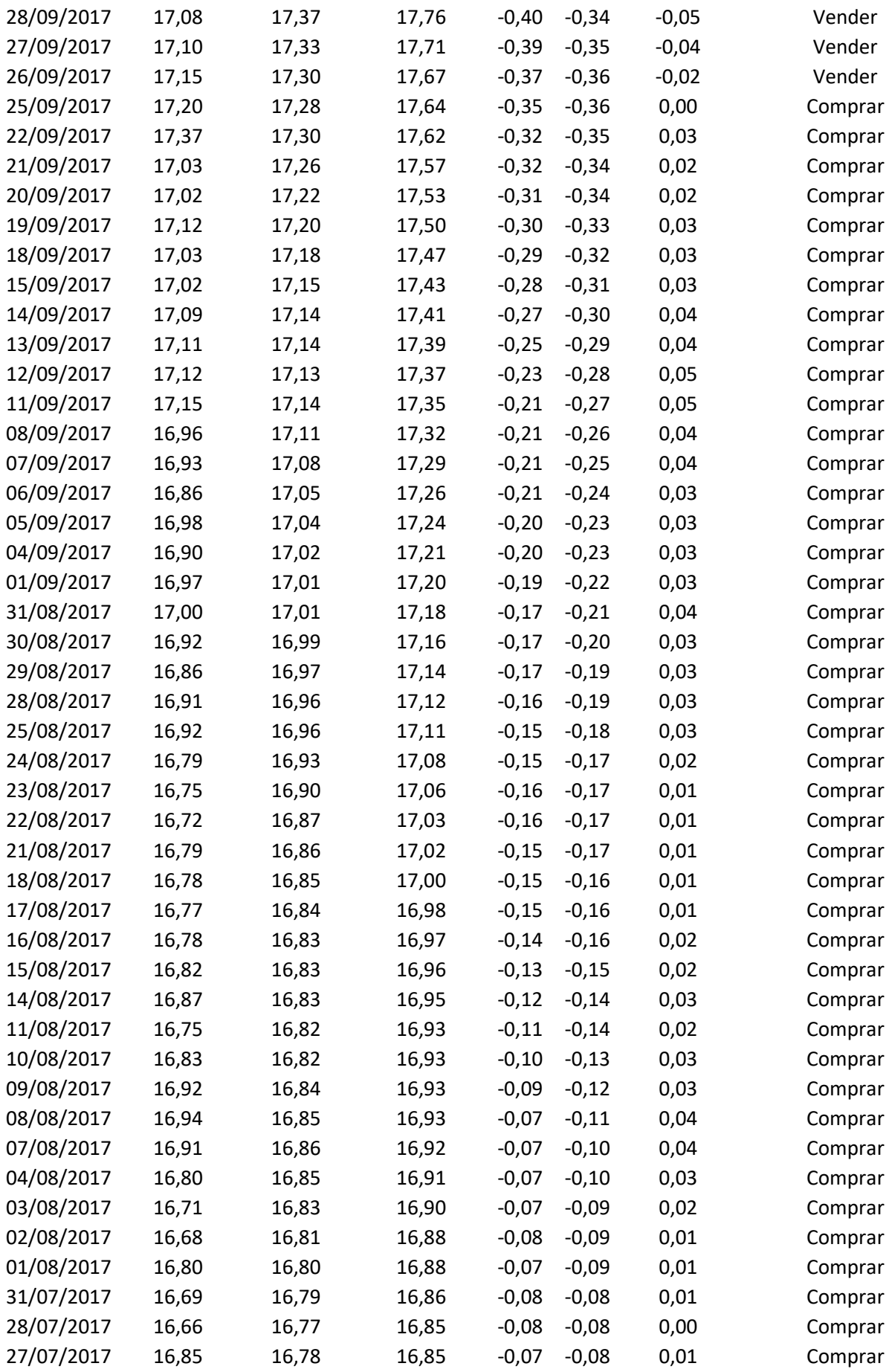

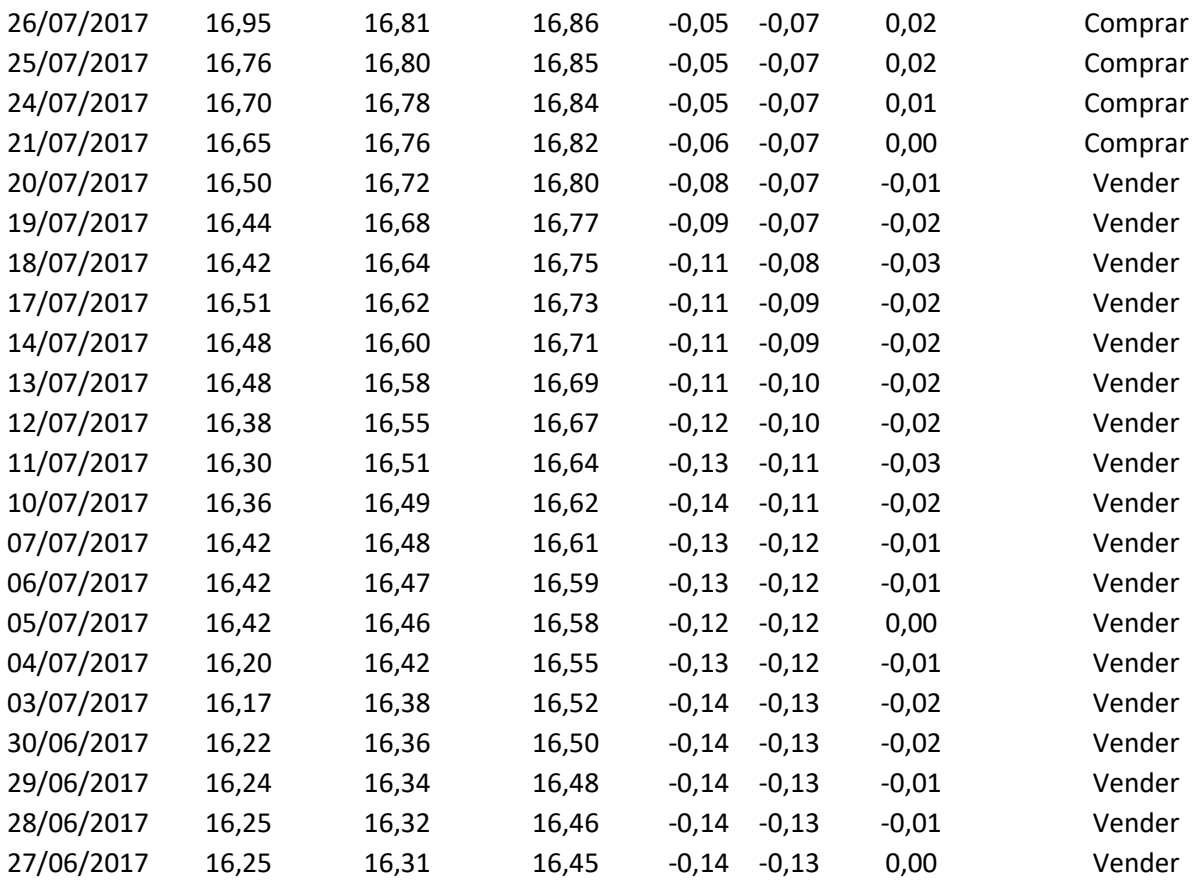

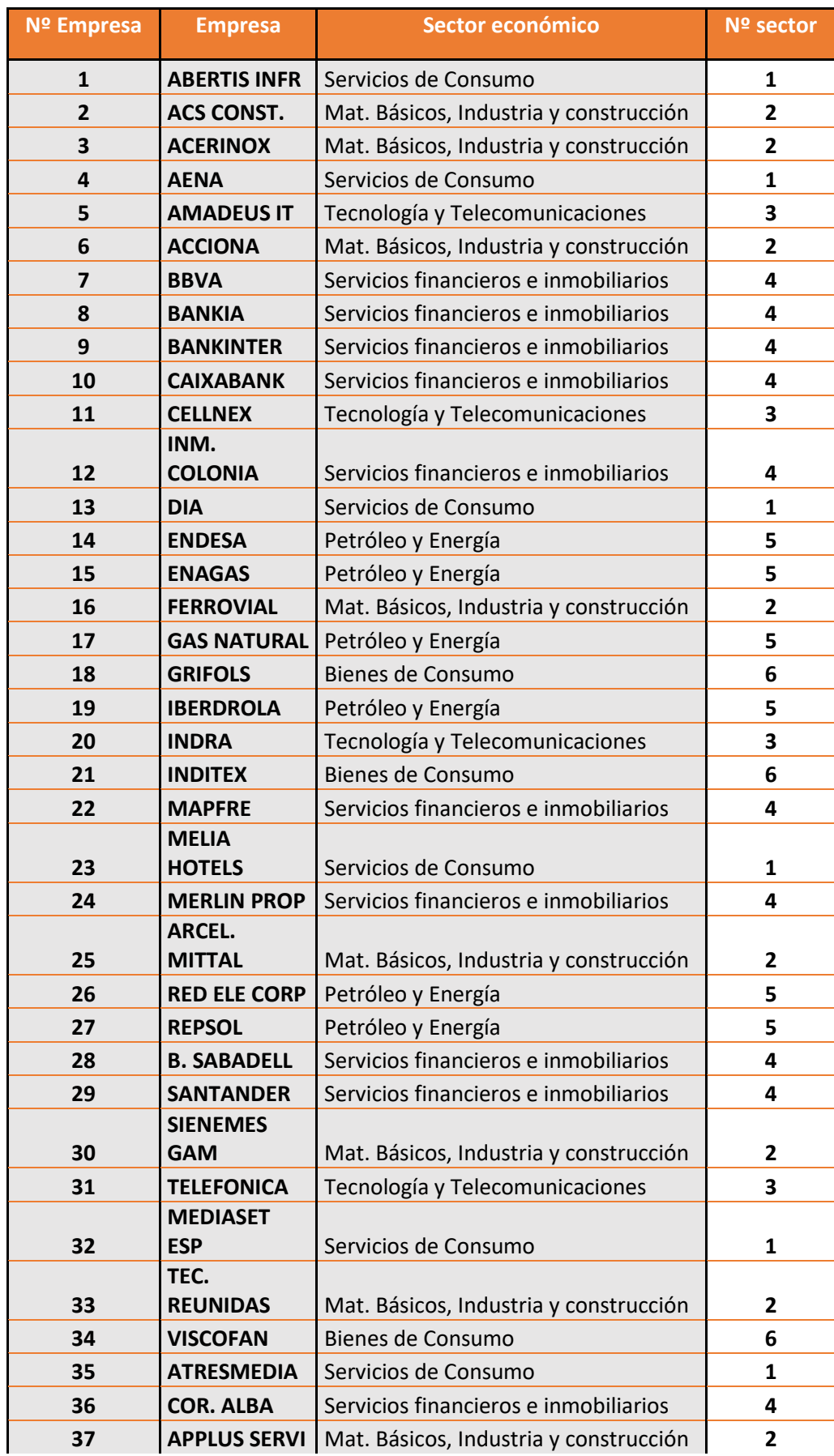

## Anexo 3: Tabla con empresas estudiadas y sectores al que corresponden.

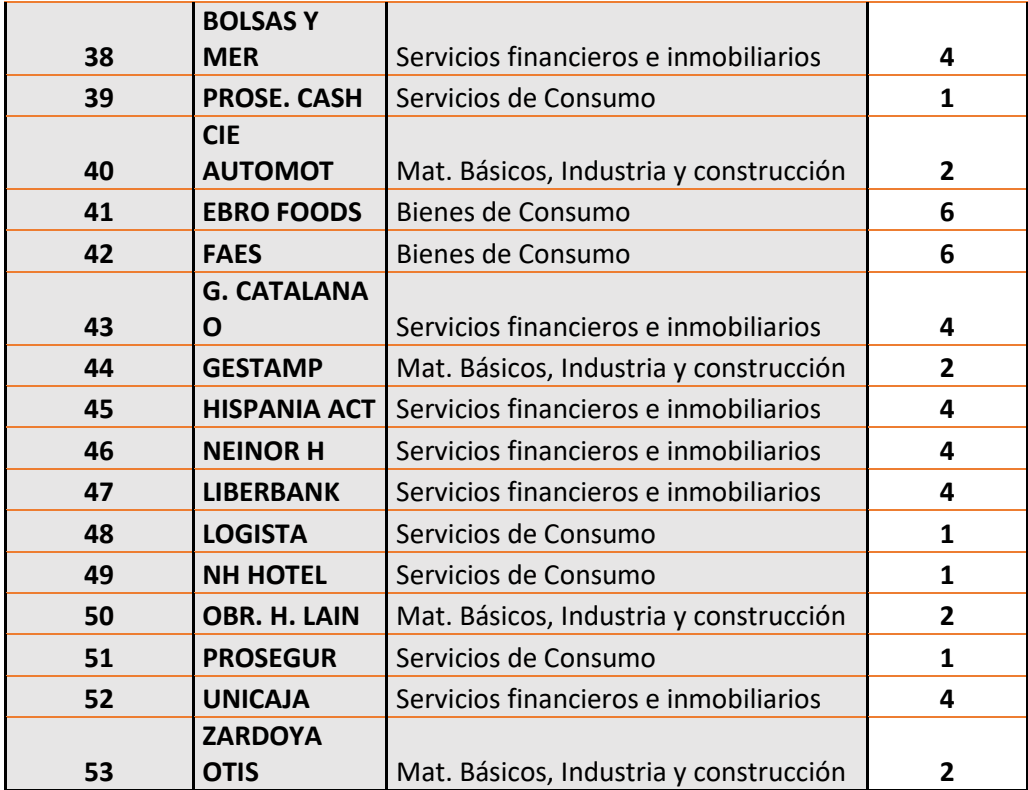

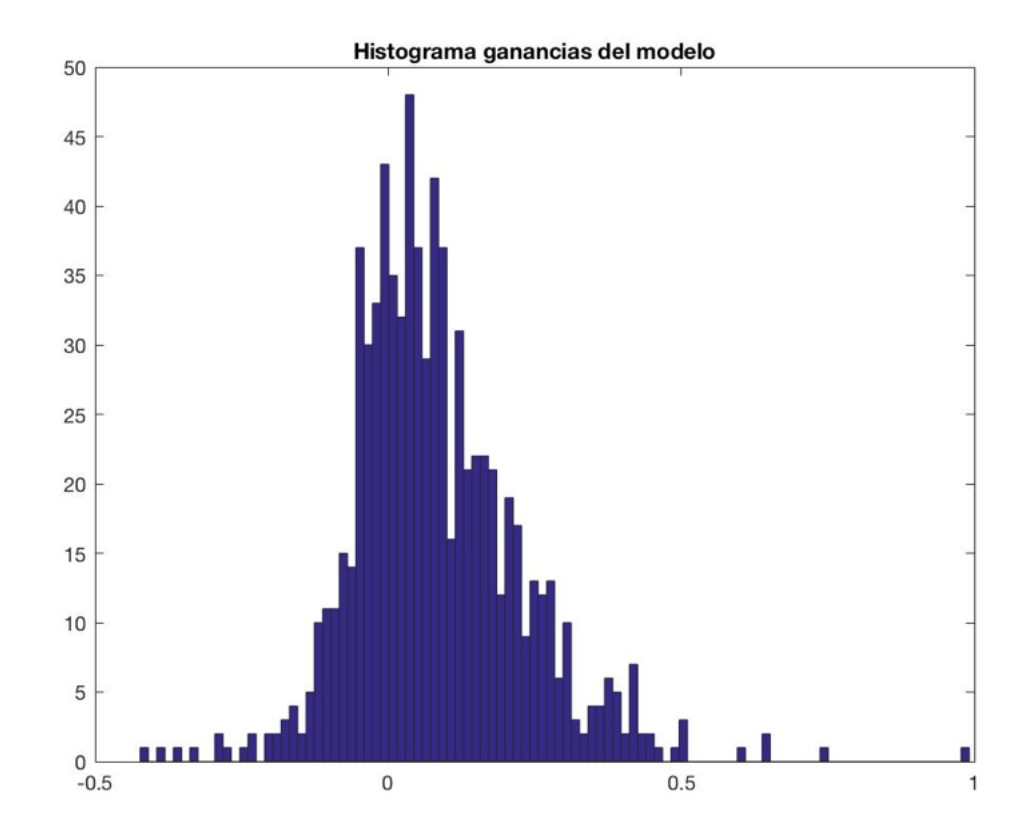

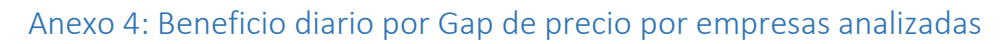

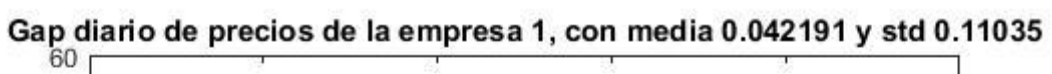

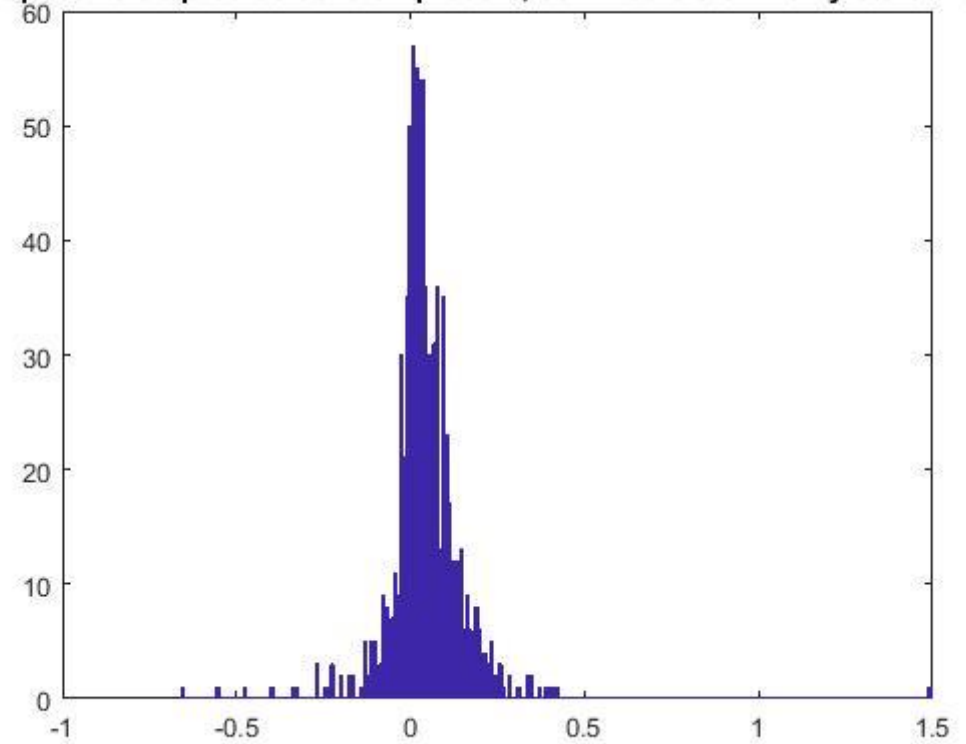

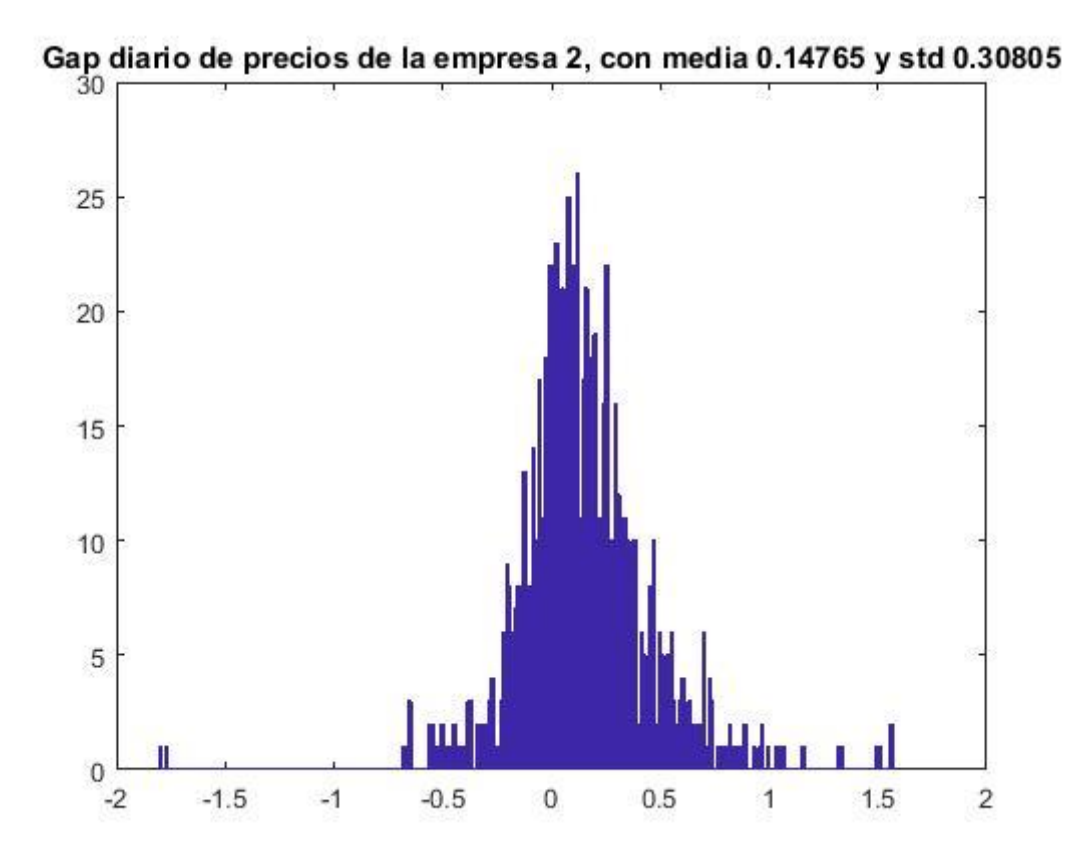

Gap diario de precios de la empresa 3, con media  $0.082055$  y std  $0.14564$ 

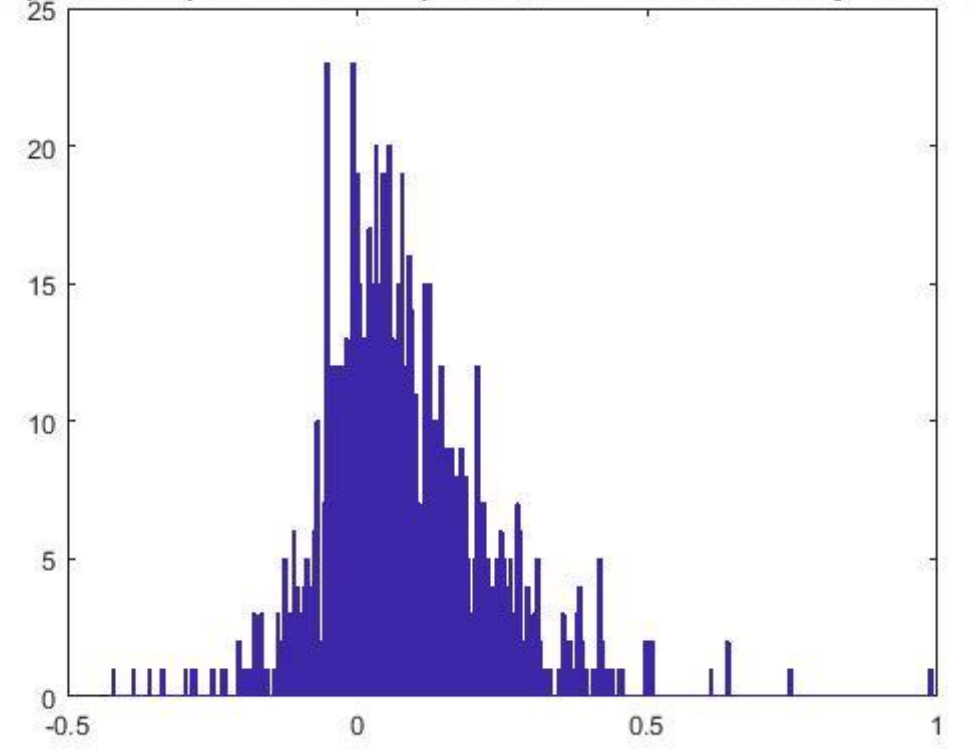

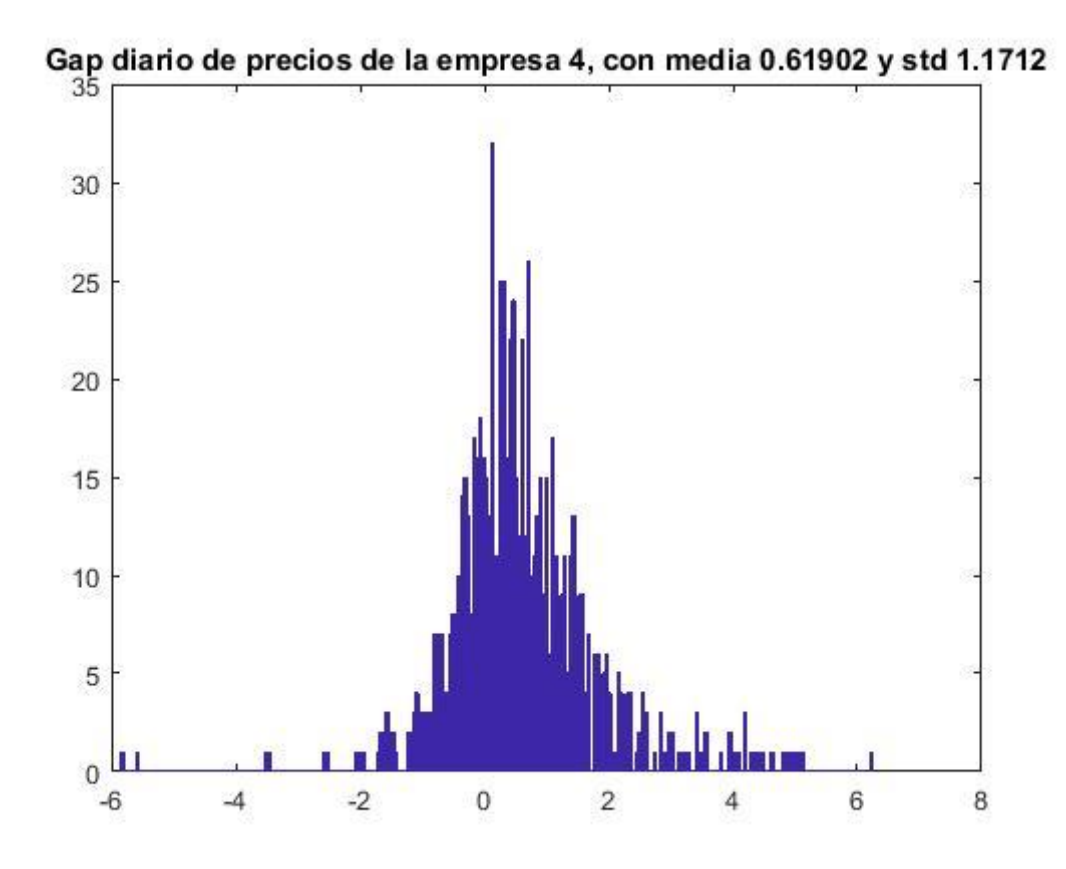

Gap diario de precios de la empresa 5, con media  $0.19303$  y std  $0.39713$ 

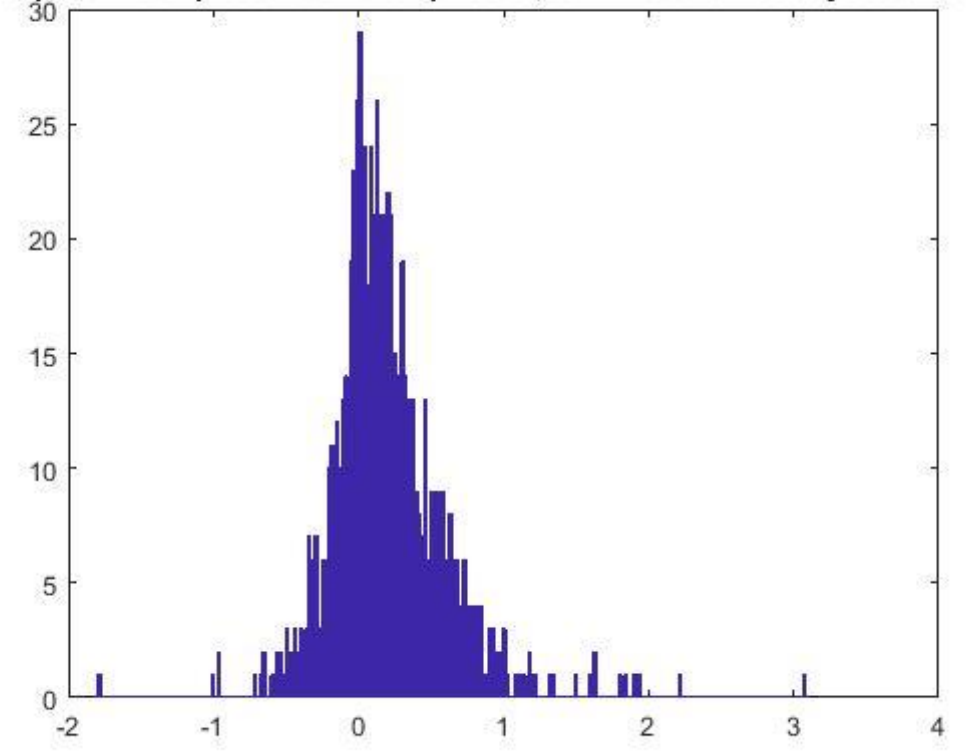

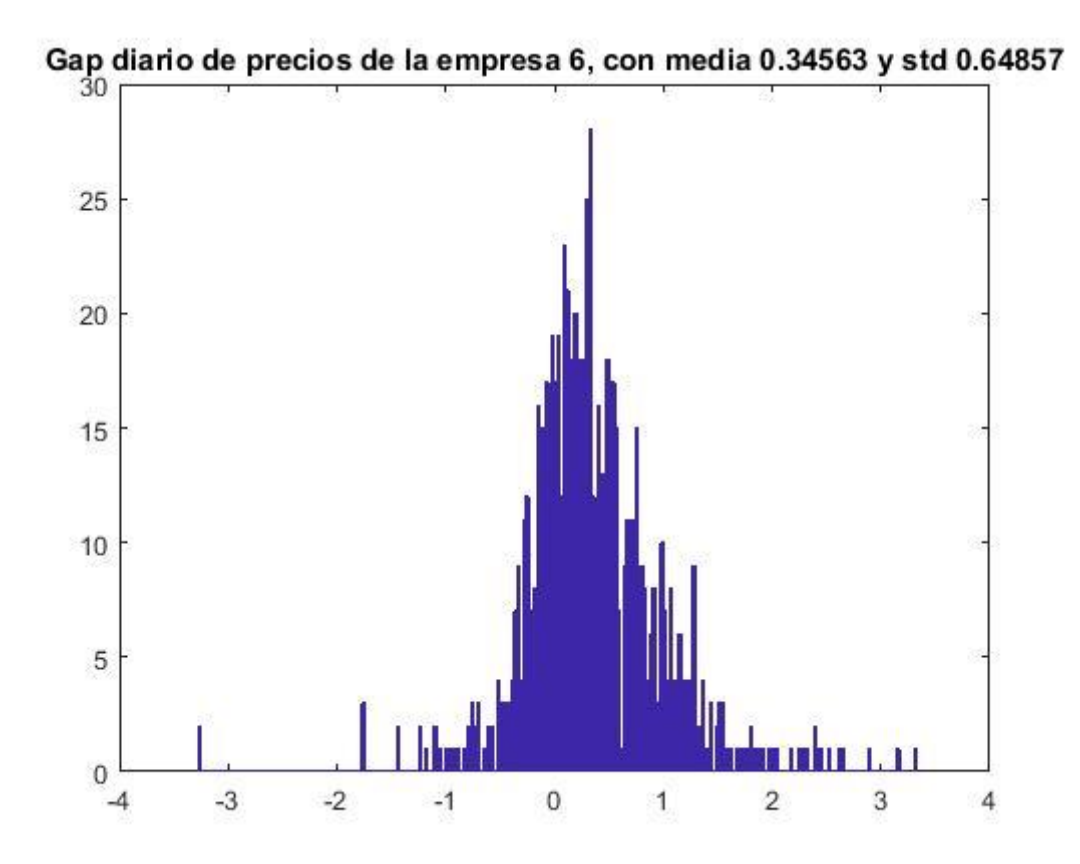

Gap diario de precios de la empresa 7, con media  $0.034525$  y std  $0.078792$ <br>30

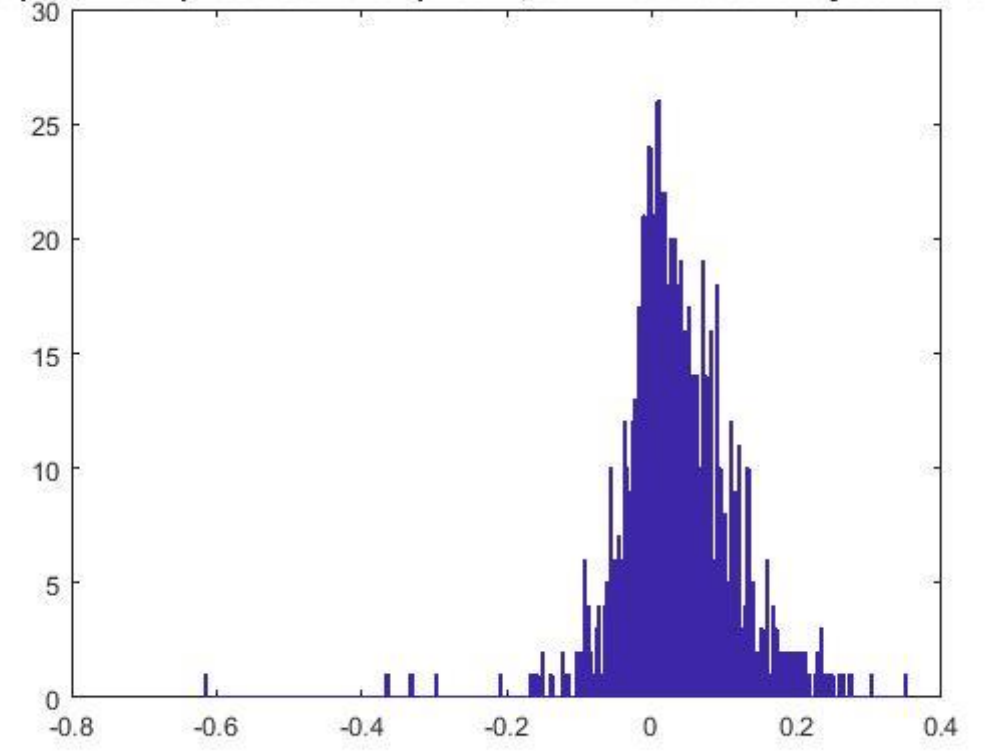

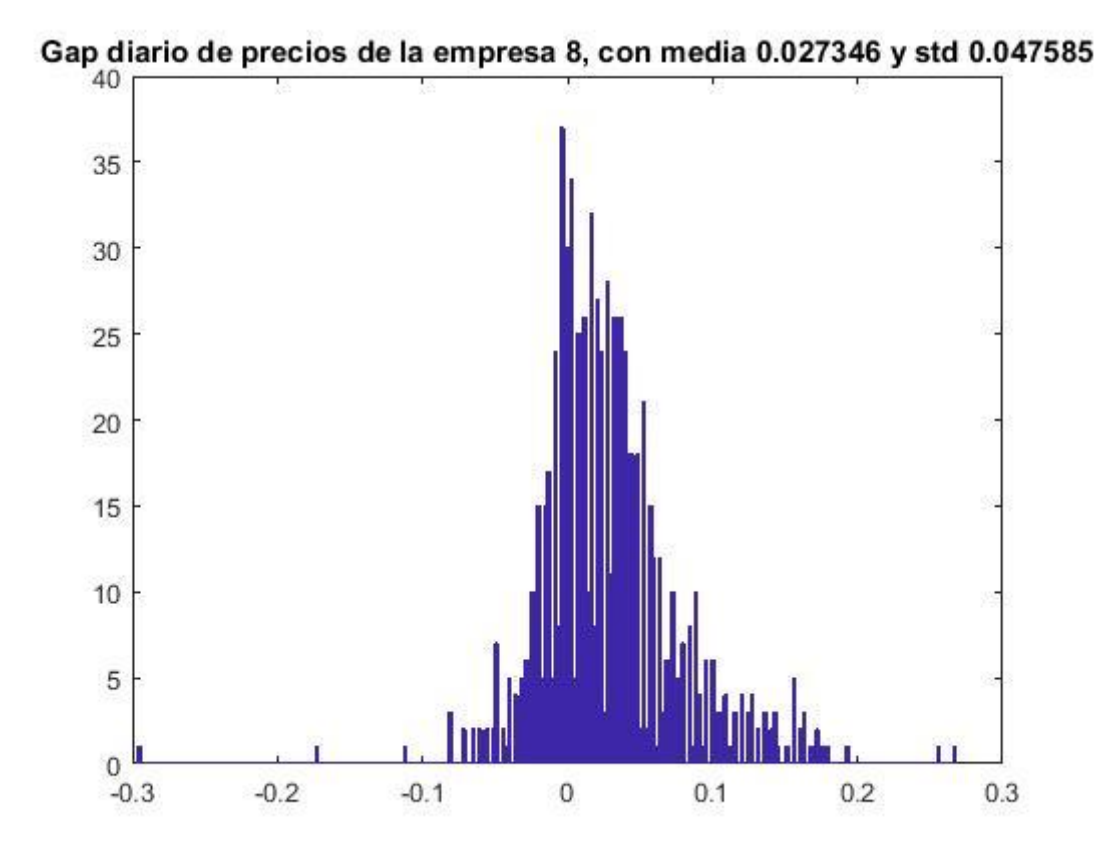

Gap diario de precios de la empresa 9, con media  $0.039158$  y std  $0.066144$ 

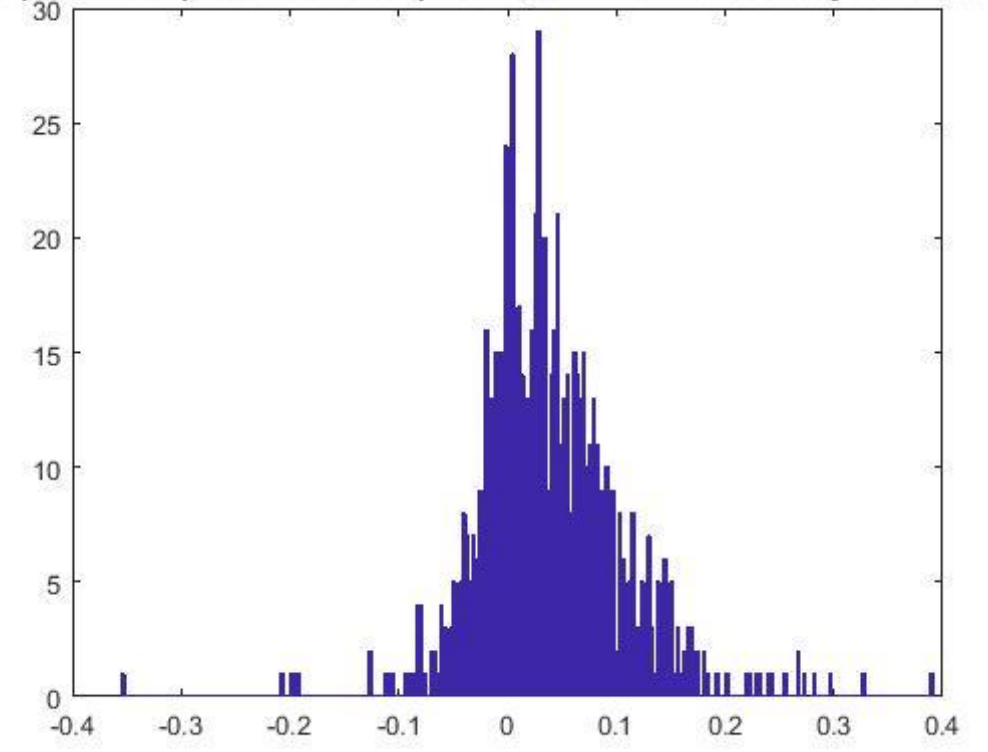

52

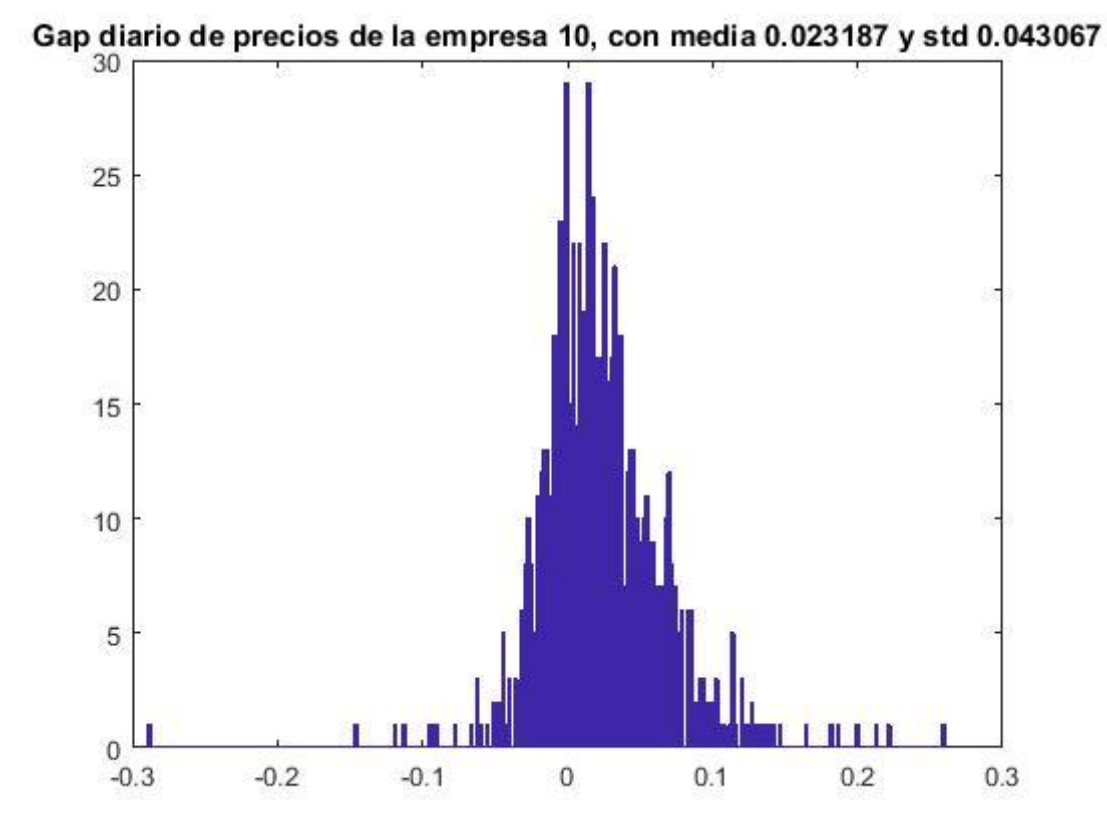

Gap diario de precios de la empresa 11, con media  $0.10815$  y std  $0.15974$ 

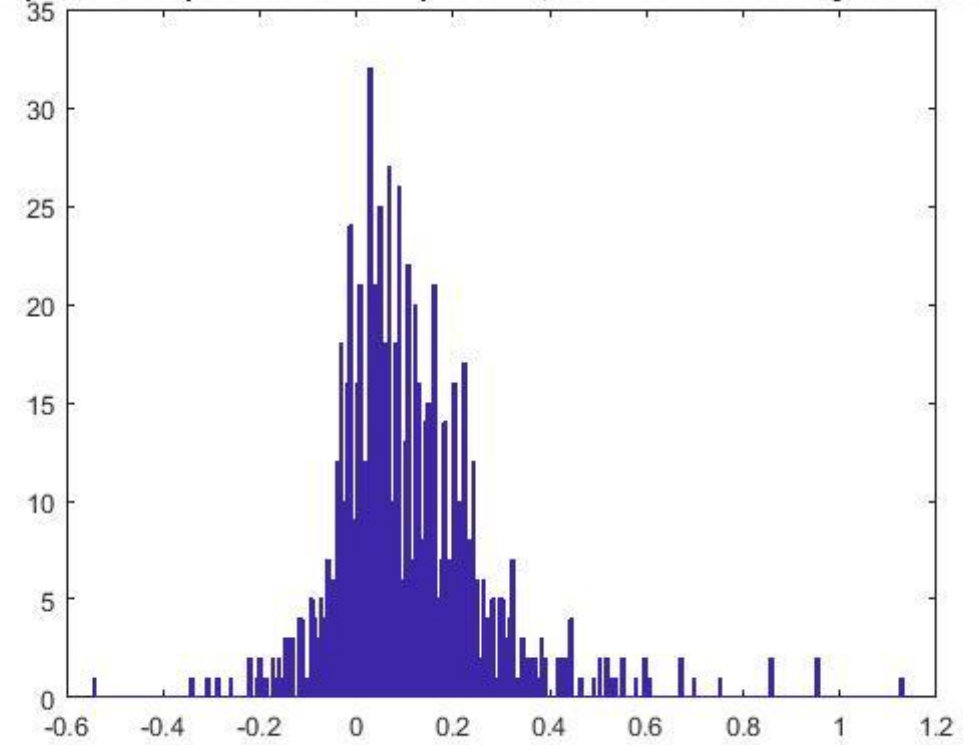

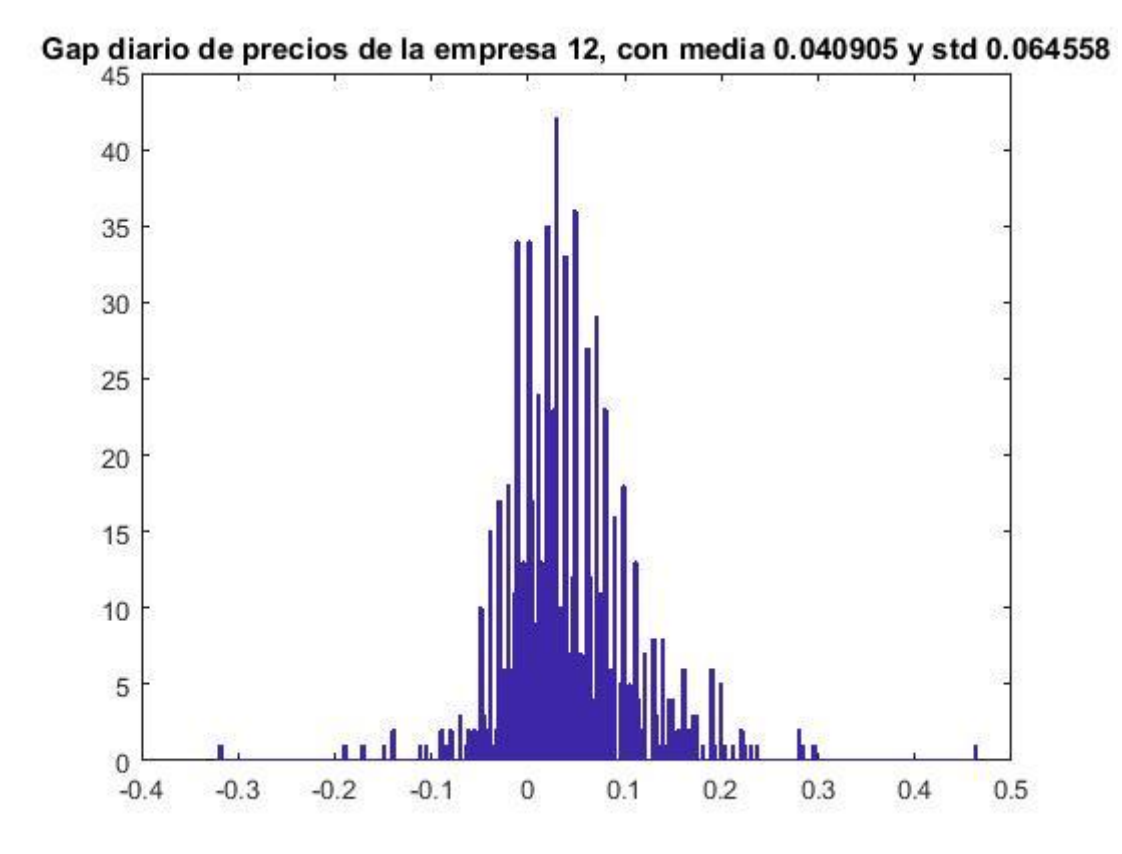

Gap diario de precios de la empresa 13, con media  $0.033896$  y std  $0.07499$ <br> $60$ 

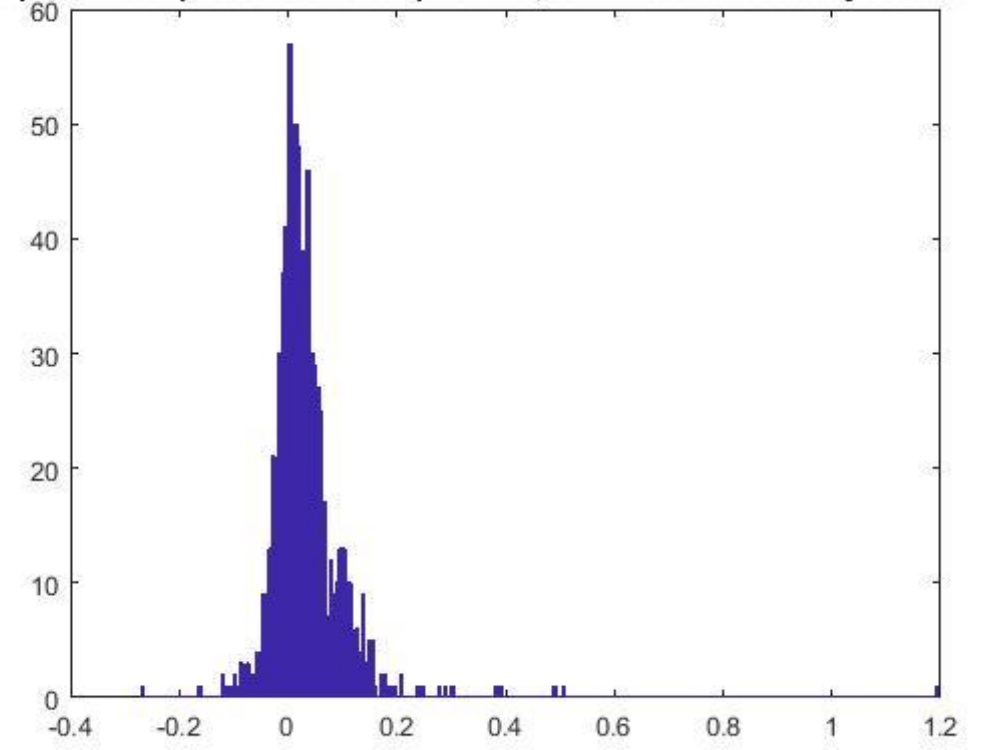

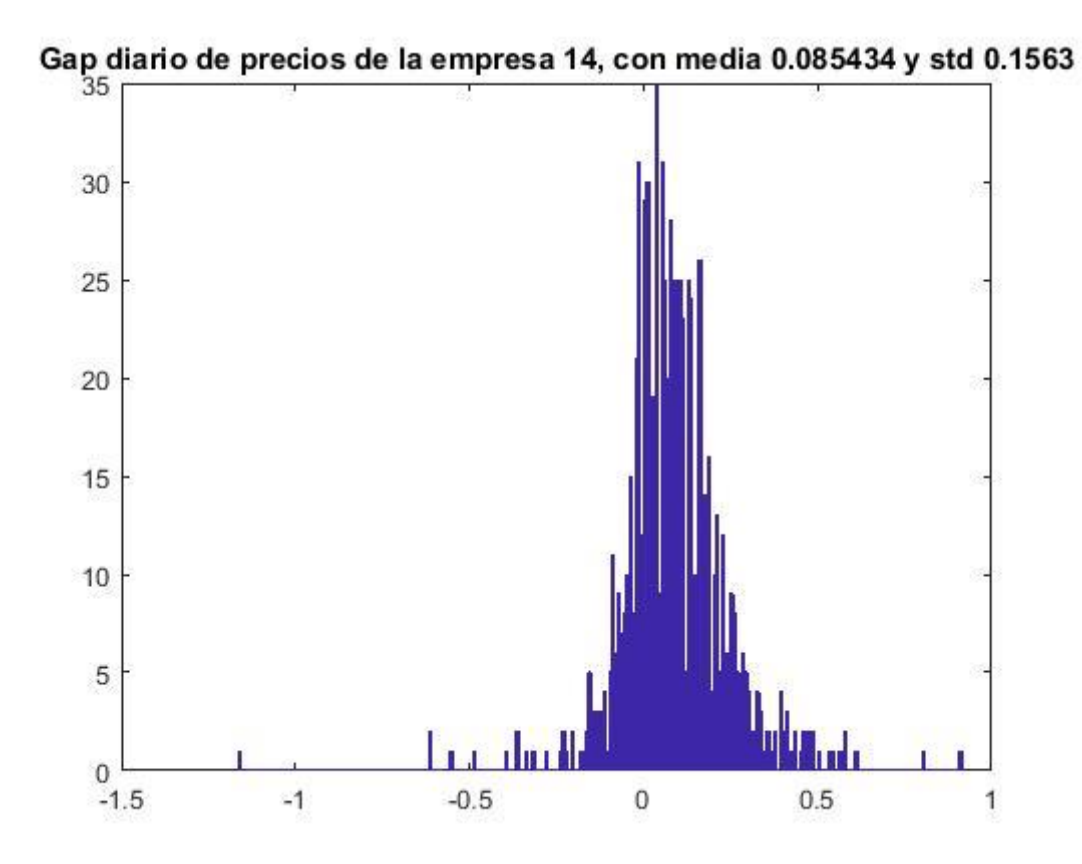

Gap diario de precios de la empresa 15, con media  $0.11187$  y std  $0.18282$ 

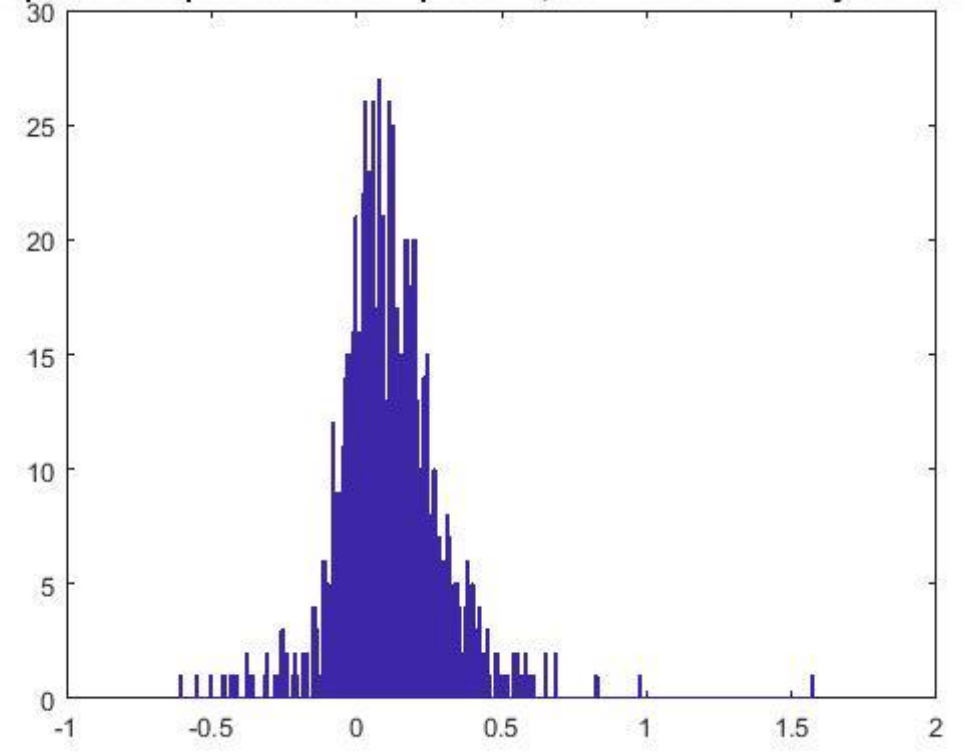

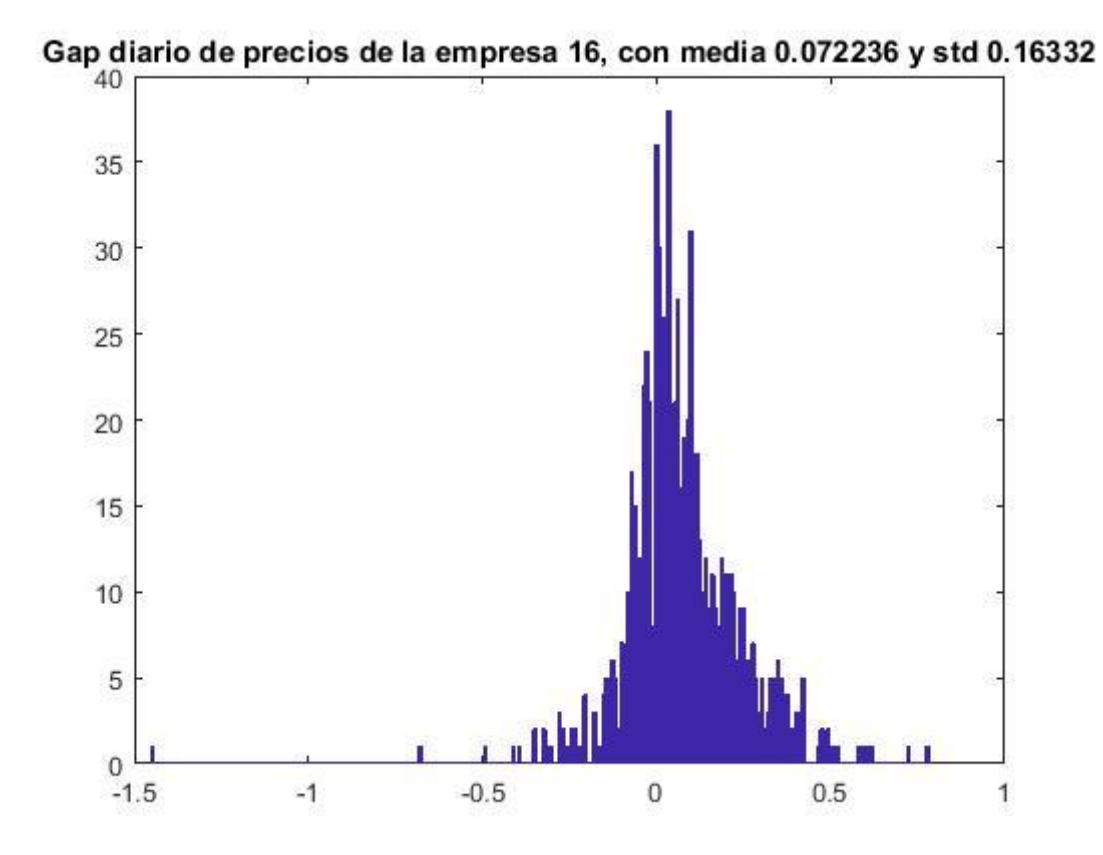

Gap diario de precios de la empresa 17, con media 0.088014 y std 0.16846

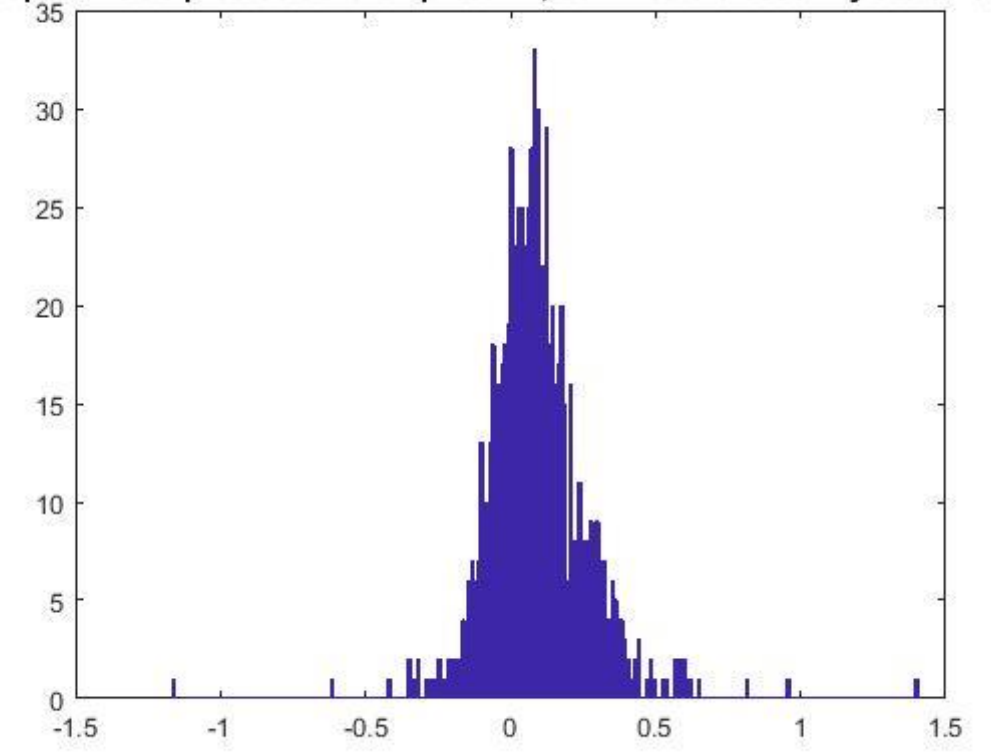

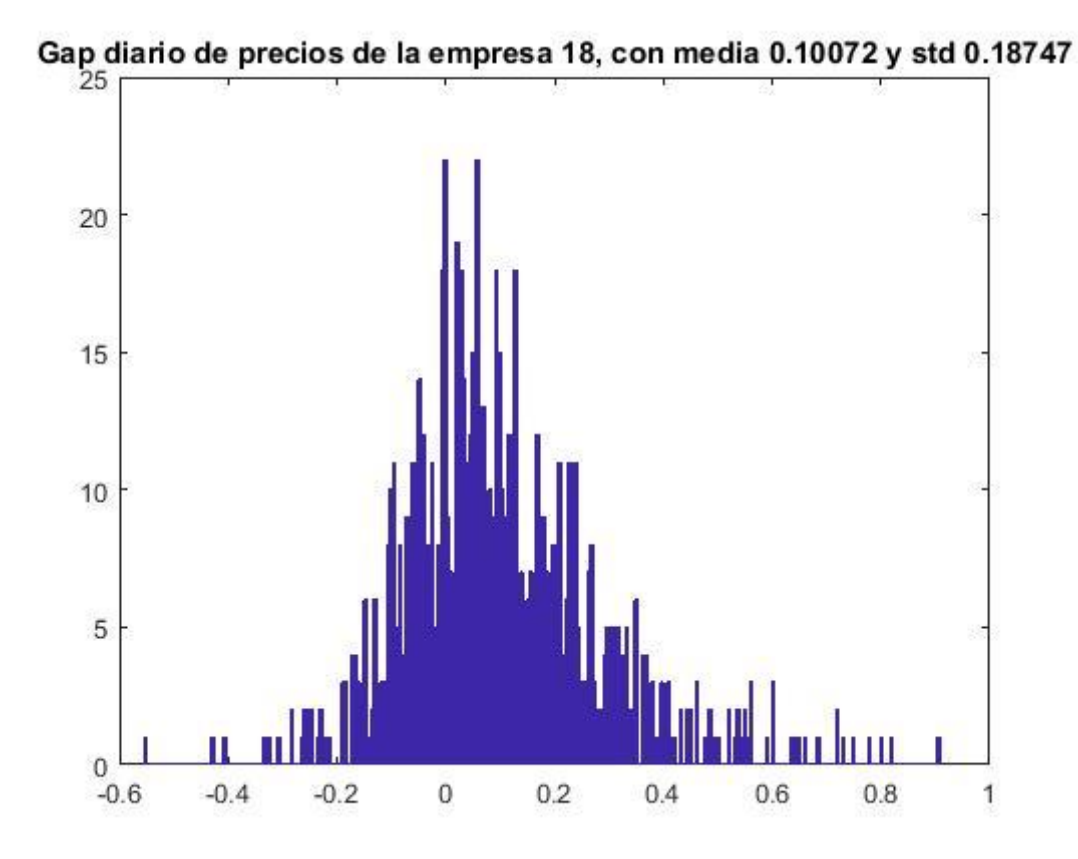

Gap diario de precios de la empresa 19, con media 0.023883 y std 0.044919

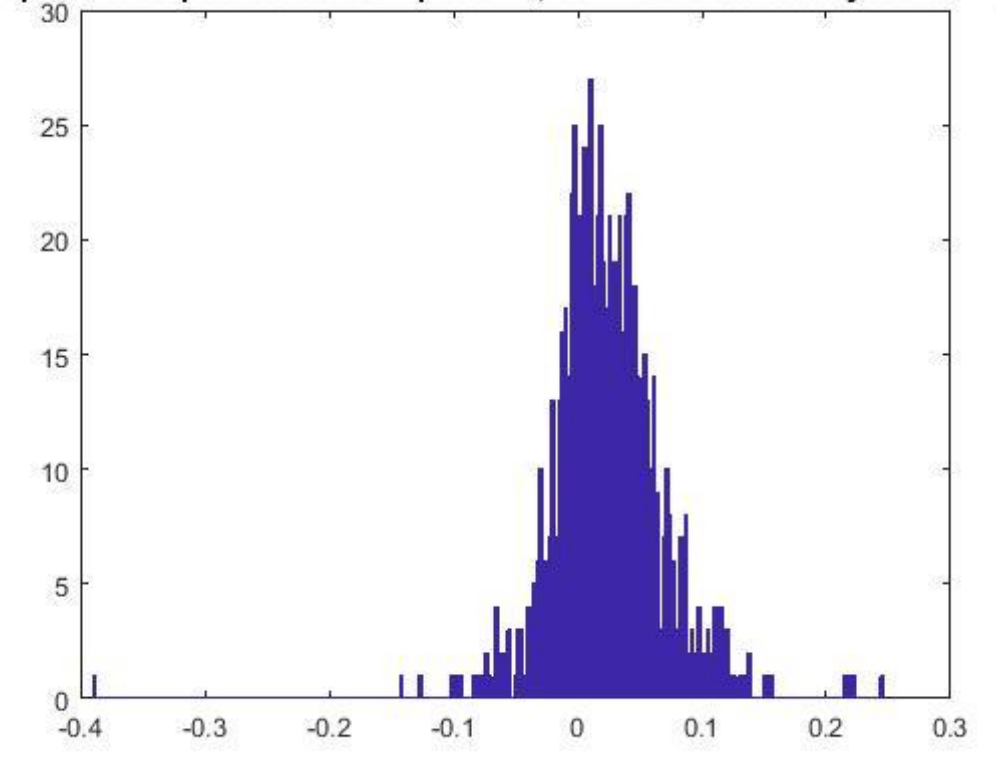

57

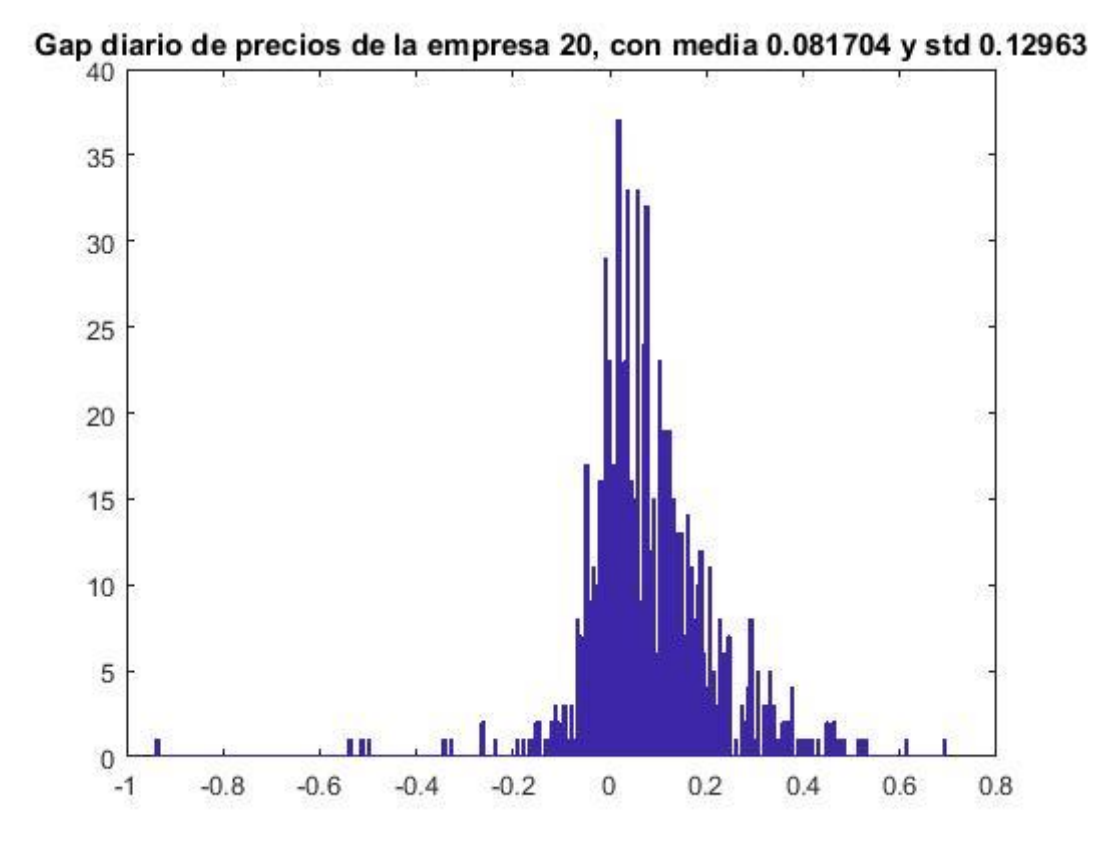

Gap diario de precios de la empresa 21, con media  $0.1355$  y std  $0.2805$ 

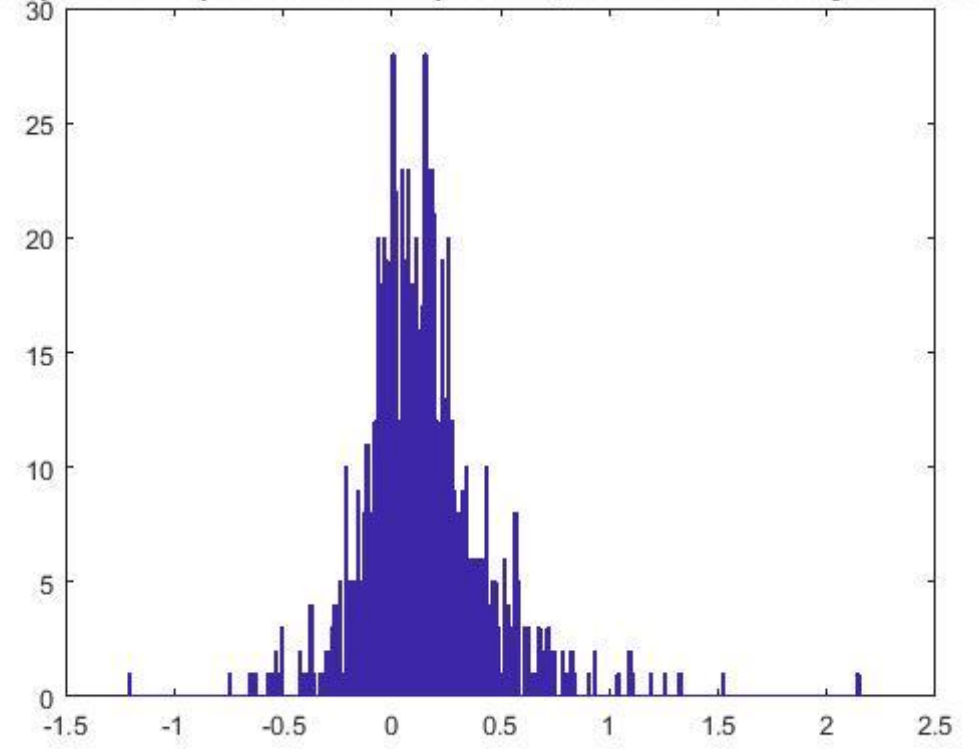

58

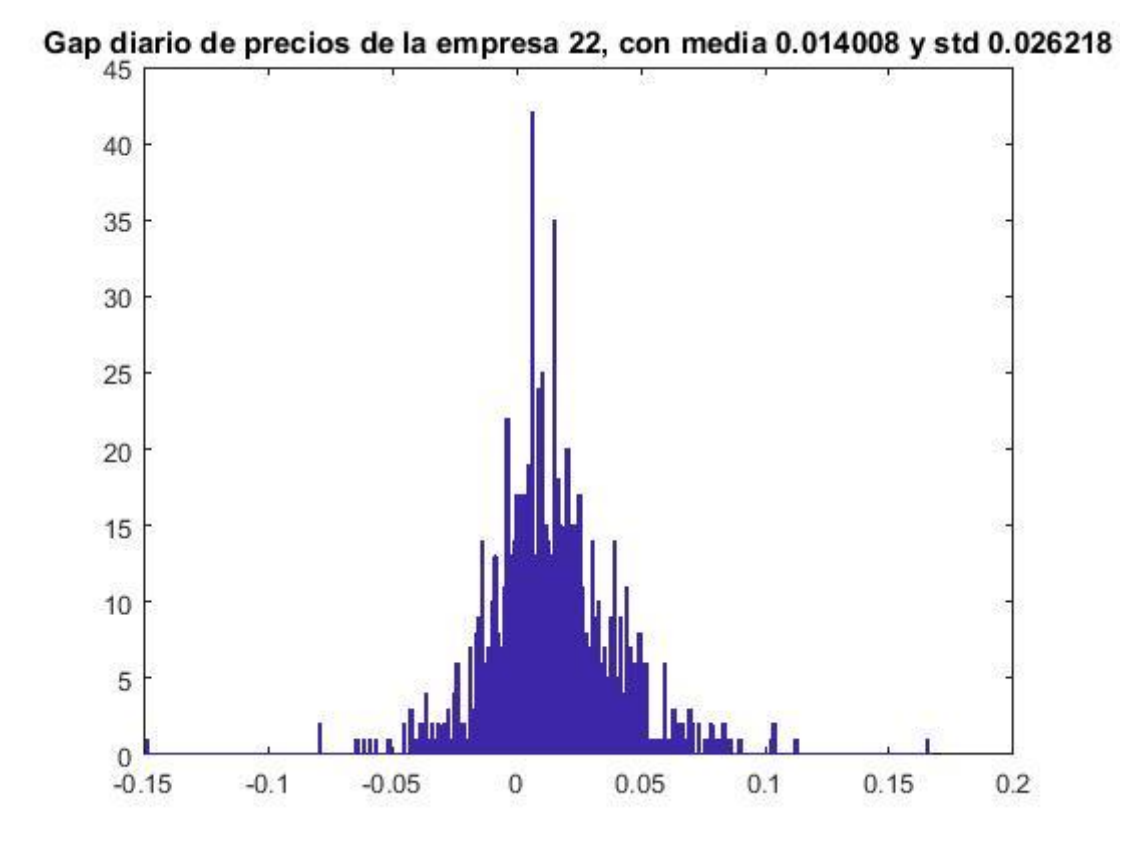

Gap diario de precios de la empresa 23, con media  $0.073519$  y std 0.11923

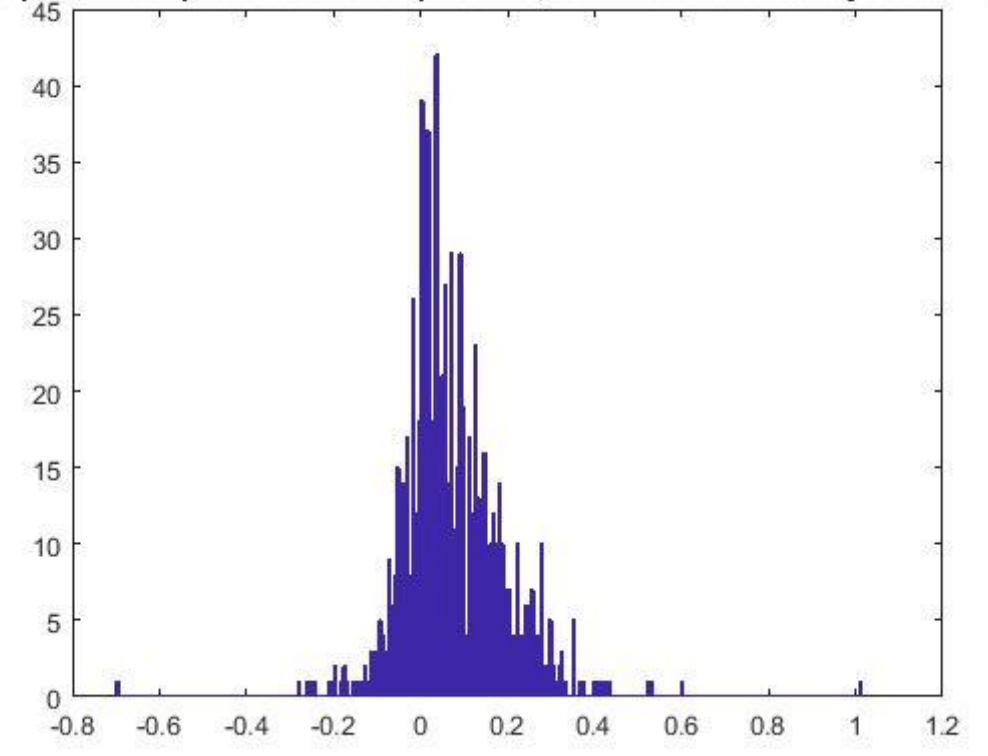

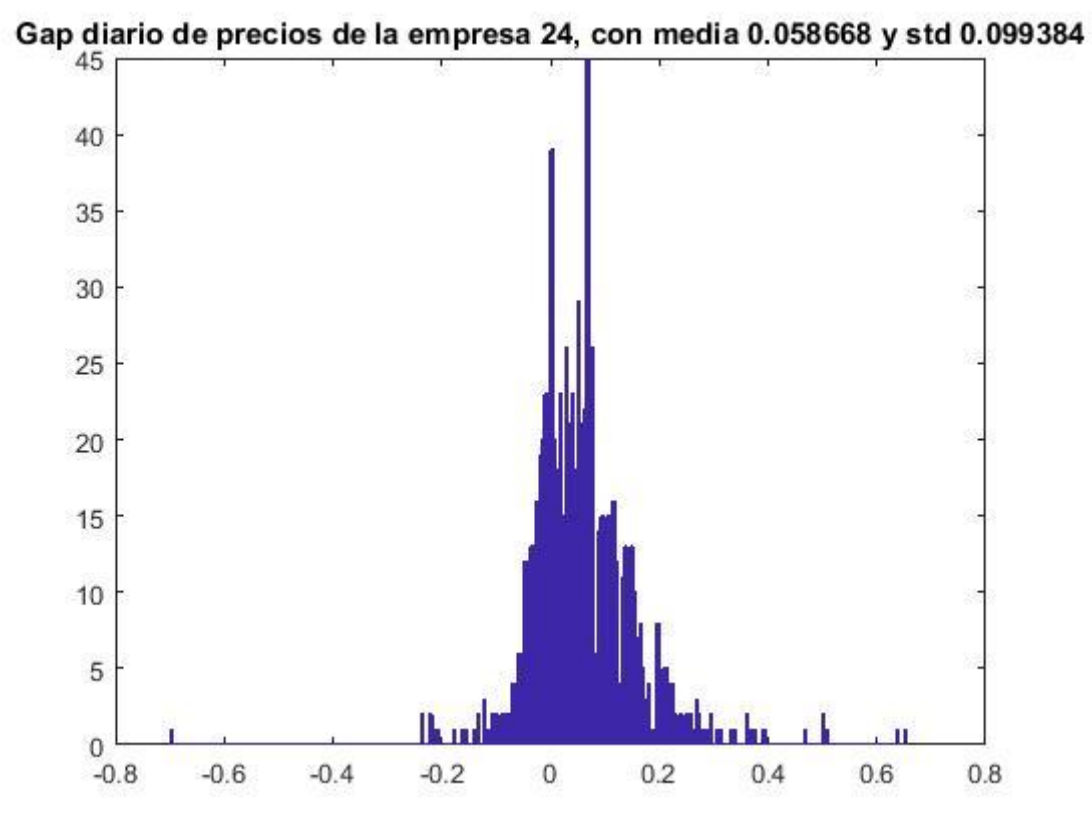

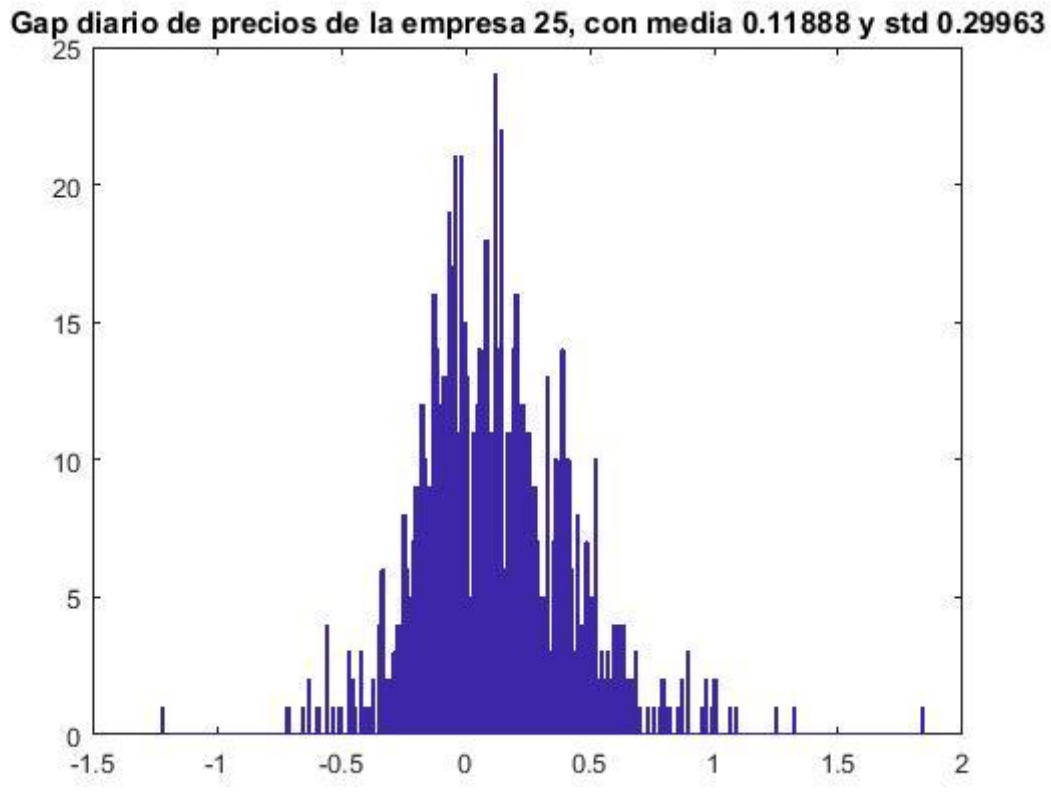

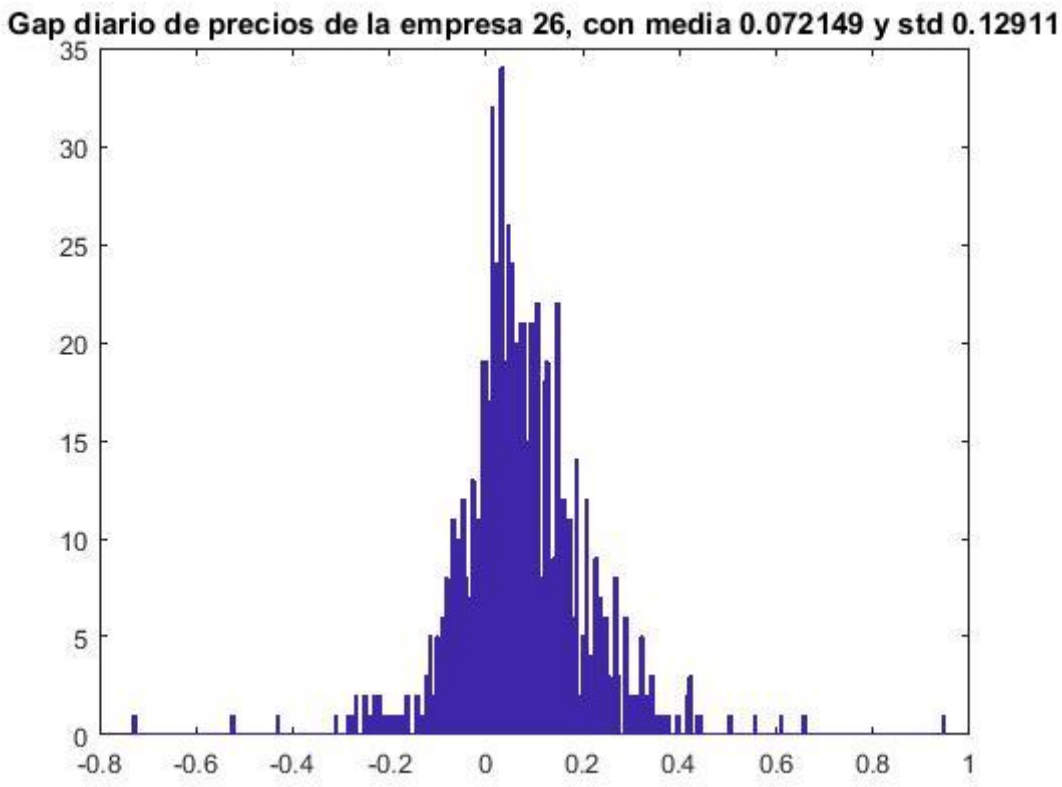

Gap diario de precios de la empresa 27, con media  $0.062759$  y std 0.13038

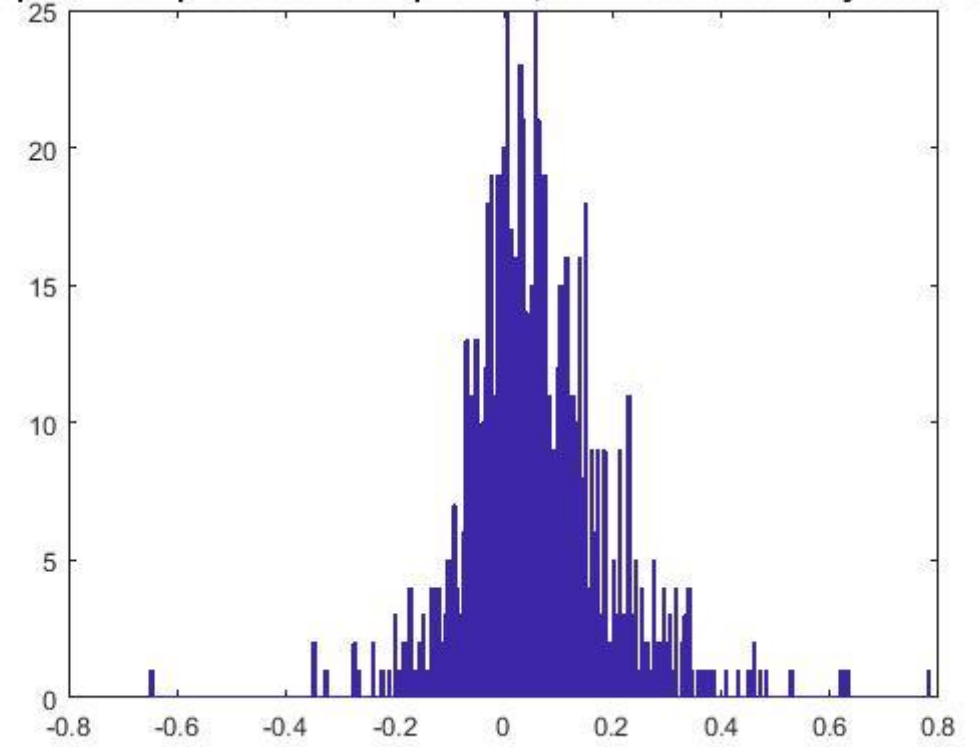

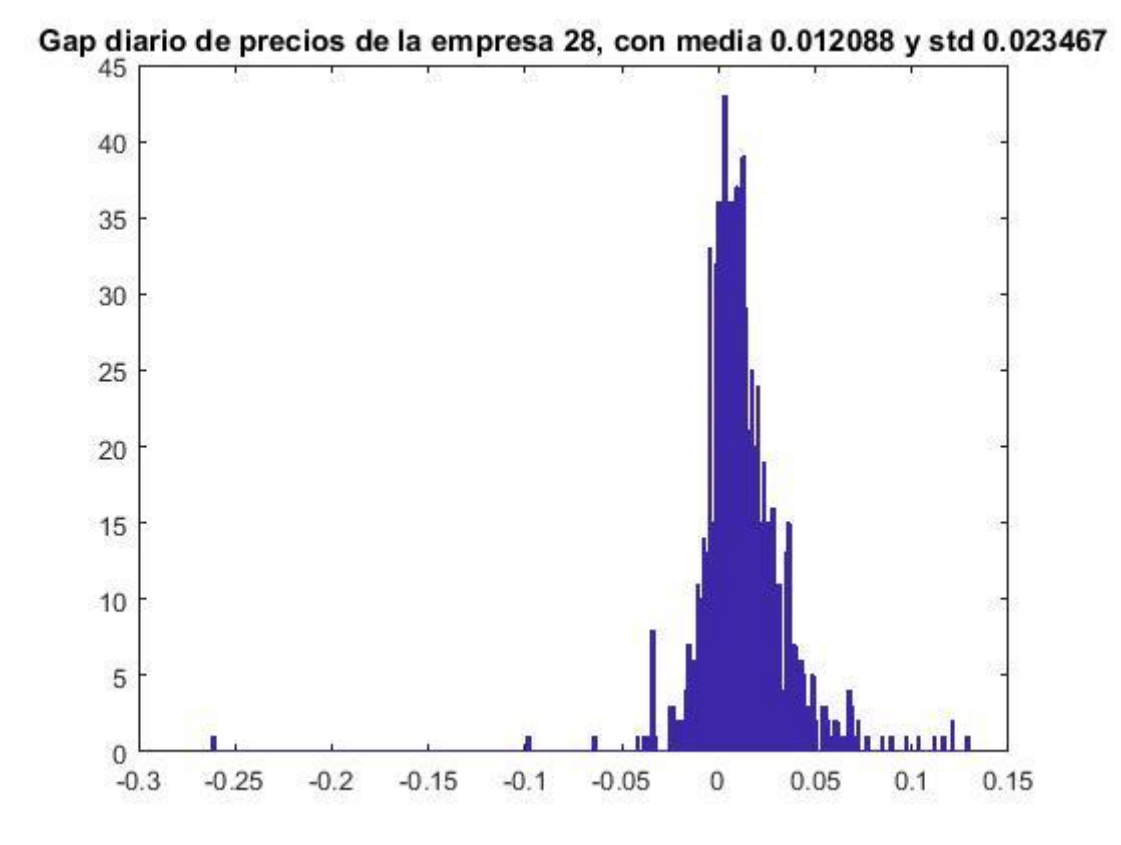

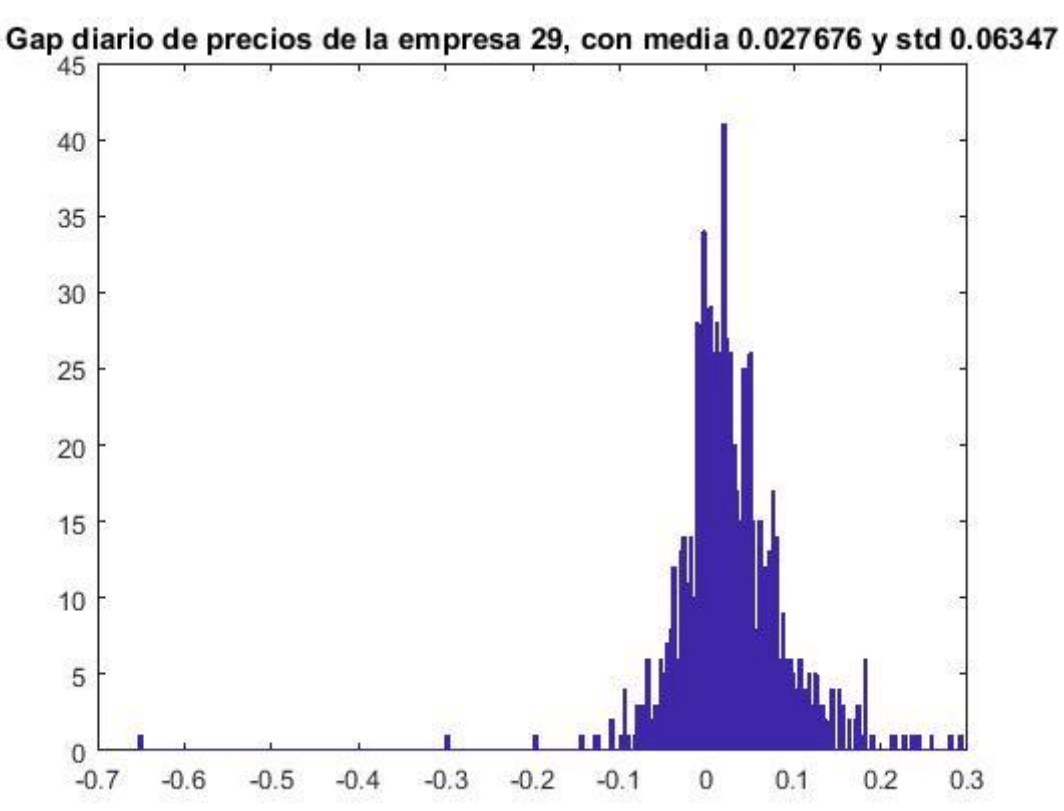

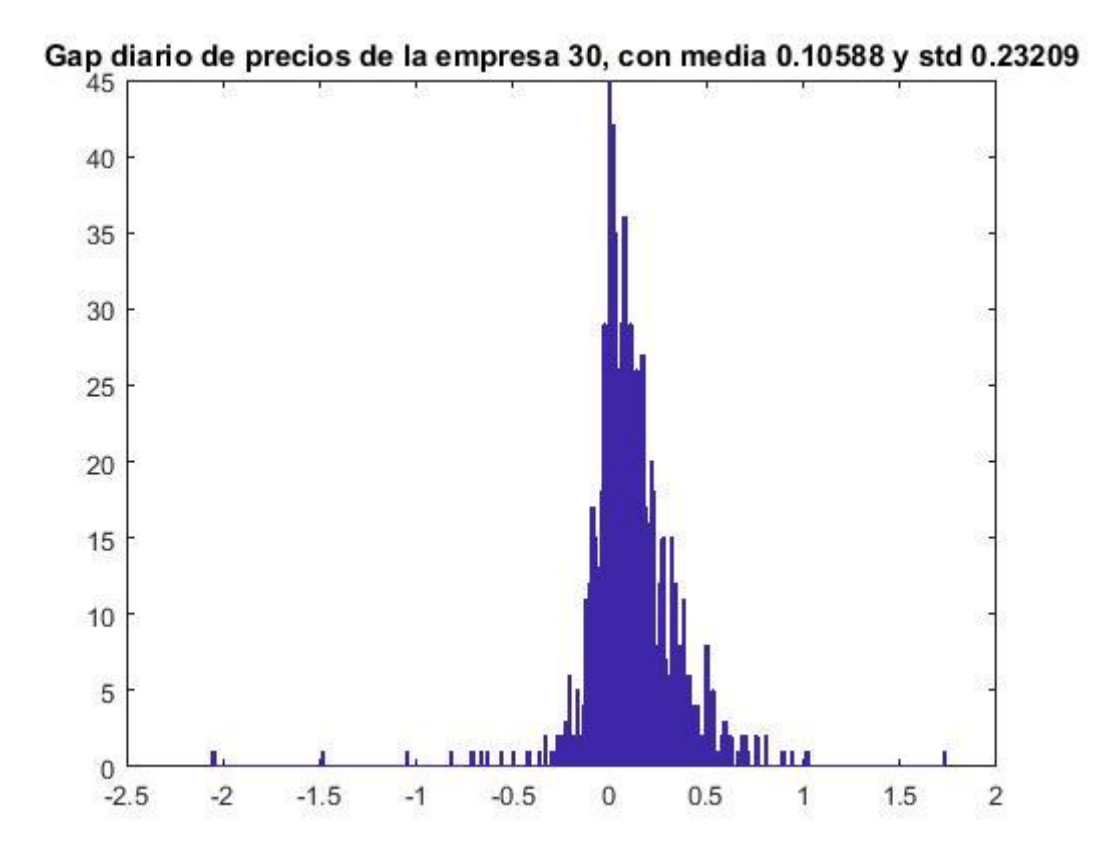

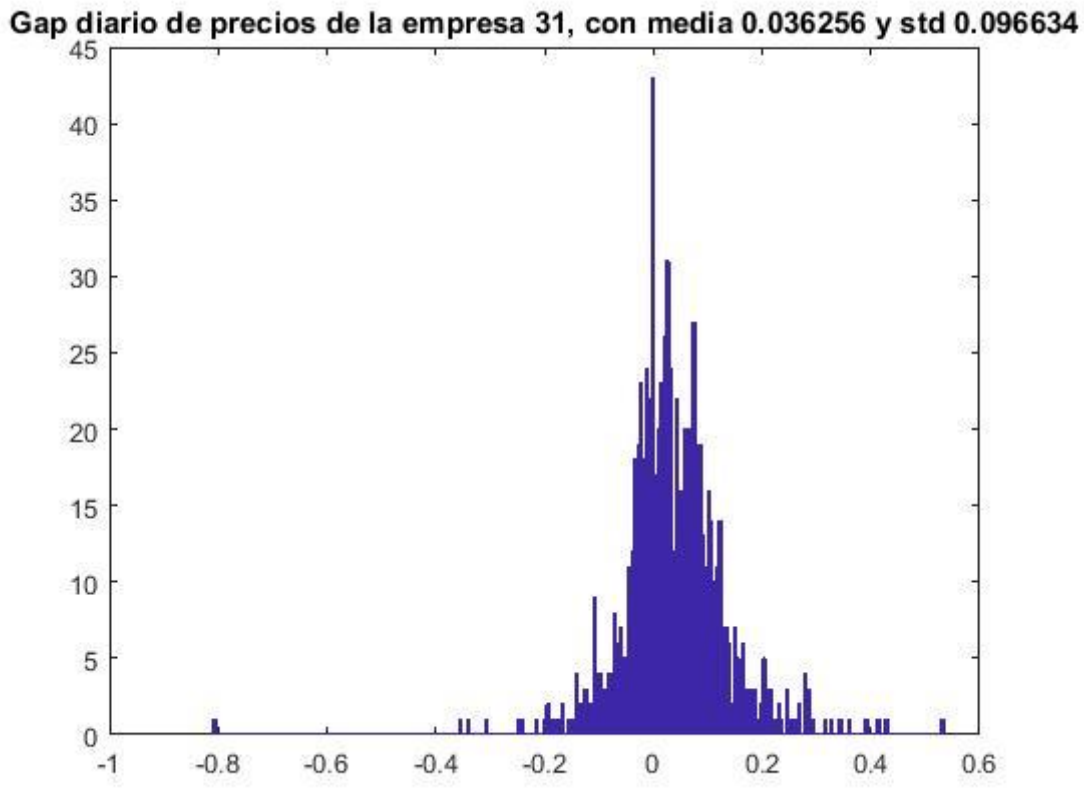

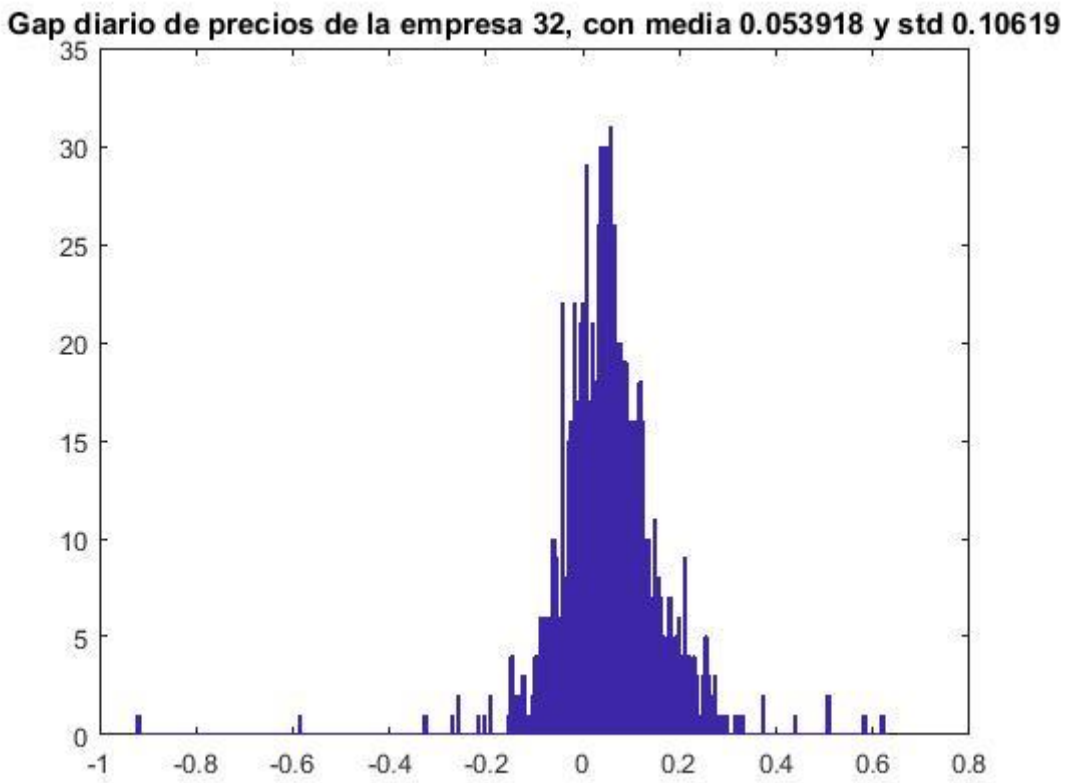

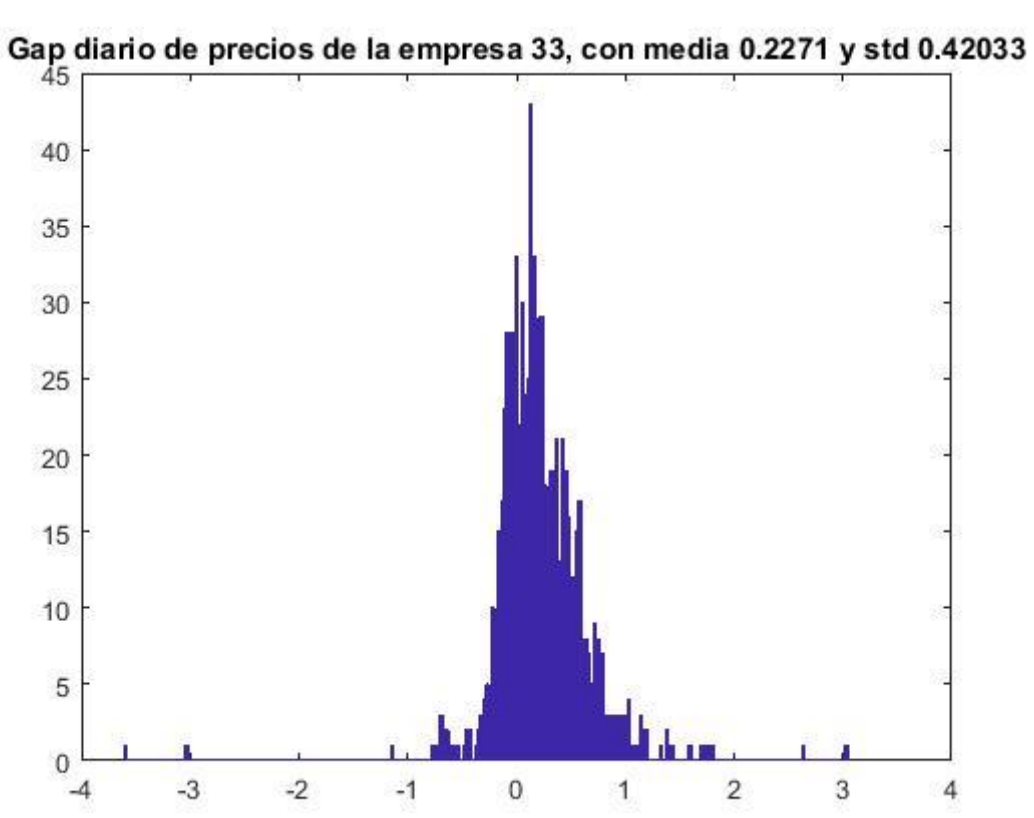

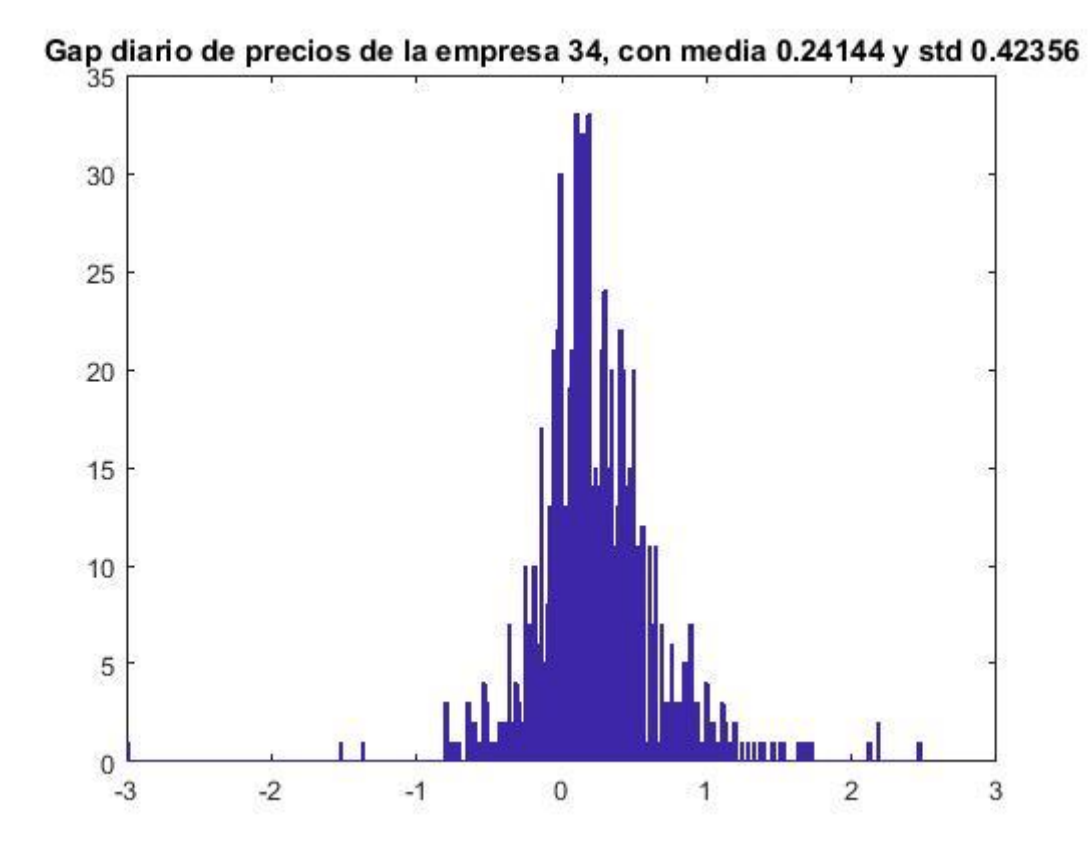

Gap diario de precios de la empresa 35, con media  $0.078271$  y std 0.12252

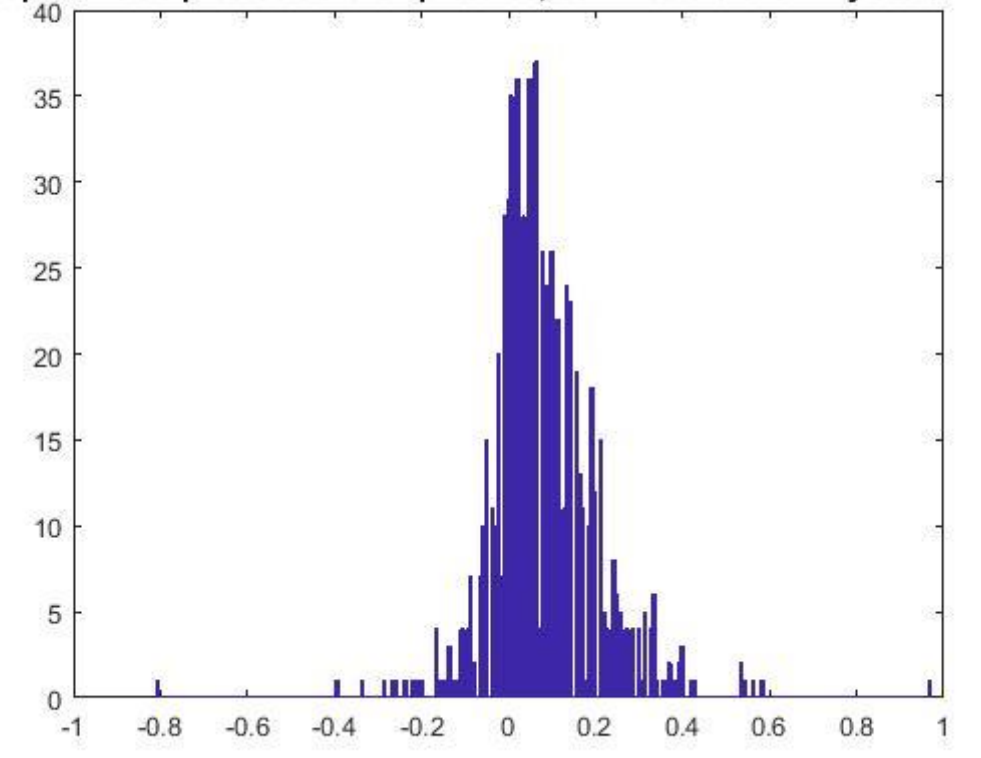

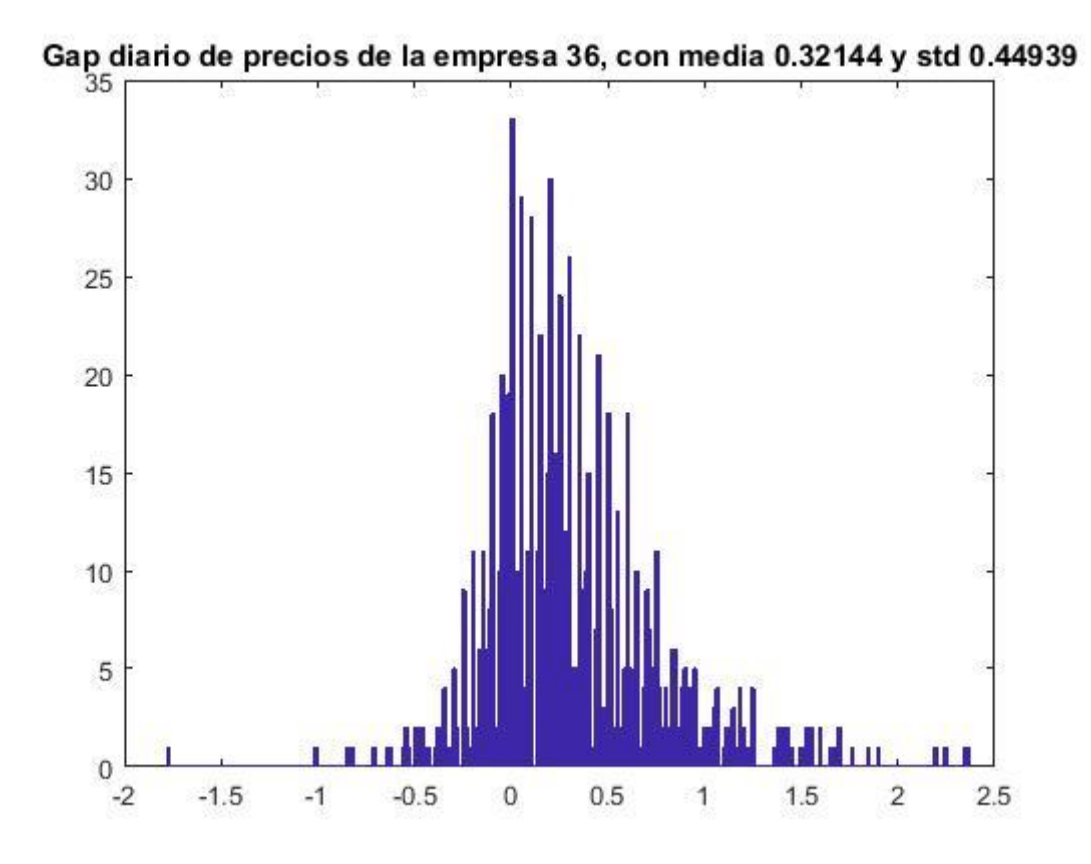

Gap diario de precios de la empresa 37, con media  $0.073872$  y std  $0.10826$ <br>35

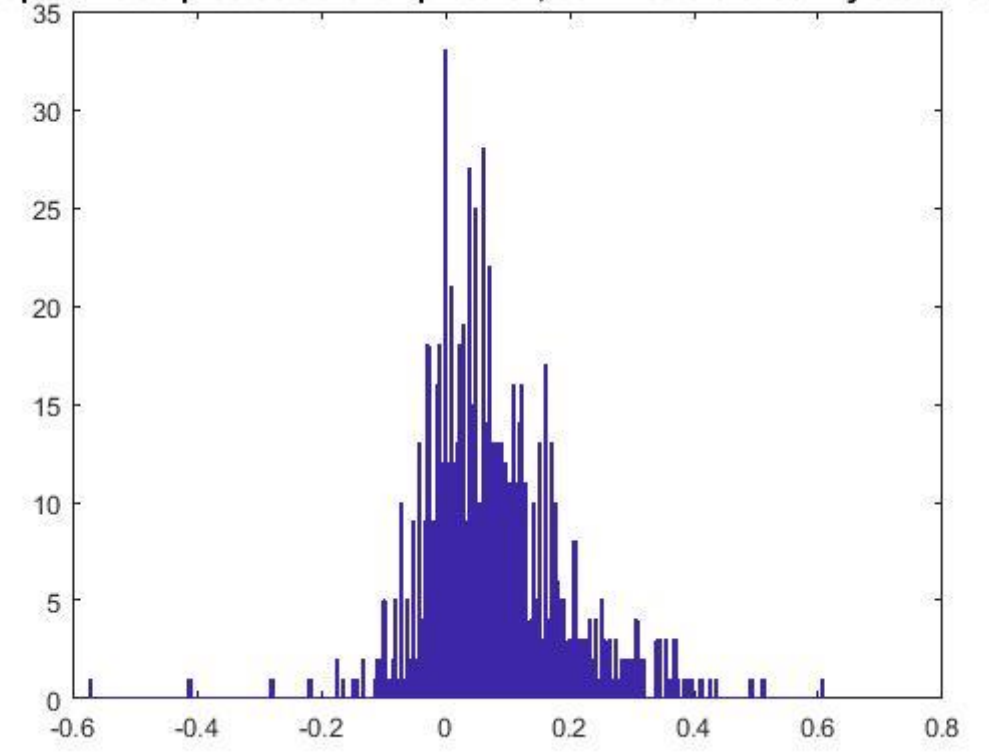

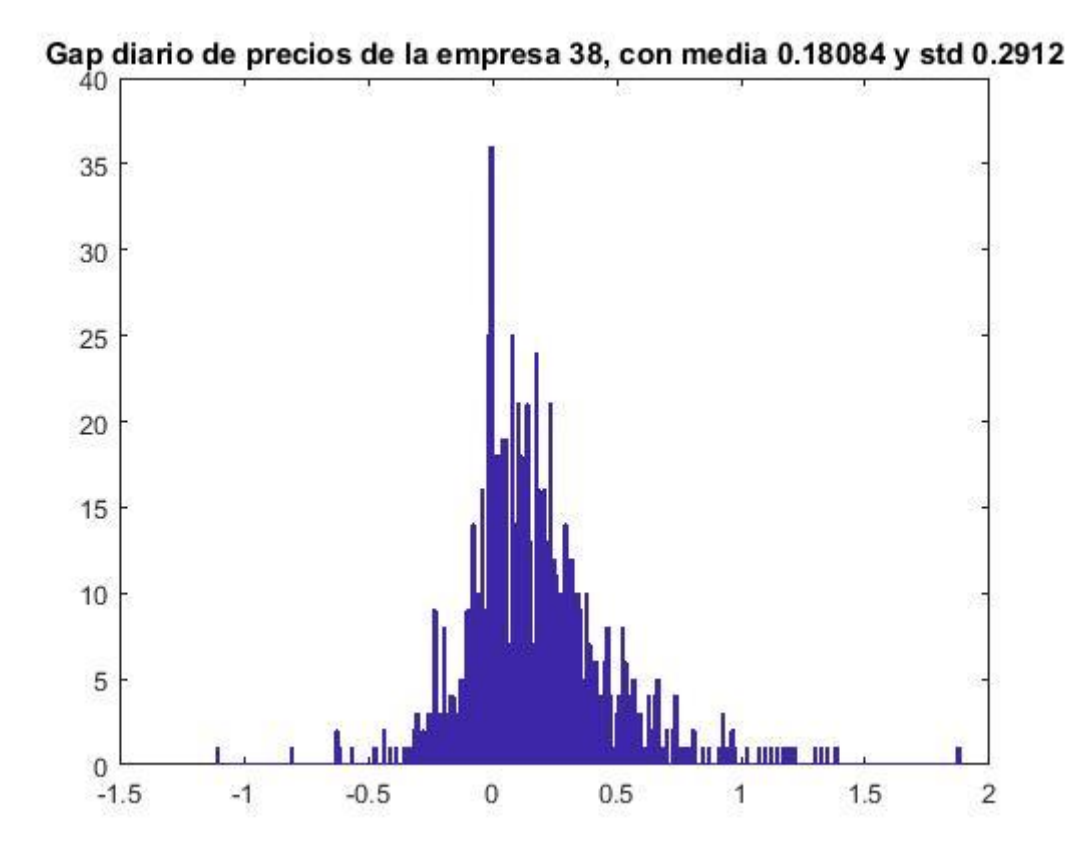

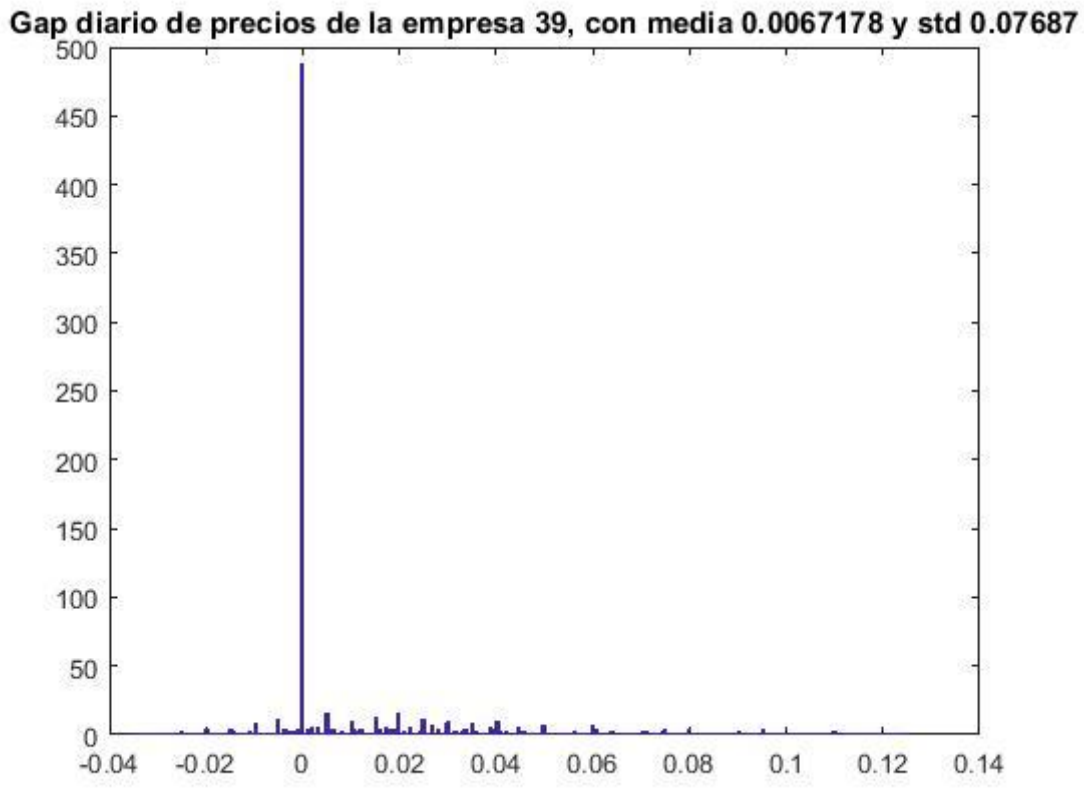

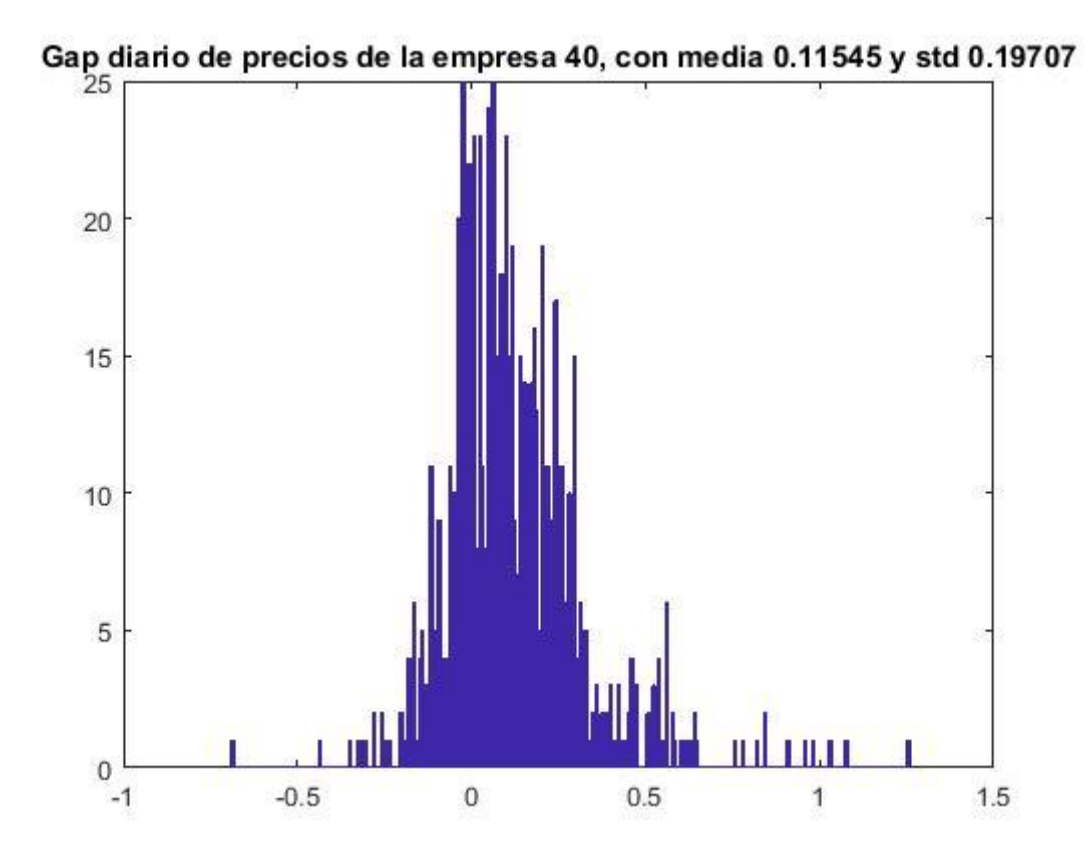

Gap diario de precios de la empresa 41, con media  $0.093946$  y std  $0.13539$ <br> $35$ 

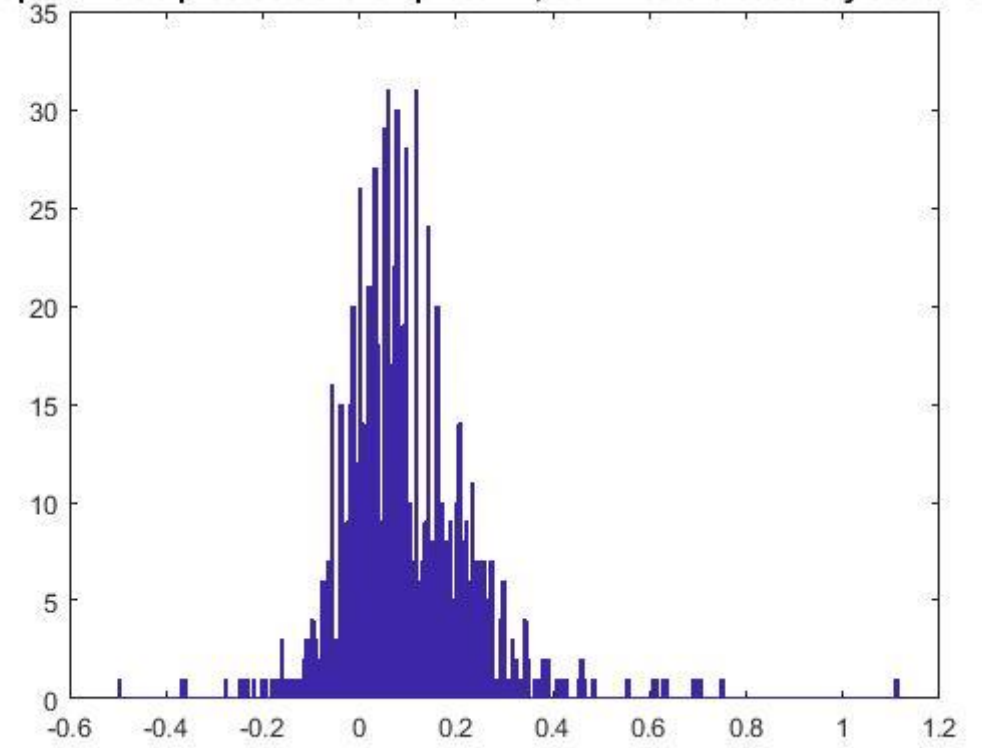

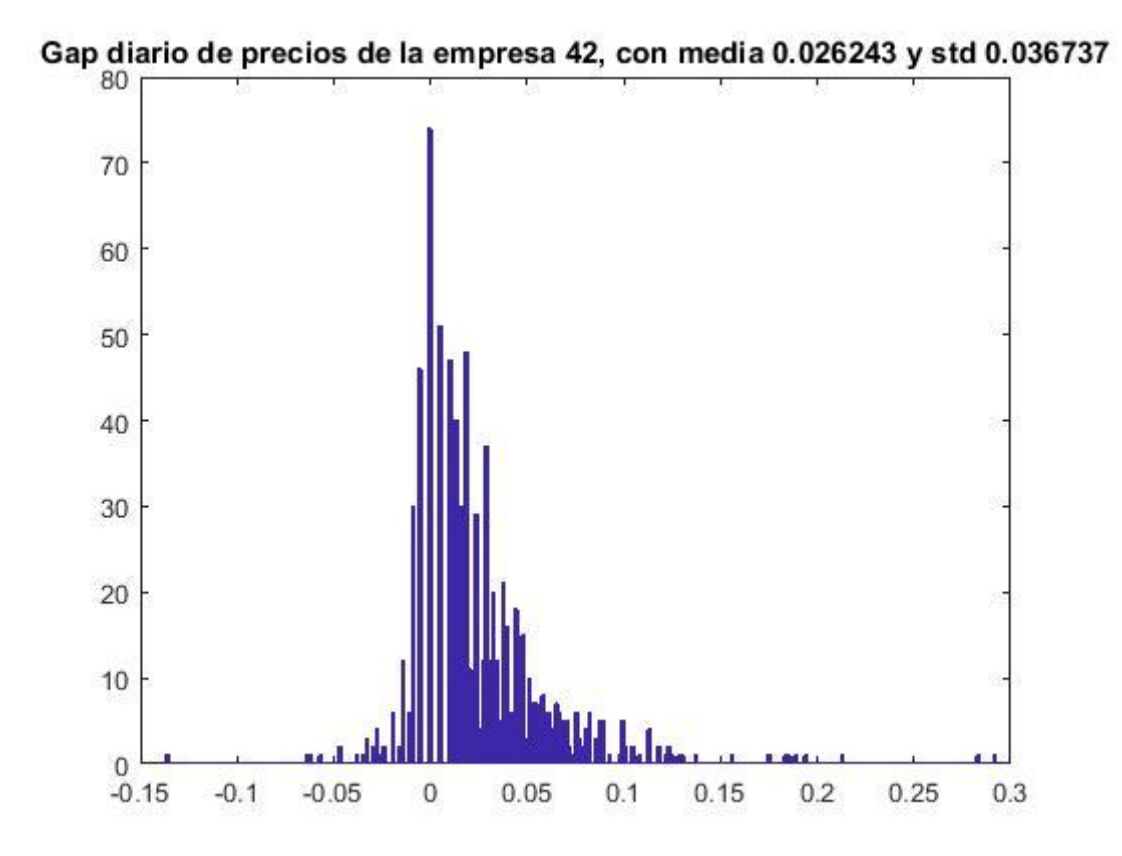

Gap diario de precios de la empresa 43, con media  $0.20001$  y std  $0.30837$ 

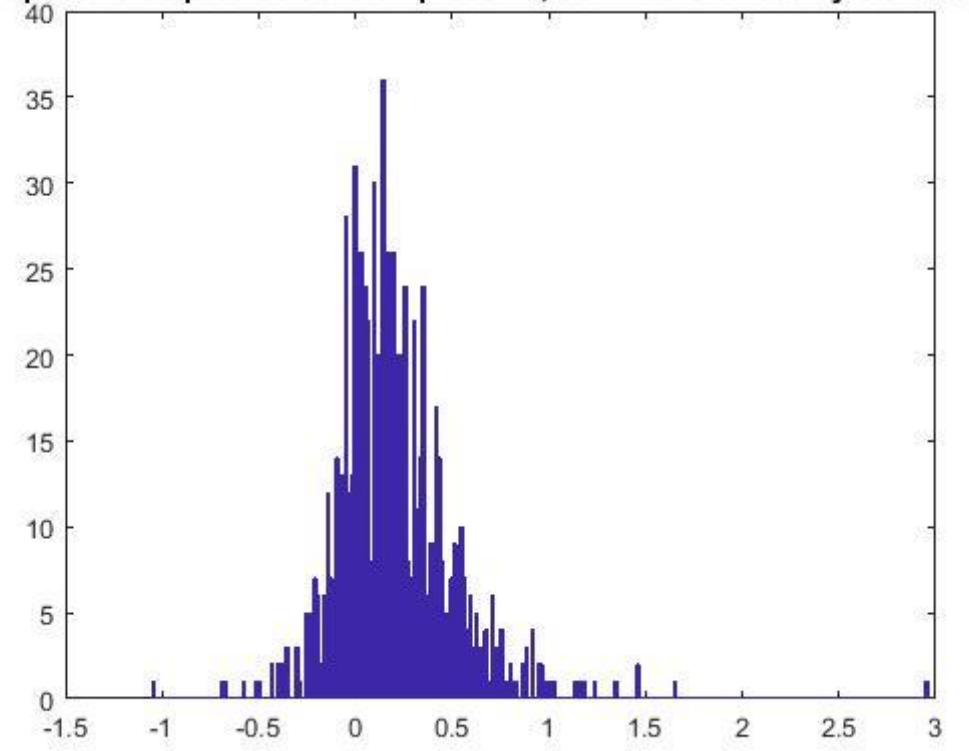

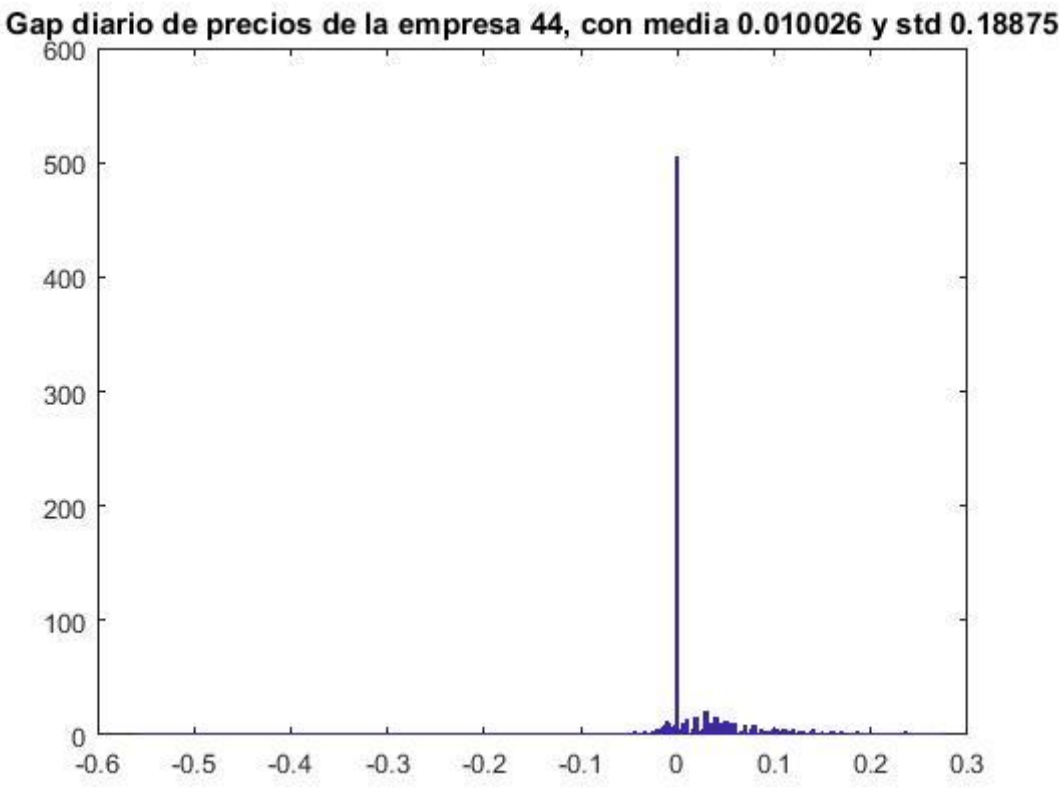

Gap diario de precios de la empresa 45, con media 0.097358 y std 0.1354

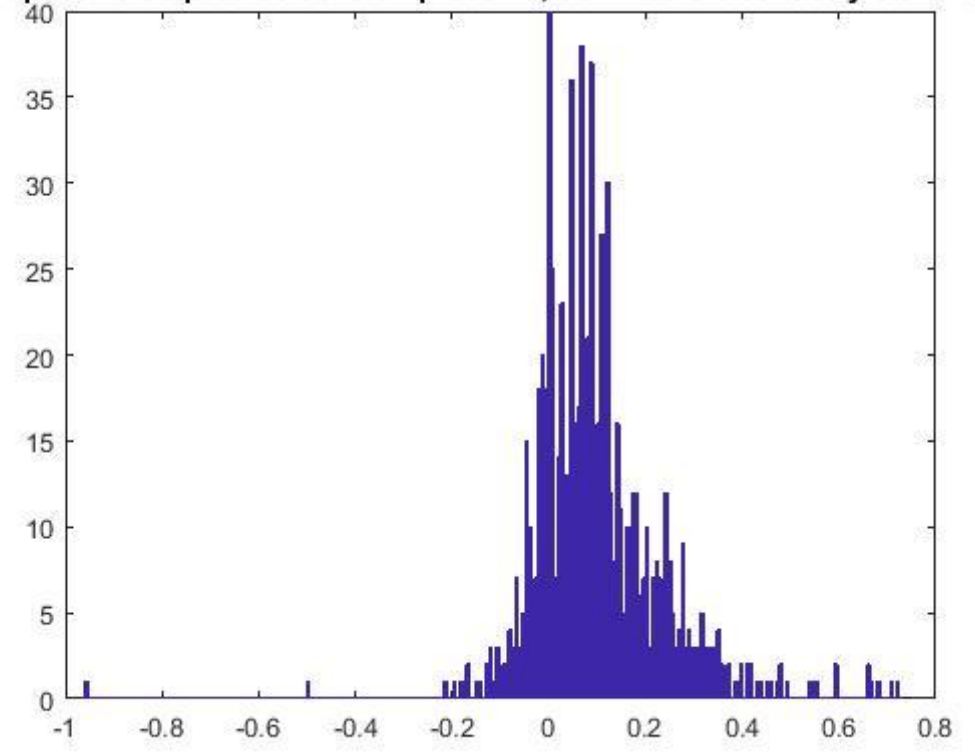

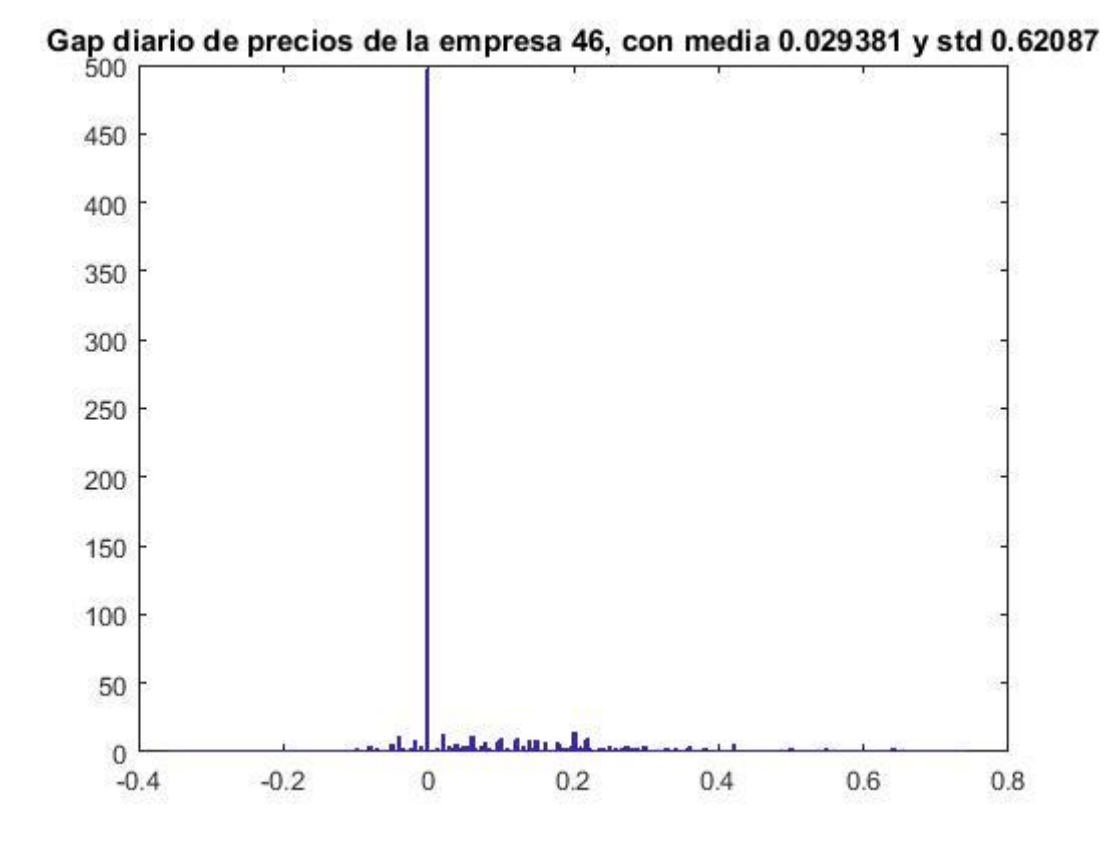

Gap diario de precios de la empresa 47, con media  $0.0069073$  y std  $0.012989$ 

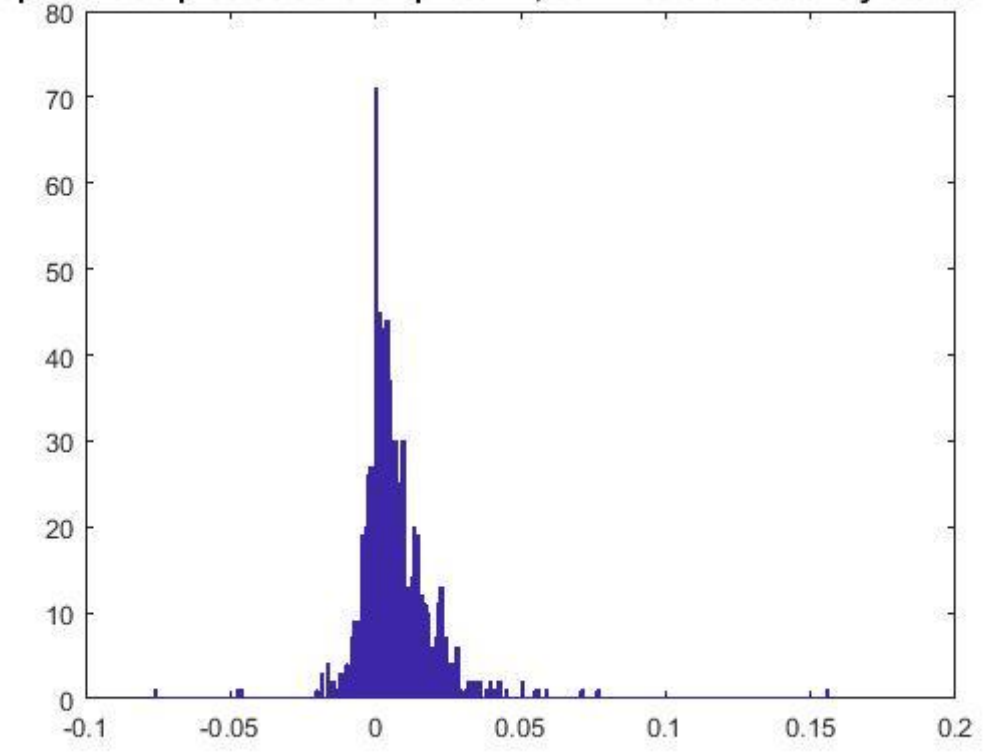

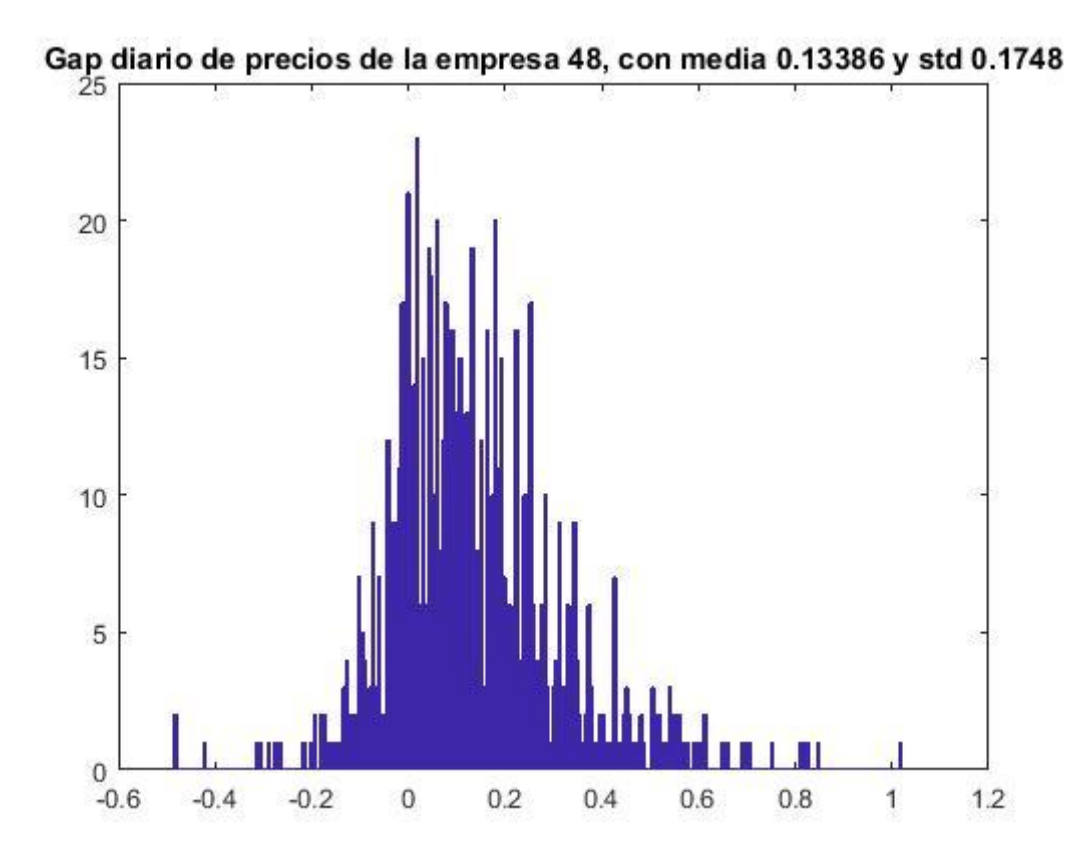

Gap diario de precios de la empresa 49, con media  $0.039029$  y std  $0.06516$ 

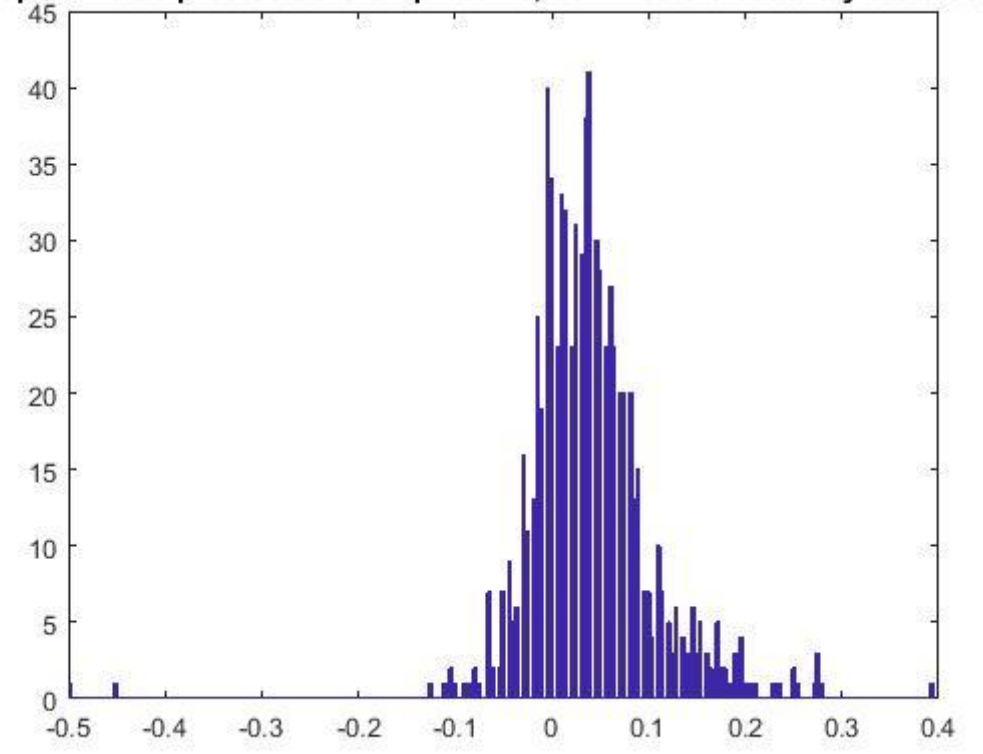
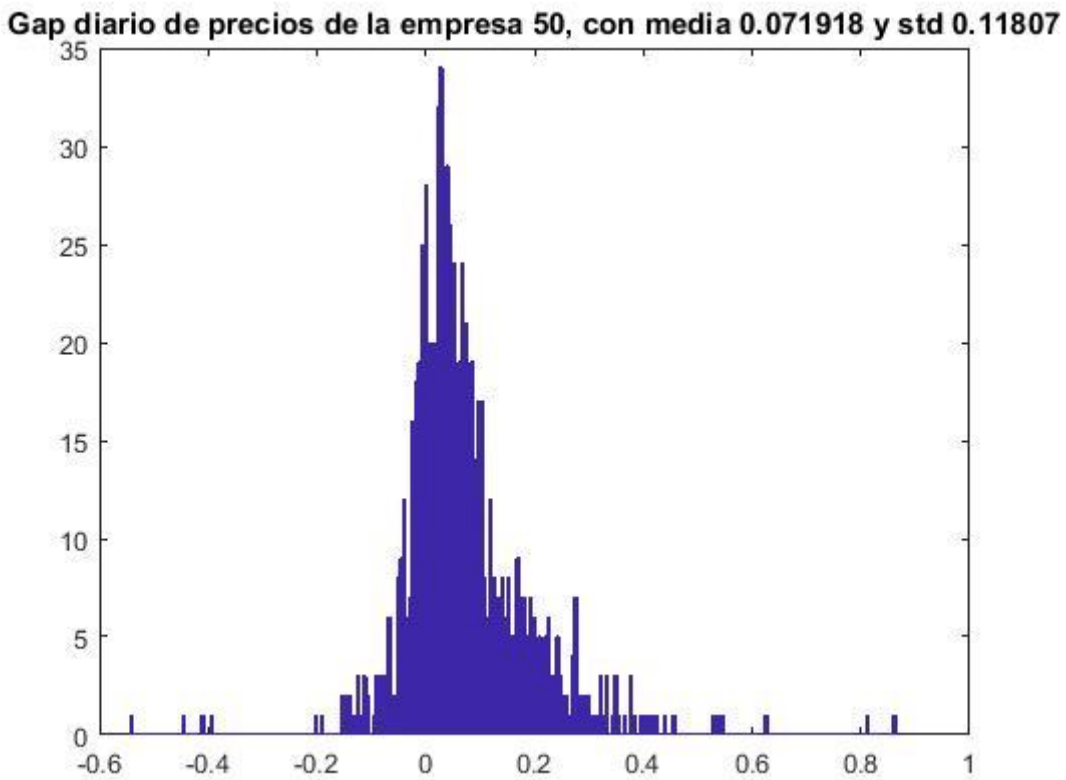

Gap diario de precios de la empresa 51, con media 0.042114 y std 0.057995

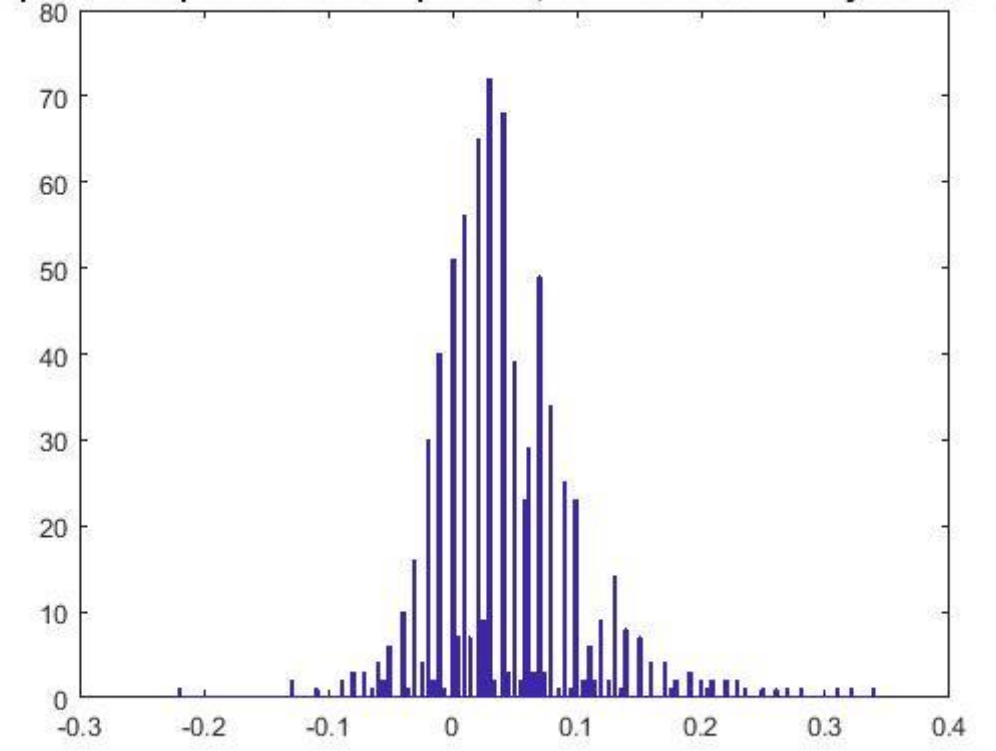

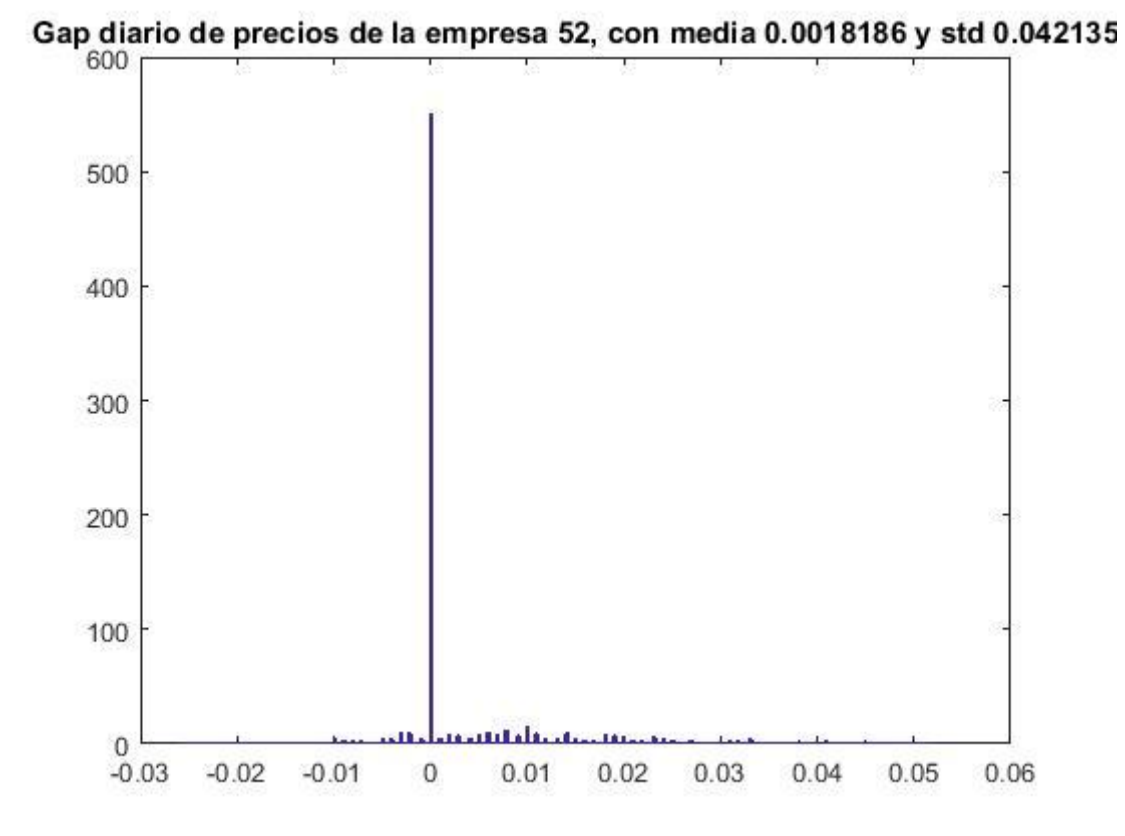

Gap diario de precios de la empresa 53, con media  $0.058377$  y std $0.080812$ 

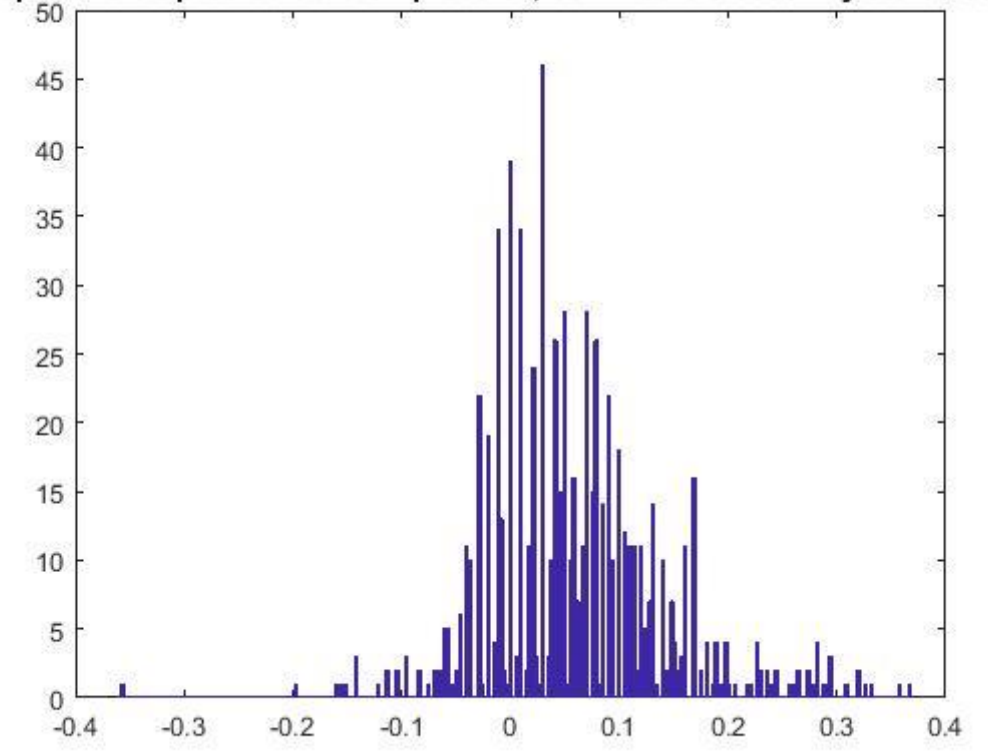

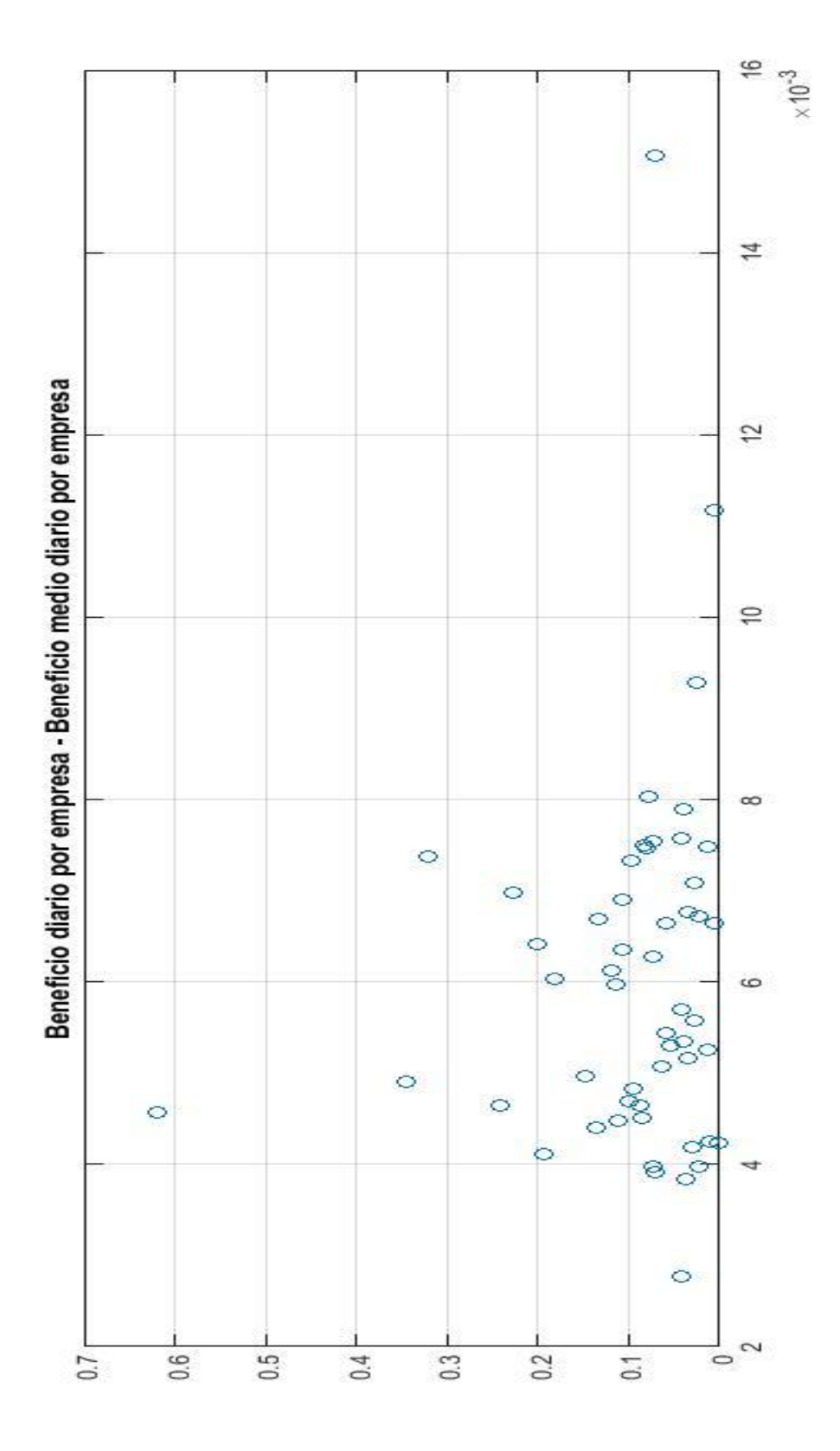

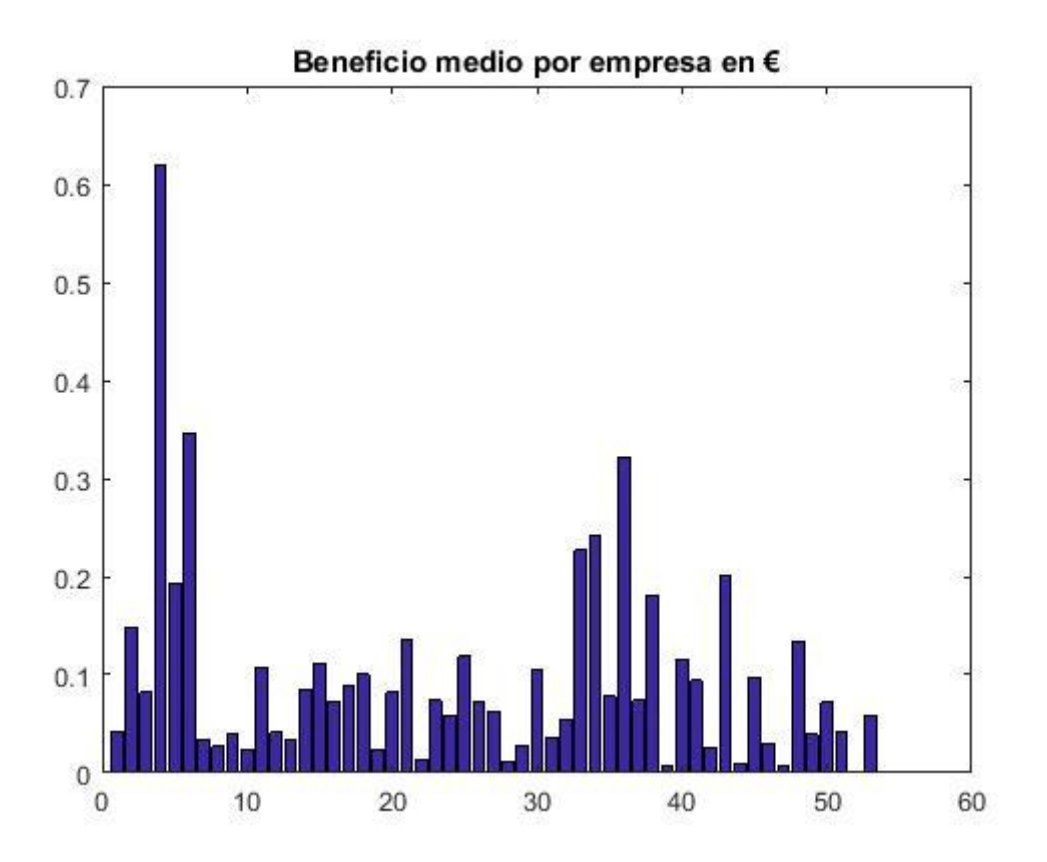

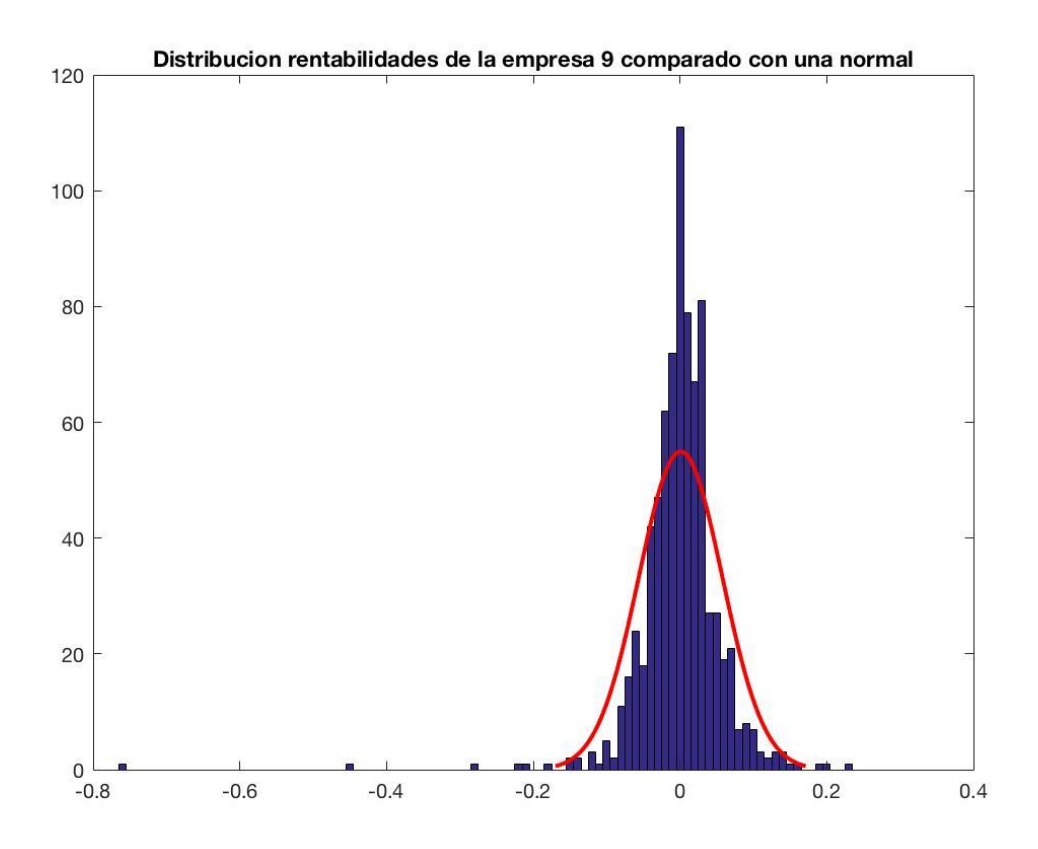

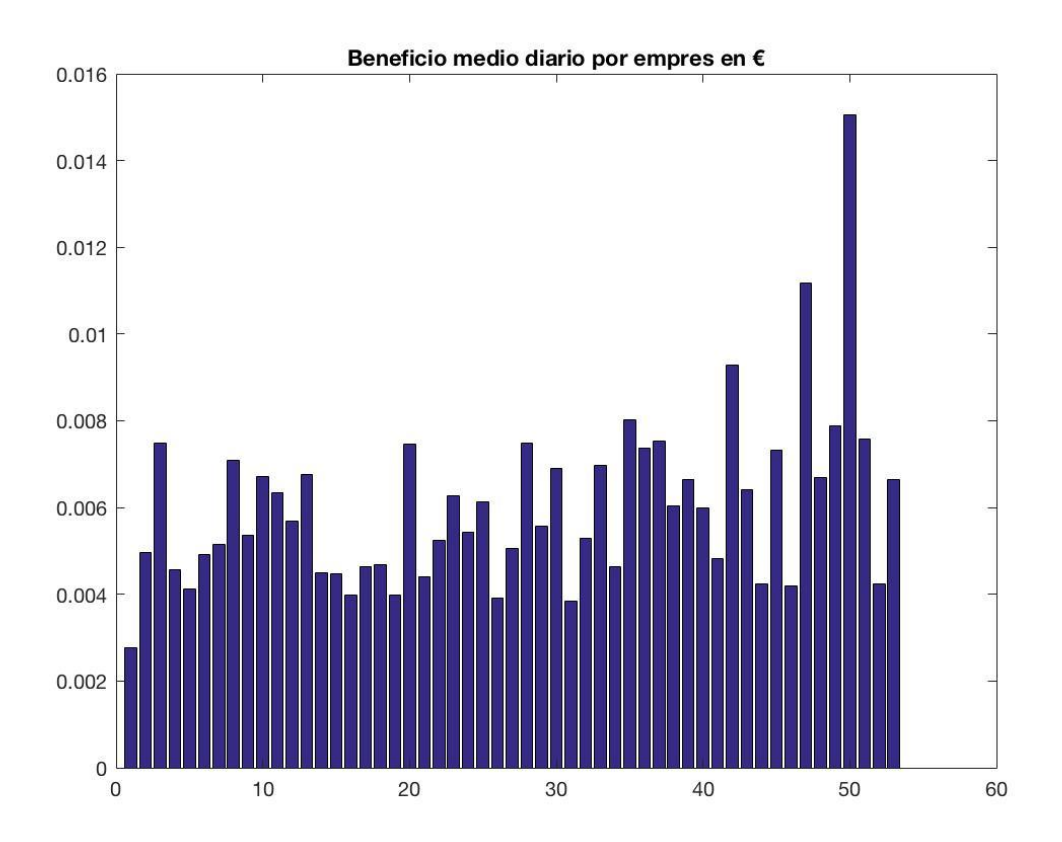

## Anexo 5: Resumen del beneficio por sectores económicos

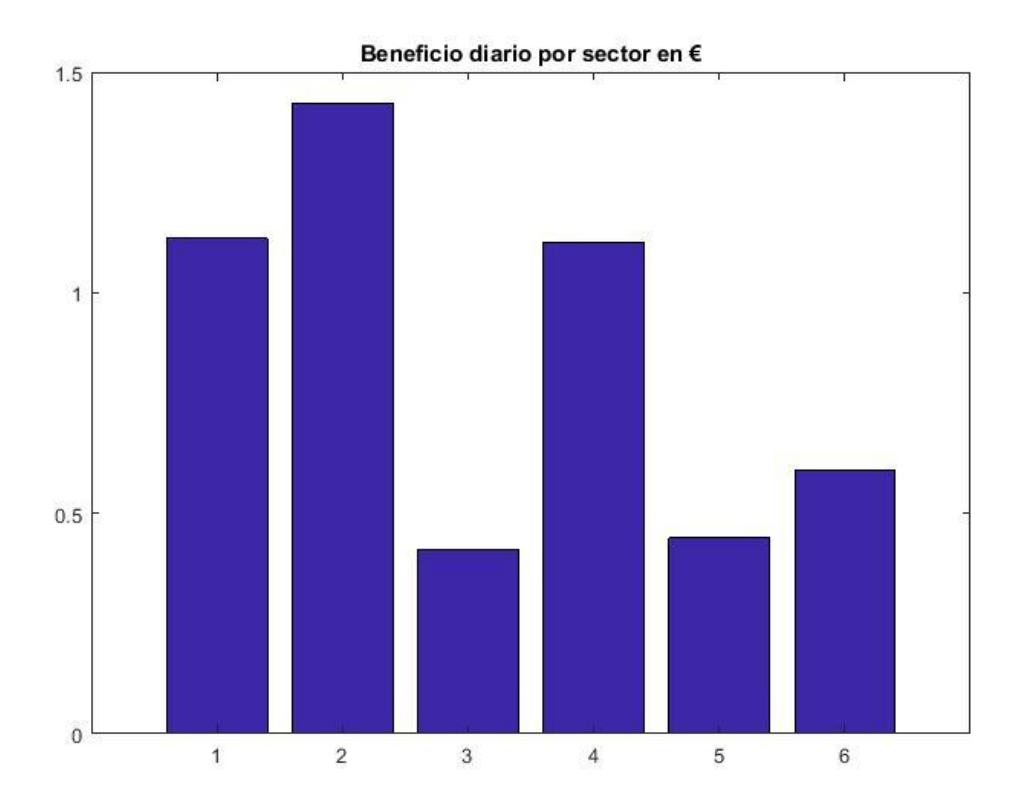

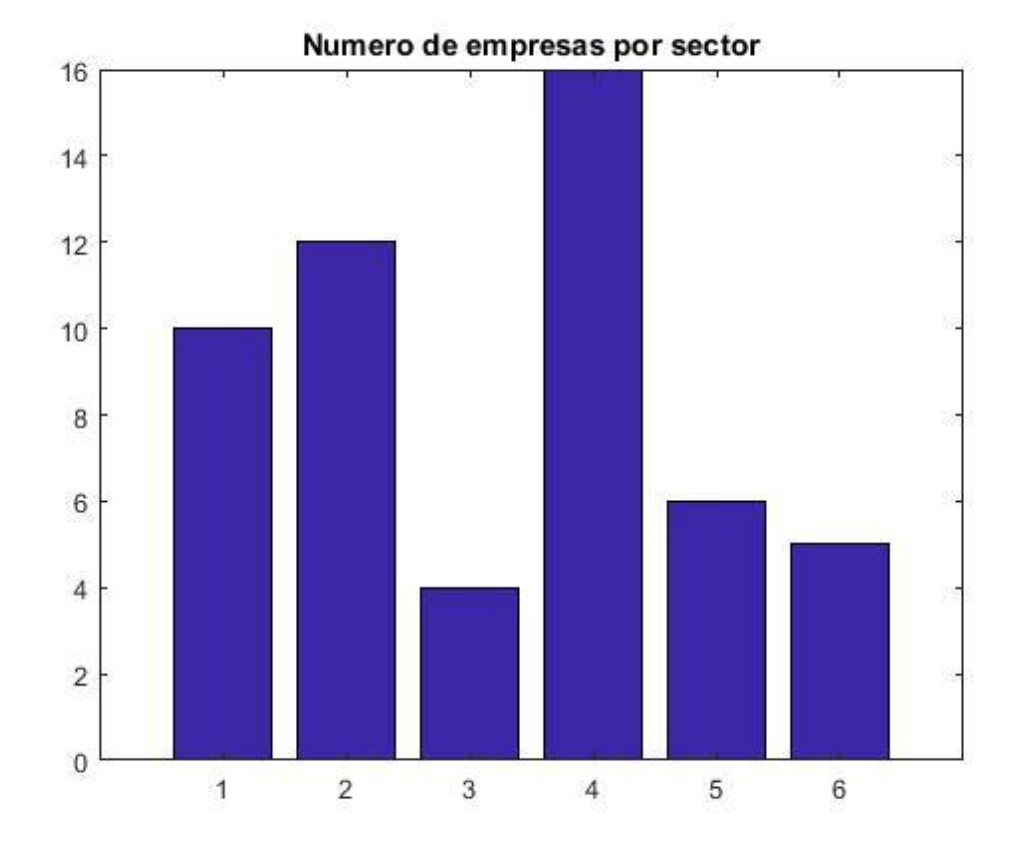

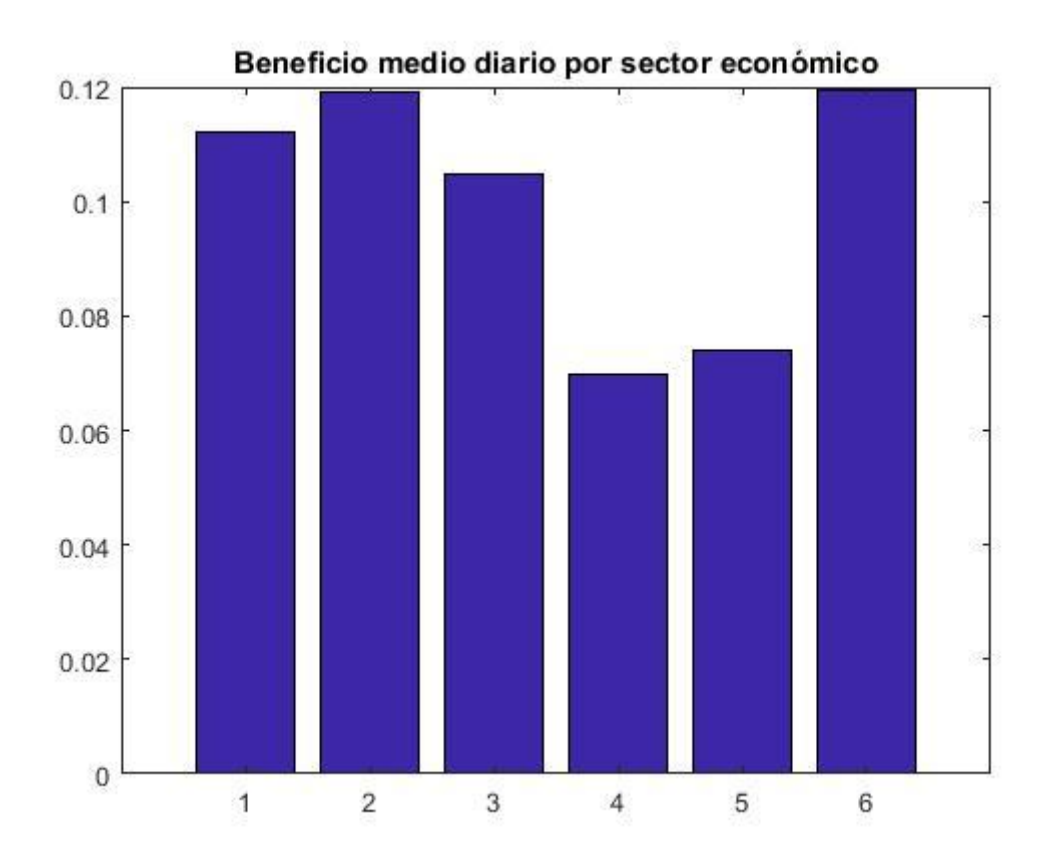

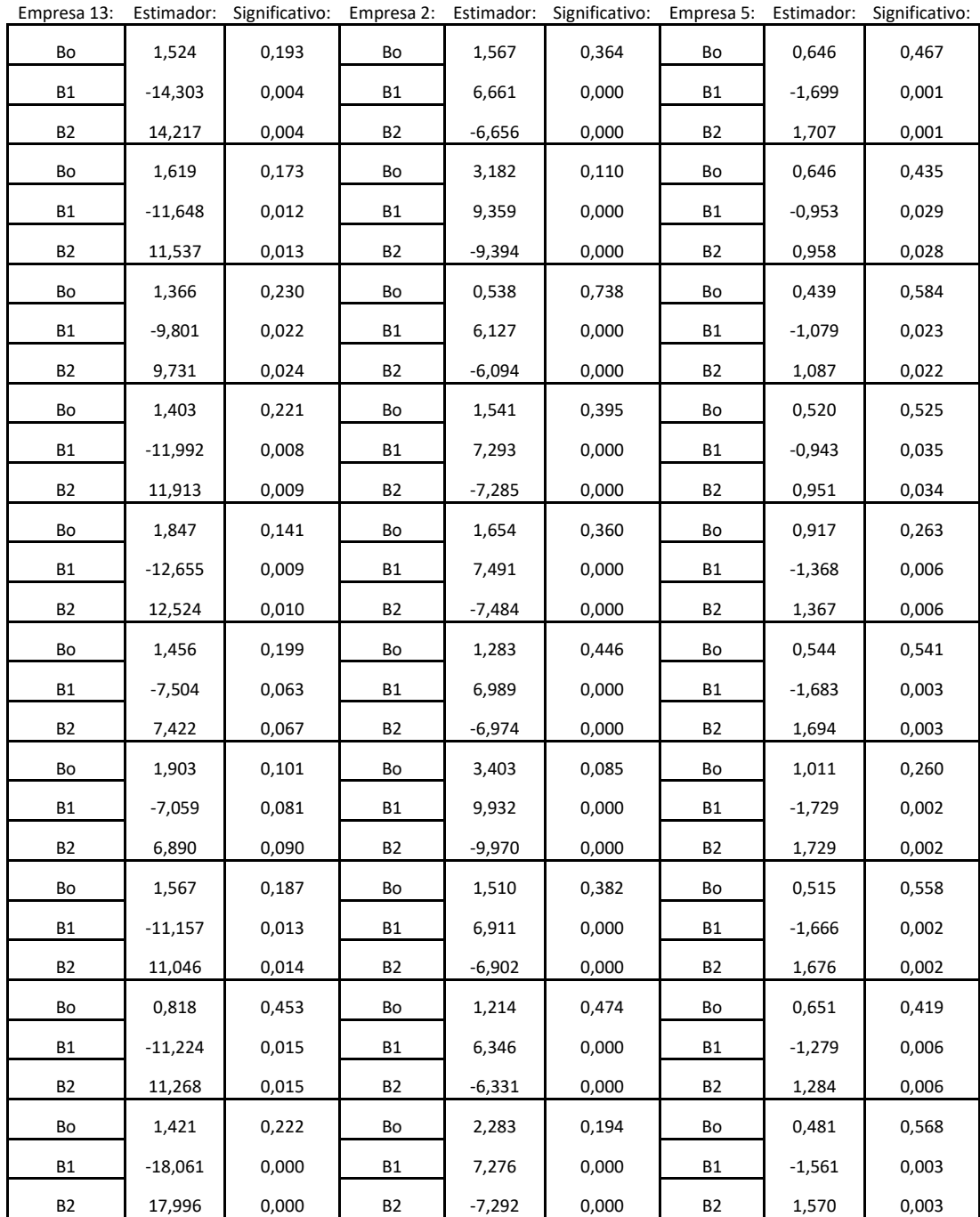

## Anexo 6: Tablas de resultados para el modelo logit.

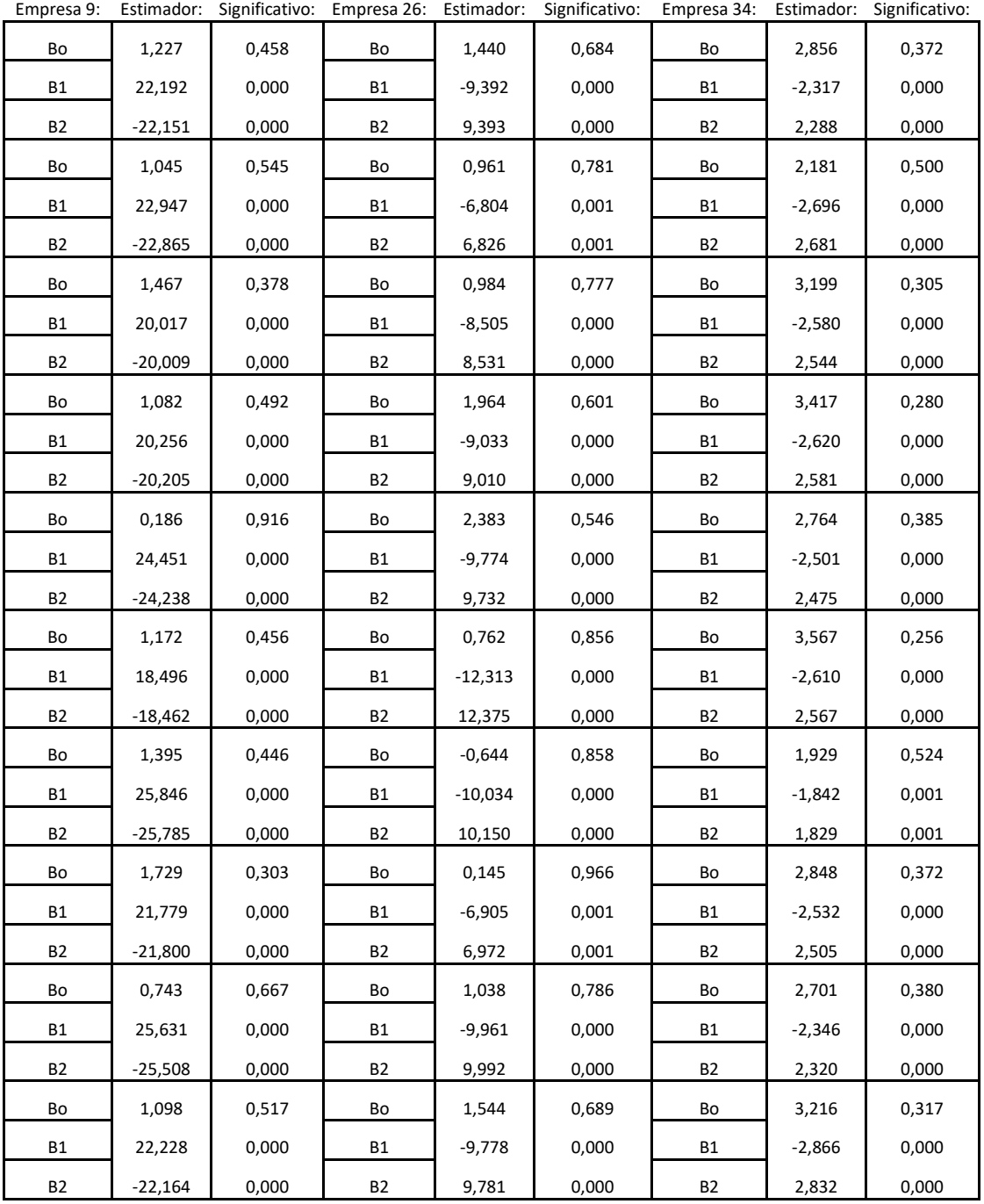

Anexo 6: Tablas de los valores muestrales y valores estimados de los grupos de

contraste de las 6 empresas analizadas.

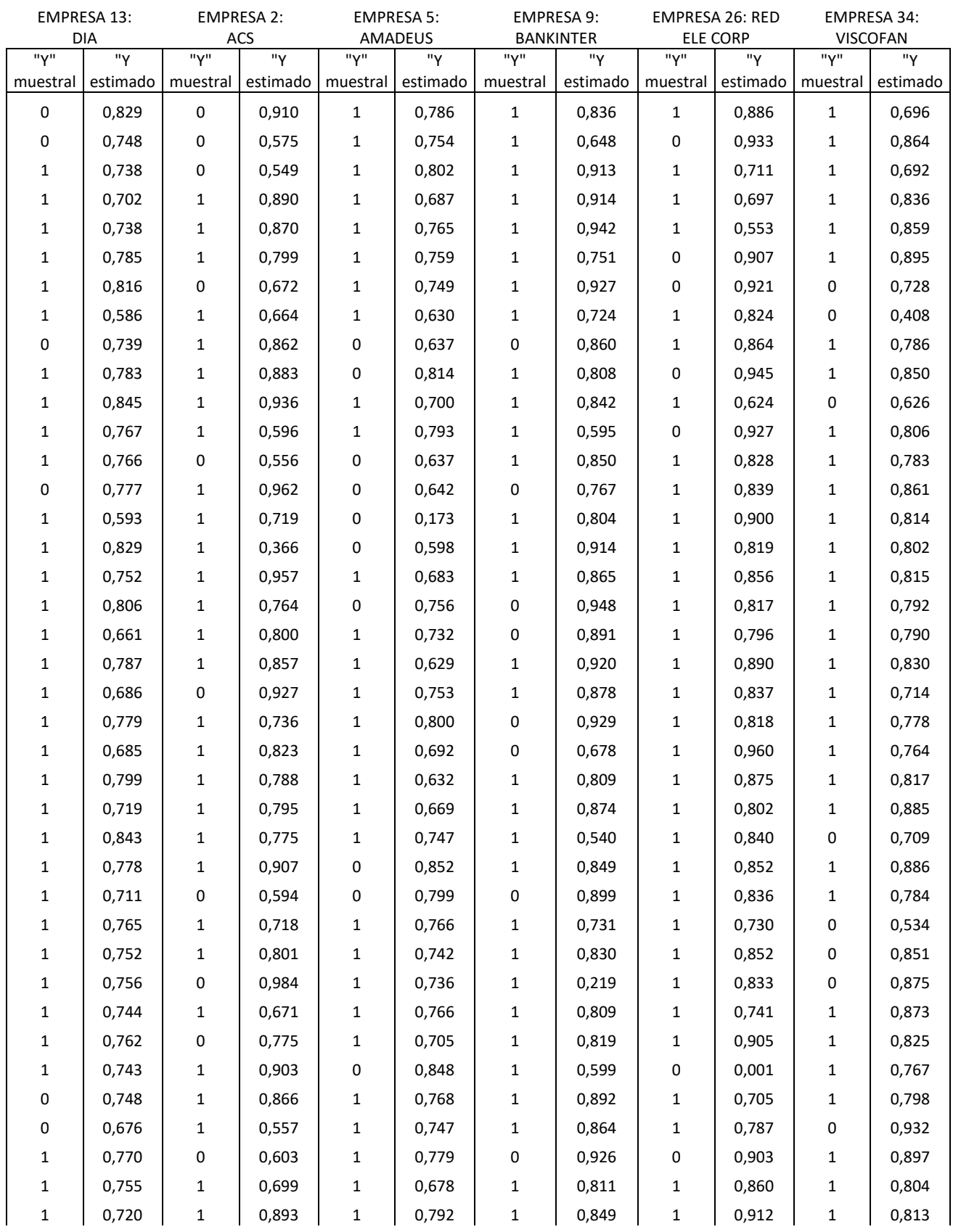

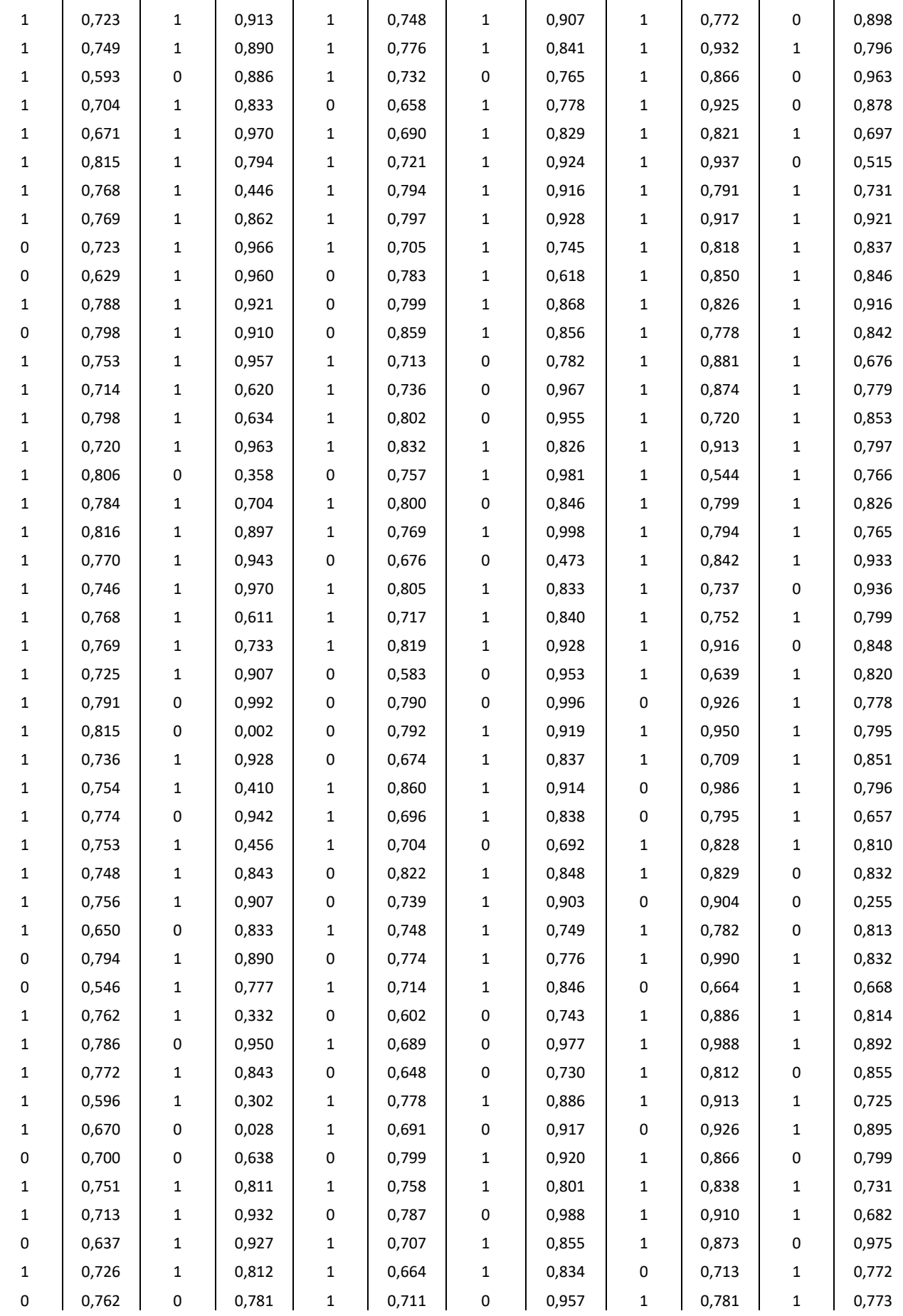

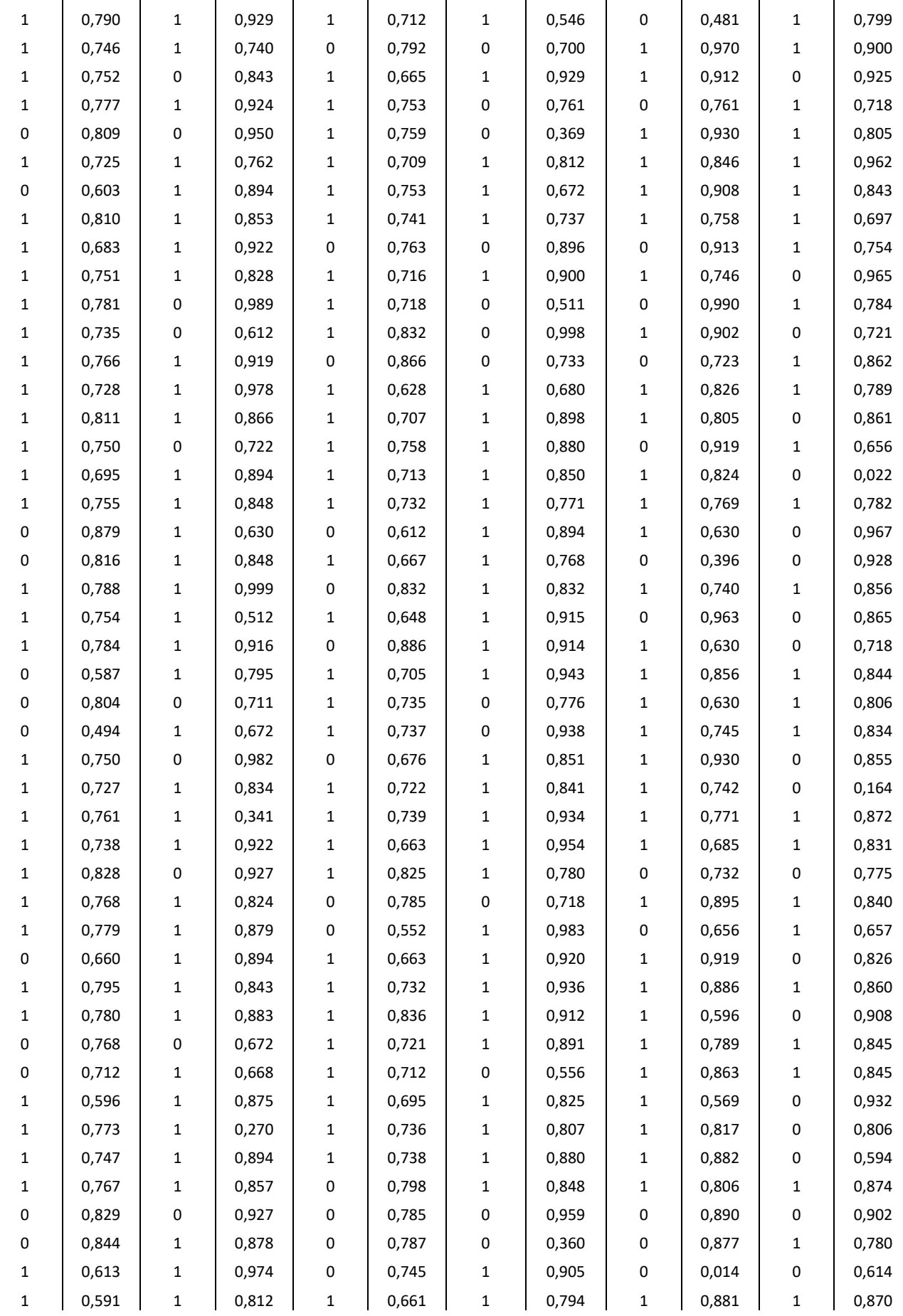

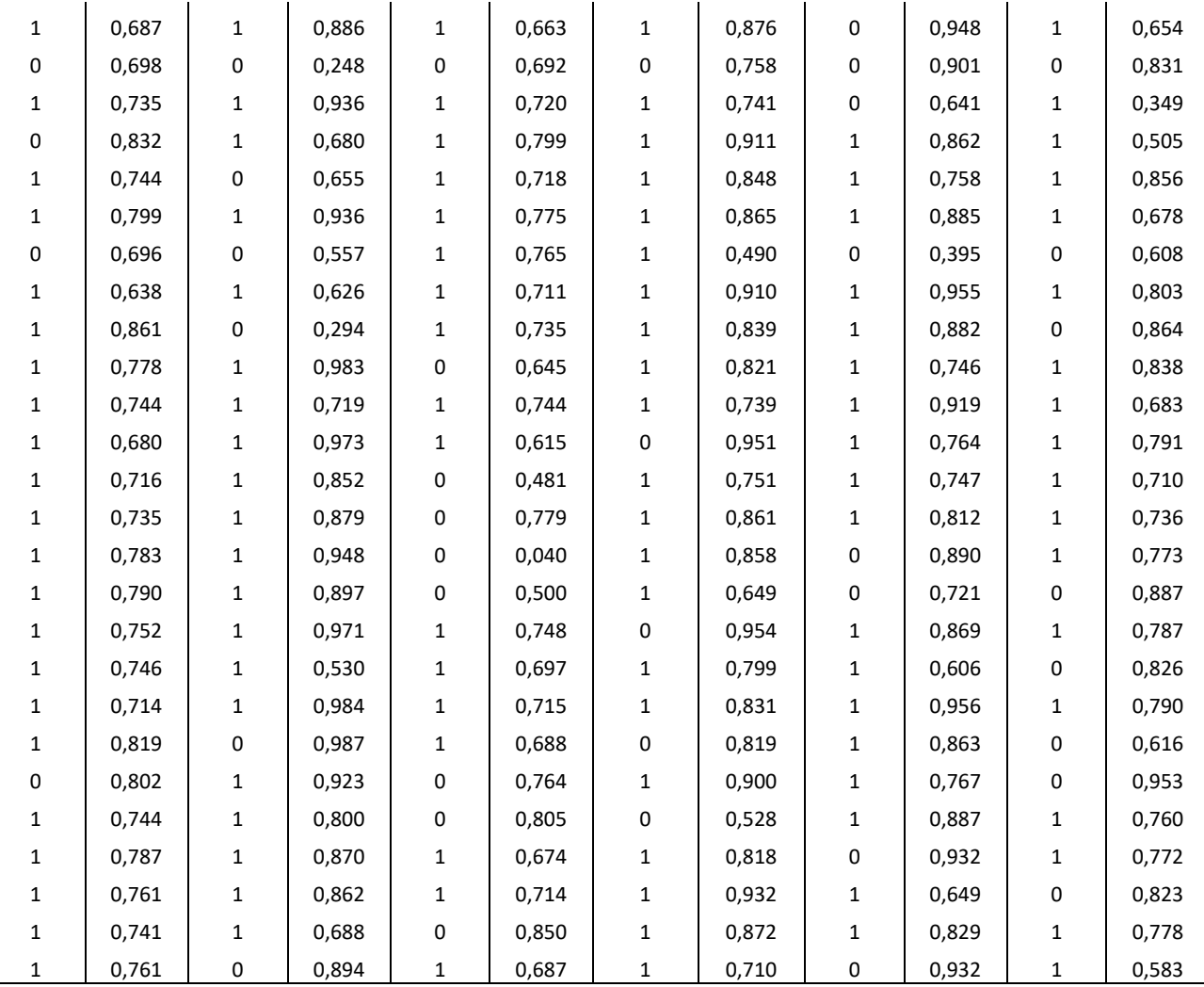

Anexo 7: Código de MATLAB utilizado para la realización del modelo

```
[\sim, \sim, \text{raw}] = xlsread('Excel.xlsx','APERTURA');
raw = raw(4:787, 3:end);
raw(cellfun(\theta(x) ~isempty(x) && isnumeric(x) && isnan(x),raw)) = {''};
R = cellfun(\theta(x) ~isnumeric(x) && ~islogical(x),raw); % Buscar celdas
sin numeros
raw(R) = \{NaN\}; % Reemplaza las celdas sin numeros
open price = reshape([\text{raw}:\}], size(raw));
clearvars raw R;
\lceil \sim, \sim, \text{raw} \rceil = \text{xlspread('Excel.xlsx', 'CIERRE');}raw = raw(4:787, 3:end);
raw(cellfun(\theta(x) ~isempty(x) && isnumeric(x) && isnan(x),raw)) = {''};
R = \text{cellfun}(\theta(x) \sim \text{isnumeric}(x) \& \text{islogical}(x),\text{raw}); % Buscar celdassin numeros
raw(R) = \{NaN\}; % Reemplaza las celdas sin numeros
close price = reshape([raw{:}], size(raw));
clearvars raw R;
[\sim, \sim, \text{raw}] = \text{xlsread('Excel.xlsx', 'MAX')};raw = raw(4:787,3:end);
raw(cellfun(\mathcal{C}(x) ~isempty(x) && isnumeric(x) && isnan(x),raw)) = {''};
R = \text{cellfun}(\mathcal{C}(x) \text{ is a linear combination of } x), \& \text{ is a linear relation}sin numeros
raw(R) = \{NaN\}; % Reemplaza las celdas sin numeros
max price = reshape([\text{raw}]:], size(raw));
clearvars raw R;
[\sim, \sim, \text{raw}] = \text{xlsread('Excel.xlsx', 'MIN')};raw = raw(4:787,3:end);
raw(cellfun(\theta(x) ~isempty(x) && isnumeric(x) && isnan(x),raw)) = {''};
R = \text{cellfun}(\mathcal{C}(x)) ~isnumeric(x) && ~islogical(x),raw); % Buscar celdas
sin numeros
raw(R) = \{NaN\}; % Reemplaza las celdas sin numeros
min price = reshape([raw[:)], size(raw));
clearvars raw R;
open price(isnan(open price))=0; %matriz con precios de apertura
close_price(isnan(close_price))=0; %matriz con precios de cierre
max price(isnan(max price))=0; %matriz con precios m·ximos
min_price(isnan(min_price))=0; %matriz con precios minimos
Excel=xlsread('PLANTILLA_2.xlsx','SinNaN');
Tamano=size(Excel);
Empresas=Tamano(1,2)/3;
for i=1:Empresas
   if i==1
       j=1 else
       j=j+3 end
  volumen(i,i)=Excel(i,i);
end
tamano=size(volumen);
filas=tamano(1,1);
colum=tamano(1,2);
```

```
dif price=zeros(filas-1,colum);
for j=1:colum
     for i=1:filas-1
        dif price(i,j)=open price(i,j)-close price(i+1,j);
     end
end
dif price(isnan(dif price))=0; %Matriz con diferencias de precios
entre cierre en t-1 y apertura en t
histfit(dif price(:,9),100)
[muHat,sigmaHat,muCI,sigmaCI] = normfit(dif price(:,2))open_close_price=zeros(filas-1,colum); %calcula la diferencia de 
precio
open_close_price01=zeros(filas-1,colum); %marcar si el precio de 
apertura es superior al de cierre
for j=1:colum
     for i=1:filas-1
        open close price(i,j)=open price(i,j)-close price(i+1,j);
        if open close price(i,j)>0
            open close price(i,j)=1; %%Matriz si =1 precio de
cierredel dia anterior es INFERIOR al precio de apertura
        else open close price(i,j)=0;
         end
     end
end
price reach=zeros(filas-1,colum); % calcula la dif de precio con el
max/min diario
price reach01=zeros(filas-1,colum); & con 1 se cumple la hipotesis
for j=1:colum
     for i=1:filas-1
        if open close price(i,j)==0 %si apertura<cierre, hay un maximo
ese dia igual que el de cierre
            price reach(i,j)=max price(i,j)-close price(i+1,j);
        else price reach(i,j)=close price(i+1,j)-min price(i,j); %si
apertura>cierre, hay un minimo igual que el de cierre
         end
     end
end
%lleno la matriz price_reach_01 para saber que dias ha habido 
beneficio
for j=1:colum
     for i=1:filas-1
        if price reach(i,j) > 0;
           price reach01(i,j)=1;else price reach01(i,j)=0;
         end
     end
end
price reach(isnan(price reach))=0; %Si price reach tiene valor
positivo, significa que se cumple la hipÛtesis
%b·sica
plot(price_reach)
profit medio=mean(price reach); %ganancias medias diarias por tÌtulo
en Ä
hist(price reach(:,3),100)
company mean profit=zeros(1,colum); %esperanza media de ganancia por
empresa en Ä
```

```
for i=1:colum
    company_mean_profit(1,i)=mean(price reach(:,i));
end
bar(company mean profit); %grafico con la ganancia media diaria por
empresa
company profit prctage=zeros(1,colum); %esperanza media de ganancia
por empresa en porcentaje sobre el precio de apertura
mean prices=zeros(1,colum);
for i=1:colum
    mean prices(1,i)=mean(open price(:,i));
company profit prctage(1,i)=company mean profit(1,i)/mean prices(1,i);
end
bar(company profit prctage); %grafico con la ganancia media diaria por
empresa en porcentaje sobre el precio de apertura
[\sim, \sim, \text{ raw0 0}] = \text{xlsread('PLANTILLA 2.xlsx', 'Hoja1', 'E2:E54')};[\sim, \sim, \text{ raw0} 1] = \text{xlsread('PLANTILLA 2.xlsx', 'Hoja1', 'G2:G54')};raw = \begin{bmatrix} \text{raw0} & 0, \text{raw0} & 1 \end{bmatrix};
raw(cellfun(\mathcal{C}(x) ~isempty(x) && isnumeric(x) && isnan(x),raw)) = {''};
stringVectors = string(raw(:,1));
stringVectors(ismissing(stringVectors)) = '';
raw = raw(:,2);R = \text{cellfun}(\theta(x) \text{ is numeric}(x) \& \text{islogical}(x),\text{raw}); \ Find non-
numeric cells
raw(R) = \{NaN\}; % Replace non-numeric cells
data = reshape([raw[:)], size(raw));PLANTILLA2 = table;
Empresas = stringVectors(:,1); % sector con el rick de las empresas
Sector por empresa = data(:,1); % sector de las empresas por orden
clearvars data raw raw0 0 raw0 1 stringVectors R;
sect1=unique(Sector por empresa);
num_sect=max(unique(Sector por empresa));
profit por sector=zeros(2, num sect);
for i=\overline{1}:\mathrm{column} for j=1:num_sect
         if Sector por empresa(i,1) == sect1(j,1);
profit por sector(1,j)=profit por sector(1,j)+company mean profit(1,i)
;
             profit por sector(2,j)=profit por sector(2,j)+1
          else
             profit por sector(1,j)=profit por sector(1,j);
          end
     end
end
%variable struct que mide el beneficio medio diario por sector
beneficio_por_sector.sector1=profit_por_sector(1,1)/profit_por_sector(
2,1);
beneficio por sector.sector2=profit por sector(1,2)/profit por sector(
2, 2);beneficio por sector.sector3=profit por sector(1,3)/profit por sector(
2,3);
beneficio por sector.sector4=profit por sector(1,4)/profit por sector(
2,4);
beneficio por sector.sector5=profit por sector(1,5)/profit por sector(
2,5);
beneficio por sector.sector6=profit por sector(1,6)/profit por sector(
2,6);
```

```
profit por sector prc=zeros(2,num sect);
for i=\overline{1}:\overline{\text{colum}} for j=1:num_sect
        if Sector por empresa(i,1) == sect1(j,1);
profit por sector prc(1,j)=profit por sector prc(1,j)+company profit p
rctage(1,i);
            profit por sector prc(2,j)=profit por sector prc(2,j)+1 else
            profit por sector \text{prc}(1,j)=profit por sector \text{prc}(1,j); end
     end
end
beneficio por sector prc.sector1=profit por sector(1,1)/profit por sec
tor(2,1);
beneficio por sector prc.sector2=profit por sector(1,2)/profit por sec
tor(2,2);
beneficio por sector prc.sector3=profit por sector(1,3)/profit por sec
tor(2,3);
beneficio por sector prc.sector4=profit por sector(1,4)/profit por sec
tor(2,4);
beneficio por sector prc.sector5=profit por sector(1,5)/profit por sec
tor(2,5);
beneficio por sector prc.sector6=profit por sector(1,6)/profit por sec
tor(2,6);
var logit inde=zeros(filas-1,3);
var logit depe=zeros(filas-1,1);
unos=ones(filas-1,1);
empresa a estudiar=2;
estimadores logit=regress(var logit depe, var logit inde);
colum=53
iteraciones=3000
v tamano=size(var logit inde); %VARIABLE PARA METER LOS ESTIMADORES
Numero fila =v tamano(1,1);
total_train = round(Numero fila*0.8);
train_group=zeros(total_train,2);
train group depe=zeros(total train, 1);
teste_group=zeros(Numero_fila-total_train,2);
teste group depe=zeros(Numero fila-total train,1);
estimadores=zeros(iteraciones, 3);
betas=zeros(iteraciones, colum*3);
for h=1:filas-1 
        var logit inde(h, 1)=unos(h);
        var logit inde(h,2)=close price(h+1,empresa a estudiar);
        var logit inde(h,3)=open price(h,empresa a estudiar);
        var logit depe(h,1)=price reach01(h,empresa a estudiar);
end
for j=1:iteraciones
    idx = randperm(Numero fila); %crea aleatorios sin repetir entre 1
y el numero de observaciones
     for i=1:Numero_fila
         if i>total_train
             for k=\overline{1}: Numero fila-total train
                 teste group(k,1)=var logit inde(idx(1,k),1);
                 teste group(k,2)=var logit inde(idx(1,k),2);
                 teste<sup>q</sup>roup depe(k,1)=var logit depe(idx(1,k),1);
              end
         else
```

```
train group(i,1)=var logit inde(idx(1,i),1); & coge una
muestra del 80% aleatoria sin repetir
                train_group(i,2)=var_logit_inde(idx(1,i),2);
                train_group\_deep (i,1)=var\_logit\_dep e (idx(1,i),1); end
```
end

end

```
%MODELO LOGIT
[logitCoef,dev,stats] = 
glmfit(train group, train group depe, 'poisson', 'logit');% logitcoef me
da los coeficientes y en stats tengo los pvalores asociados de 
significación
```
%coge el 20% de la muestra aleatorioamente sin repetir para utilizar como contraste